### TRƯỜNG ĐẠI HỌC TRÀ VINH **KHOA KỸ THUẬT VÀ CÔNG NGHỆ**

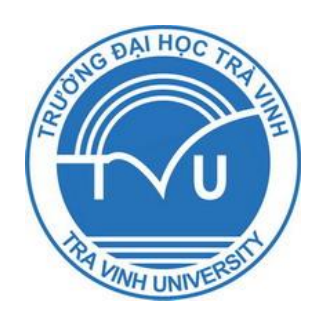

## **BÁO CÁO TỔNG KẾT ĐỀ TÀI KHOA HỌC VÀ CÔNG NGHỆ CẤP TRƯỜNG**

# **TÊN ĐỀ TÀI THIẾT KẾ, THI CÔNG VÀ ĐIỀU KHIỂN MỜ HỆ CON NÊM NGƯỢC**

**CHỦ NHIỆM ĐỀ TÀI: Ths. ĐẶNG HỮU PHÚC ĐƠN VỊ: BỘ MÔN ĐIỆN TỬ - VIỄN THÔNG**

*Trà Vinh, ngày tháng năm 2012*

### TRƯỜNG ĐẠI HỌC TRÀ VINH **KHOA KỸ THUẬT VÀ CÔNG NGHỆ**

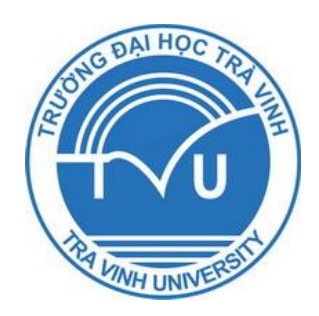

## **BÁO CÁO TỔNG KẾT ĐỀ TÀI KHOA HỌC VÀ CÔNG NGHỆ CẤP TRƯỜNG**

# **TÊN ĐỀ TÀI THIẾT KẾ, THI CÔNG VÀ ĐIỀU KHIỂN MỜ HỆ CON NÊM NGƯỢC**

**Xác nhận của cơ quan chủ trì Chủ nhiệm đề tài** *(ký tên và đóng dấu) (ký tên, họ tên)*

 **ĐẶNG HỮU PHÚC**

*Trà Vinh, ngày19 tháng 02 năm 2012*

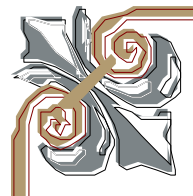

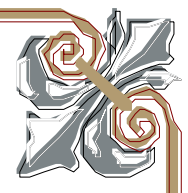

### **LỜI CẢM ƠN**

Trước hết, tôi xin chân thành cảm ơn Ban Giám Hiệu, Phòng Khoa học Công nghệ và Đào tạo sau đại học, Phòng Kế hoạch Tài vụ, Khoa Kỹ thuật và Công nghệ của Trường Đại học Trà Vinh đã tạo điều kiện tốt nhất cho tôi thực hiện đề tài nghiên cứu khoa học này.

Tôi xin gởi đến thầy TS. Hoàng Minh Trí, giảng viên Trường Đại học Bách Khoa TP. Hồ Chí Minh lời cám ơn sâu sắc. Thầy đã giúp đỡ và hướng dẫn tôi hoàn thành đề tài nghiên cứu khoa học này.

Cuối cùng cho tôi xin được gởi lời cảm ơn tới những người thân, gia đình, bạn bè và đồng nghiệp đã động viên, khuyến khích, giúp đỡ tôi trong suốt quá trình học tập và nghiên cứu.

Tôi xin chân thành cám ơn!

Tác giả

**Đặng Hữu Phúc**

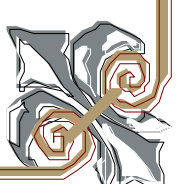

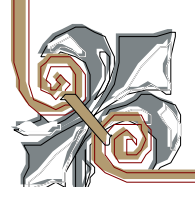

## **DANH MỤC CÁC KÝ HIỆU, CÁC CHỮ VIẾT TẮT**

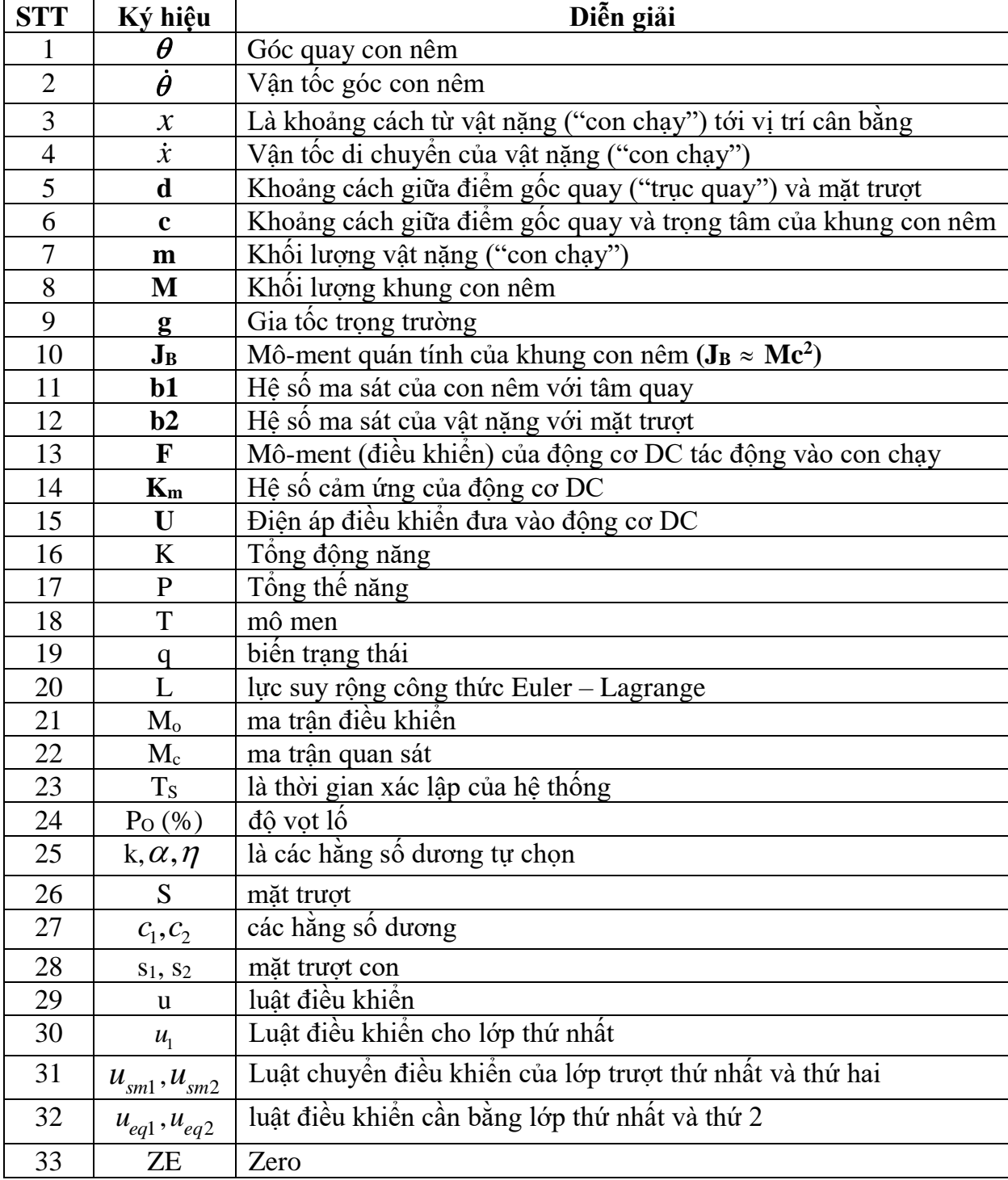

![](_page_4_Picture_57.jpeg)

## **DANH MỤC CÁC BẢNG**

![](_page_5_Picture_69.jpeg)

## **DANH MỤC CÁC HÌNH VẼ, ĐỒ THỊ**

![](_page_6_Picture_168.jpeg)

![](_page_7_Picture_168.jpeg)

#### **PH N I**

### **T NG QUAN TÀI**

#### **1.1. S c n thi t c a tài**

Hi n nay, t n c ta ang trong th i k công nghi p hoá, hi n i hoá. Cùng v i s phát tri n c a khoa h c k thu t, i u khi n t ng c ng phát tri n m nh m v i hàng lo t thi t b i n t t ng  $\tilde{a}$  và ang c t o ra nh m ph c v cho cu c s ng và s n xu t c a con ng i.

T o ra các ng d ng trong th c t t vi c nghiên c u các mô hình thu nh luôn là ph ng pháp mà các nhà khoa h c quan tâm hàng u, vì th khi thi t k các b i u khi n, ta th ng s d ng các mô hình t ng t nh mô hình th c t , các mô hình thu nh này s c xây d ng trên c s mô ph ng ph ng th c ho t ng gi ng nh mô hình s c dùng trong th c t ch ng h n nh i u ki n làm vi c, ch làm vi c c a it ng...

H con nêm ng c là m t mô hình thu nh và c ng d ng trong h th ng t ng cân b ng c a tàu bi n, robot... ng th i c ng là v n ang c quan tâm nghiên c u trên th gi i. Tuy nhiên m c đ thành công còn nhi u h n ch khâu thi công th c nghi m vì h th ng có tính phi tuy n ph c t p, bên c nh ó khâu thi t k di h i ph i có chính xác tuy t i và áp ng i u khi n ph i nhanh.

C n c vào ch ng trình ào t o ngành i n T T ng Hóa c a tr ng i H c Trà Vinh và tình hình trang thi t b ph c v cho vi c h c t p c a sinh viên, c ng nh nghiên c u c a giáo viên v chuyên ngành t ng hóa còn r t thi u th n, do ó

 tài nghiên c u này s góp ph n giúp cho sinh viên và giáo viên có th ti p c n v i công ngh i u khi n hi n i, góp ph n nâng cao v th v ào t o ngành T ng Hóa c a tr ng i h c Trà Vinh so v i các tr ng i h c khác trong n c. Do ó khi tài nghiên c u này c th c hi n thành công s gi i quy t c các v n sau:

- ng d ng c lý thuy t i u khi n hi n i vào i u khi n i t ng th t trong th  $ct$
- Cung c p trang thi t b ph c v cho vi c nghiên c u t ng hóa c a giáo viên và h c t p c a sinh viên tr ng i h c Trà vinh mà không ph i mua hay nh p kh u t n c ngoài. C th là:

 $+ Ph$  c v nghiên c u chuyên ngành i u khi n t ng.

 $+ Ph$  c v công tác gi ng d y các môn nh : lý thuy t i u khi n t ng, vi  $i$  u khi n, k thu t robot, o l ng c m bi n...

V m t kinh t : có th phát tri n s n ph m nghiên c u này ch t o ra h th ng t ng cân b ng tàu bi n, xe 2 bánh t cân b ng, h th ng cân b ng c n c u, tay máy, robot…

#### **1.2. Các công trình nghiên c u liên quan**

#### **1.2.1. M t s mô hình con nêm ng c t cân b ng**

H con nêm ng c t c n b ng th ng có 3 d ng chính nh sau:

- H con nêm ng c dùng motor DC-Servo kéo m t v t n ng thông qua s i dây và ròng r c, giúp v t n ng di chuy n trên m t ph ng ngang c a con nêm nh m cân b ng con nêm.
- H con nêm ng c dùng motor DC- Servo kéo hai v t n ng thông qua s i dây và ròng r c, giúp v t n ng di chuy n trên hai m t ph ng nghiêng c a con nêm nh m cân b ng con nêm.
- H con nêm ng c dùng motor DC- Servo k th p v i m t v t n ng t o thành chi c xe di chuy n trên m t ph ng ngang c a con nêm ng c giúp con nêm cân b ng.

![](_page_10_Picture_1.jpeg)

*Hình 1.1: Mô hình con nêm ng cs d ng ng c DC v i dây xích và bánh r ng kéo v t n ng (tài li u tham kh o [16])* 

![](_page_11_Picture_1.jpeg)

*Hình 1.2: Mô hình con nêm ng c s d ng đ ng cơ DC k t h p v i v t n ng t o thành xe tr t trên m t ph ng ngang c a con nêm ng c (tài li u tham kh o [10])* 

![](_page_11_Picture_3.jpeg)

*Hình 1.3: Mô hình con nêm ng cs d ng ng c DC v i dây ai r ng kéo v t n ng (tài li u tham kh o [15])* 

![](_page_12_Picture_1.jpeg)

*Hình 1.4* (a)

![](_page_12_Picture_3.jpeg)

*Hình 1.4* (b)

*Hình 1.4:* (*a) Mô hình con nêm ng cs d ng ng c DC k th p v i v tn ng t o thành xe tr t trên m t ph ng ngang c a con nêm ng c (b)*: Mô hình con nêm ng c s d ng ng c DC v i dây ai r ng kéo *v t n ng (tài li u tham kh o [12],[21], [22])* 

![](_page_13_Figure_0.jpeg)

![](_page_13_Figure_1.jpeg)

*Hình 1.5: Mô hình con nêm ng c s d ng ng c DC và dây ai kéo 2 v t n ng hai m t nghiêng c a con nêm (tài li u tham kh o [17])* 

#### v **Nh n xét:**

Mô hình con nêm ng c t cân b ng th c nghi m c thi t k r t a d ng. Trong s các mô hình con nêm ng c đư c tham kh o trên thì mô hình con nêm ng c hình 1.4 (a) và hình 1.4 (b)  $\tilde{a}$  c ng t i video trên trang web "http://www.youtube.com/watch?v=hgrJaTUCXPs" và

"http:/[/www.youtube.com/watch?v=0xU2HOzjhh4&featu](http://www.youtube.com/watch?v=hgrJaTUCXPs)re=related".

#### **1.2.2. M [t s báo cáo nghiên c](http://www.youtube.com/watch?v=0xU2HOzjhh4&feature=related) u khoa h c có liên quan**

H con nêm ng c t cân b ng là v n ang c quan tâm và nghiên c u trên th gi i, nên có nhi u bài báo, báo cáo khoa h c vi t v v n này. Các bài báo và báo cáo khoa h c liên quan n tài này th ng t p trung vào nh ng n i dung sau:

- Mô hình hoá h th ng ng h c c a h nêm ng c. Các tài li u tham kh o [15], [16], [17], [10], [17], [14].
- S d ng ph ng pháp i u khi n LQR Tài li u tham kh o [16].
- S d ng ph ng pháp i u khi n m Các tài li u tham kh o [15], [16].
- S d ng ph ng pháp i u khi n m -tr t Tài li u tham kh o  $[17]$ .
- S d ng ph ng pháp i u khi n m -thích nghi Tài li u tham kh o [16].
- S d ng ph ng pháp i u khi n m -thích nghi-n ron. Tài li u tham kh o [15].
- S d ng ph ng pháp i u khi n n ron-tr t Tài li u tham kh o [10].
- S d ng ph ng pháp GA Tài li u tham kh o  $[16]$ .

#### v **Nh n xét:**

Các báo cáo nghiên c u khoa h c v h con nêm ng c nêu trên h u h t là c a các tác gi ngoài n c, và  $\tilde{a} s$  d ng nhi u ph ng pháp khác nhau i u khi n gi cân b ng con nêm ng c.

- *V ưu đi m:* 
	- Mô hình hoá ch th ng con nêm ng c.
	- S d ng ph ng pháp i u khi n hi n i.
	- Cho k t qu i u khi n mô ph ng t t.
- *V* nh c i m:
	- áp ng i u khi n còn có dao ng l n.
	- Th i gian xác  $l$  p ch m (h n 5 giây).
	- Ch a có s so sánh gi a các ph ng pháp i u khi n khác nhau ( gi a ph ng pháp i u khi n hi n i và ph ng pháp i u khi n kinh i n).
- *So sánh v i tài ang th c hi n*:

tài "Thi t k, thi công và i u khi n m h con nêm ng c" c th c hi n trên cơ s k th a mô hình hoá h th ng c a các tài nghiên c u tr c ó, s d ng nhi u ph ng pháp i u khi n khác nhau và so sánh k t qu gi a các ph ng pháp, th i gian xác l p nhanh h n  $(t \t 1.5s -$ 2.5s). ng th i, trong khuôn kh tài nghiên c u này, tác gi còn xu t m t ph ng pháp i u khi n m i là " i u khi n k t h p Tr t - M -PID".

#### **1.3. N i dung nghiên c u**

- Tìm hi u lý thuy t i u khi n m .
- Áp d ng lý thuy t i u khi n m vào vi c mô ph ng i u khi n h con nêm ng c t cân b ng trên ph n m m Matlab.
- Áp d ng ch t o h con nêm ng c b ng mô hình th t.

#### 1.4. **M c** tiêu **c** a **tài**

Các m c tiêu chính c a tài g m:

- Mô hình hoá it ng con nêm ng ct cân b ng.
- Tìm hi u và nghiên c u 3 ph ng pháp i u khi n là: i u khi n t c c (Pole-Placement control), i u khi n tr t (Sliding Mode control) và i u khi n m (fuzzy control).
- S d ng các ph ng pháp i u khi n nêu trên và công c mô ph ng Matlab/Simulink, ti n hành thi t k b i u khi n góc nghiêng c a con nêm ng c nh m i u khi n con nêm ng c t cân b ng.
- Ch t o mô hình h con nêm ng c trên c s ng d ng i u khi n m i u khi n h th ng t cân b ng.

#### **1.5. Quy trình th c hi n**

Quy trình th c hi n tài c th c hi n theo th t các công vi c sau: *B ng 1.1: Quy trình th c hi n tài* 

![](_page_16_Picture_226.jpeg)

## **PH N II**  PH NG PHÁP VÀ K THU T TH C HI N

#### **2.1. Nguyên lý ho t ng c a con nêm ng c t cân b ng**

Con nêm ng c ho t ng gi cân b ng trên c s cân b ng tr ng tâm c a con nêm, ng c DC-Servo s giúp v t n ng di chuy n qua l i trên m t ph ng ngang c a con nêm gi cân b ng tr ng tâm và giúp con nêm cân b ng.

![](_page_17_Figure_4.jpeg)

*Hình 2.1: Nguyên lý ho t ng c a con nêm ng c t cân b ng* 

Khi con nêm ng c v trí cân b ng thì góc nghiêng  $\theta$  c a con nêm (so v i tr c ng tr ng tâm c a con nêm) b ng 0.

Khi con nêm ng c v trí nghiêng trái thì góc nghiêng  $\theta$  <0, lúc này ta ph i i u khi n v t n ng di chuy n qua l i cân b ng tr ng tâm c a con nêm ng c. T ng t cho tr ng h p con nêm ng c nghiêng ph i  $(\theta > 0)$ .

#### **2.2. Mô hình hoá h con nêm ng c**

 **2.2.2. Kh o sát mô hình h th ng con nêm ng c** 

![](_page_18_Figure_3.jpeg)

*Hình 2.2: Mô hình h con nêm ng c* 

*V i* :

 $\theta$ : Góc quay con nêm.

 $\mathbf{\hat{\beta}}$ : V n t c góc con nêm.

*x* : Là kho ng cách t v t n ng ("con ch y") t i v trí cân b ng.

*x*& **:** V n t c di chuy n c a v t n ng ("con ch y").

**d** : Kho ng cách gi a i m g c quay ("tr c quay") và m t tr t.

- **c** : Kho ng cách gi a i m g c quay ("tr c quay") và tr ng tâm c a khung con nêm.
- $m: Kh$  il ng v t n ng ("con ch y").
- $M$  : Kh i l ng khung con nêm.

**g** : Gia t c tr ng tr ng.

 $J_B$ : Mô-ment quán tính c a khung con nêm  $(J_B \approx Mc^2)$ .

**b1**: H s ma sát c a con nêm v i tâm quay.

 $b2$ : H s ma sát c a v t n ng v i m t tr t.

 $\mathbf{F}$ : Mô-ment ( $\mathbf{i}$  u khi n) c a ng c DC tác ng vào con ch y.

 $K_m$ : H s c m ng c a ng c DC.

U : i n áp i u khi n a vào ng c DC.

Ch n chi u dng là chi u ng c v i chi u kim ng h.

H con nên ng c c miêu t nh Hình 2.2. H th ng g m m t v t n ng tr t d c theo thanh tr t ngang n m trên cùng c a con nêm, v trí v t n ng đư c đi u khi n b i m t motor k t h p v i v t n ng t o thành m t chi c xe có th di chuy n qua l i. M c tiêu i u khi n là làm cho con nêm gi cân b ng theo tr c ng. Ta có th i u khi n gi con nêm v cân b ng theo tr c ng thông qua i u khi n v trí xe tr t di chuy n trên b m t tr t làm tr ng tâm h th ng thay  $i \vee$  trí.

ng d ng c a h con nêm ng c dùng gi cân b ng cho h th ng tàu th y.

#### **2.2.3.** Các ph ng trình bi n tr ng thái c a h th ng

Áp d ng ph ng pháp Euler – Lagrange ta có:

$$
L = K - P
$$
  
\n
$$
\frac{d}{dt}(\frac{\partial K}{\partial \mathbf{\mathcal{R}}_i}) - \frac{\partial K}{\partial q_i} + \frac{\partial P}{\partial q_i} = T_i
$$
  
\nTrong 6:  
\nK: t ng ng n ng  
\nP: t ng th n ng  
\nT: mô men  
\nq: bi n tr ng thái

i v i h th ng con nêm ng c ta có  $q_1 = \theta$ ;  $q_2 = x$ 

 $\vee$  Tính toán các n ng l ng:

 $ng n \ng K: K = K_1 + K_2$  (2.2)

$$
K_1 = \frac{1}{2} J_B (\partial \hat{\theta})^2 = \frac{1}{2} M c^2 (\partial \hat{\theta})^2
$$
 (2.3)

Xét h con nêm nh Hình  $2.2$  ta có:

$$
AB = OB \tan(\theta) = x \tan(\theta) \Rightarrow AC = AB + BC = x \tan(\theta) + d
$$
  
\n
$$
\Rightarrow y_m = CH = AC \cos(\theta) = (x \tan(\theta) + d) \cos(\theta) = x \sin(\theta) + d \cos(\theta)
$$
  
\n
$$
x_m = OH = OA - AH = (OB/\cos(\theta)) - AC \sin(\theta)
$$
  
\n
$$
= (x/\cos(\theta)) - (x \tan(\theta) + d) \sin(\theta)
$$
  
\n
$$
\Rightarrow \begin{cases} y_m = x \sin(\theta) + d \cos(\theta) \approx x\theta + d \\ x_m = (x/\cos(\theta)) - (x \tan(\theta) + d) \sin(\theta) \approx x - x\theta^2 - d\theta \approx x - d\theta \end{cases}
$$
  
\n(V i sin( $\theta$ )  $\approx \theta$  [rad]; cos( $\theta$ )  $\approx 1$ )  
\n
$$
\Rightarrow \begin{cases} \mathbf{\hat{R}}_m \approx \frac{d}{dt}(x\theta + d) = (\mathbf{\hat{R}}\theta + x\mathbf{\hat{\theta}}) \\ \mathbf{\hat{R}}_m \approx \frac{d}{dt}(x - d\theta) = (\mathbf{\hat{R}} - d\mathbf{\hat{\theta}}) \end{cases}
$$
  
\n
$$
\Rightarrow K_2 = \frac{1}{2}m((\mathbf{\hat{R}}_m)^2 + (\mathbf{\hat{R}}_m)^2) = \frac{1}{2}m((\mathbf{\hat{R}}\theta + x\mathbf{\hat{\theta}})^2 + (\mathbf{\hat{R}} - d\mathbf{\hat{\theta}})^2)
$$
  
\n
$$
K_2 = \frac{1}{2}m((\mathbf{\hat{R}}\theta)^2 + 2x\mathbf{\hat{R}}\theta\mathbf{\hat{\theta}} + (x\mathbf{\hat{\theta}})^2 + (x\mathbf{\hat{\theta}})^2)
$$
  
\n $\Rightarrow K_2 \approx \frac{1}{2}m((\mathbf{\hat{R}}\theta)^2 - 2d\mathbf{\hat{R}}\mathbf{\hat{\theta}} + (d\mathbf{\hat{\theta}})^2)$   
\n $\Rightarrow K_2 \approx \frac{1}{2}m((\mathbf{\hat{R}}\theta)^2 - 2d\mathbf{\hat{R}}\mathbf{\hat{\theta}} + (d\mathbf{\hat{\theta}})^2)$   
\n $\Rightarrow (2.4)$ 

• Th  $n$  ng P:

$$
P = P_1 + P_2; \quad ; P_1 = (Mgc)\cos(\theta); P_2 = (mg)(x\sin(\theta) + d\cos(\theta))
$$
  

$$
\Leftrightarrow P = ((Mgc)\cos(\theta)) + (mg)(x\sin(\theta) + d\cos(\theta))
$$
  

$$
= (Mgc)\cos(\theta) + (mg)x\sin(\theta) + (mgd)\cos(\theta)
$$
 (2.5)

K th p (2.1), (2.2) và (2.5) ta có:

"Euler-Lagrange": 
$$
\left\{\frac{d}{dt}\left(\frac{\partial L}{\partial \dot{\mathcal{B}}}\right) - \frac{\partial L}{\partial \theta} = T_1
$$
\n
$$
\left\{\frac{d}{dt}\left(\frac{\partial L}{\partial \dot{\mathcal{B}}}\right) - \frac{\partial L}{\partial x} = T_2\right\}
$$
\n(2.6)

Trang 14

$$
\Leftrightarrow \begin{cases} \left(\frac{d}{dt}\left(\frac{\partial K}{\partial \mathbf{\mathcal{B}}}\right) - \frac{\partial K}{\partial \theta}\right) - \left(\frac{d}{dt}\left(\frac{\partial P}{\partial \mathbf{\mathcal{B}}}\right) - \frac{\partial P}{\partial \theta}\right) = Fd - b_1 \mathbf{\mathcal{B}}\\ \left(\frac{d}{dt}\left(\frac{\partial K}{\partial \mathbf{\mathcal{B}}}\right) - \frac{\partial K}{\partial x}\right) - \left(\frac{d}{dt}\left(\frac{\partial P}{\partial \mathbf{\mathcal{B}}}\right) - \frac{\partial P}{\partial x}\right) = F - b_2 \mathbf{\mathcal{B}} \end{cases} \tag{2.7}
$$

Trong  $\acute{o}$  ( $L = K - P$ ;  $F = K_m U$ : moment c a xe)

T (2.3), (2.4) và (2.5) ta có:  
\n
$$
\begin{cases}\nK = K_1 + K_2 = \frac{1}{2}Mc^2 (\partial \theta)^2 + \frac{1}{2}m ((\partial \theta)^2 - 2d \theta \partial^2 + d^2 (\partial \theta)^2 + x^2 (\partial \theta)^2) \\
P = P_1 + P_2 = (Mgc) \cos (\theta) + (mg) x \sin (\theta) + (mgd) \cos (\theta)\n\end{cases}
$$

$$
\Rightarrow \left(\frac{\partial P}{\partial \mathbf{\mathscr{R}}}\right) = \left(\frac{\partial P}{\partial \mathbf{\mathscr{R}}}\right) = 0
$$

T (2.7) suy ra:

$$
\begin{pmatrix}\n\frac{d}{dt} \left( \frac{\partial \left( \frac{1}{2} Mc^2 (\hat{\theta})^2 + \frac{1}{2} m \left( (\hat{\theta})^2 - 2 d \hat{\theta} \hat{\theta} + d^2 (\hat{\theta})^2 + x^2 (\hat{\theta})^2 \right) \right)}{\partial \hat{\theta}} \right) & \frac{\partial \left( \frac{1}{2} Mc^2 (\hat{\theta})^2 + \frac{1}{2} m \left( (\hat{\theta})^2 - 2 d \hat{\theta} \hat{\theta} + d^2 (\hat{\theta})^2 \right) \right)}{\partial \theta} \\
+ \frac{\partial ((Mg c) \cos(\theta) + (mg) x \sin(\theta) + (mg d) \cos(\theta))}{\partial \theta} = Fd - b_1 \hat{\theta} \\
\frac{d}{dt} \left( \frac{\partial \left( \frac{1}{2} Mc^2 (\hat{\theta})^2 + \frac{1}{2} m \left( (\hat{\theta})^2 - 2 d \hat{\theta} \hat{\theta} + d^2 (\hat{\theta})^2 + x^2 (\hat{\theta})^2 \right) \right)}{\partial \hat{\theta}} \right) & \frac{\partial \left( \frac{1}{2} Mc^2 (\hat{\theta})^2 + \frac{1}{2} m \left( (\hat{\theta})^2 - 2 d \hat{\theta} \hat{\theta} + d^2 (\hat{\theta})^2 \right) \right)}{\partial \hat{\theta}} \\
+ \frac{\partial ((Mg c) \cos(\theta) + (mg) x \sin(\theta) + (mg d) \cos(\theta))}{\partial x} = F - b_2 \hat{\theta} \\
+ \frac{\partial ((Mg c) \cos(\theta) + (mg) x \sin(\theta) + (mg d) \cos(\theta))}{\partial x} = F - b_2 \hat{\theta}\n\end{pmatrix}
$$

$$
\iff \begin{cases} \frac{d}{dt} \Big( Mc^2 \Big( \frac{\partial \Theta}{\partial t} \Big) - md \mathbf{\&} + md^2 \Big( \frac{\partial \Theta}{\partial t} \Big) + mx^2 \Big( \frac{\partial \Theta}{\partial t} \Big) - 0 - \Big( Mgc \Big) \sin \Big( \theta \Big) + \\ + \Big( mg \Big) x \cos \Big( \theta \Big) - \Big( mgd \Big) \sin \Big( \theta \Big) &= \left. Fd - b_1 \frac{\partial \Phi}{\partial t} \right) \\ \frac{d}{dt} \Big( m \Big( \mathbf{\&} - d \mathbf{\&} \Big) - mx \Big( \frac{\partial \Theta}{\partial t} \Big)^2 + mg \sin \Big( \theta \Big) &= \left. F - b_2 \mathbf{\&} \right. \end{cases}
$$

Trang 15

$$
\Leftrightarrow \begin{cases}\n(Mc^2\mathscr{B} + md^2\mathscr{B} + mx^2\mathscr{B}) - md\mathscr{B} + 2mx\mathscr{B} + (mg)x\cos(\theta) - \\
(Mgc)\sin(\theta) - (mgd)\sin(\theta) = Fd - b_1\mathscr{B} \\
(m\mathscr{B} - md\mathscr{B}) - mx(\mathscr{B})^2 + mg\sin(\theta) = F - b_2\mathscr{B}\n\end{cases}
$$
\n
$$
\Leftrightarrow \begin{cases}\n(md^2\mathscr{B} + Mc^2\mathscr{B} + mx^2\mathscr{B}) - md\mathscr{B} + 2mx\mathscr{B} + b_1\mathscr{B} + mgx\cos(\theta) - \\
Mgc\sin(\theta) - mgd\sin(\theta) = Fd \\
m\mathscr{B} + b_2\mathscr{B} - md\mathscr{B} - mx(\mathscr{B})^2 + mg\sin(\theta) = F\n\end{cases}
$$
\n(2.8)

T (2.8) suy ra:

$$
\begin{cases}\n\mathbf{\mathcal{B}} = \frac{\left(-b_1\mathbf{\mathcal{B}} - 2mx\mathbf{\mathcal{B}}\mathbf{\mathcal{B}} - b_2d\mathbf{\mathcal{B}} + mdx\left(\mathbf{\mathcal{B}}\right)^2 - mgx\cos(\theta) + Mgc\sin(\theta)\right)}{\left(Mc^2 + mx^2\right)} \\
+\left(\frac{2d}{\left(Mc^2 + mx^2\right)}\right)F \\
\mathbf{\mathcal{B}} = \frac{-\left(b_1d\mathbf{\mathcal{B}} + 2mdx\mathbf{\mathcal{B}}\mathbf{\mathcal{B}} + b_2d^2\mathbf{\mathcal{B}} - md^2x\left(\mathbf{\mathcal{B}}\right)^2 + mgdx\cos(\theta) - Mgdc\sin(\theta)\right)}{\left(Mc^2 + mx^2\right)} \\
-\frac{b_2\mathbf{\mathcal{B}}}{m} + x\left(\mathbf{\mathcal{B}}\right)^2 - g\sin(\theta) + \left(\frac{2d^2}{\left(Mc^2 + mx^2\right)} + \frac{1}{m}\right)F\n\end{cases}
$$
\n(2.9)

t bi n tr ng thái:  $X = \begin{bmatrix} \theta & \theta^{\alpha} & x & \theta^{\alpha} \end{bmatrix}^T = \begin{bmatrix} x_1 & x_2 & x_3 & x_4 \end{bmatrix}^T$ . Và:  $F = K_m U$  $H (2.9)$  c vi t l i nh sau:

$$
\begin{cases}\n\mathbf{R}_1 = x_2 \\
\mathbf{R}_2 = f_1(X) + g_1(X)U \\
\mathbf{R}_3 = x_4 \\
\mathbf{R}_4 = f_2(X) + g_2(X)U\n\end{cases}
$$
\n(2.10)

V i Ulà i náp i u khi n a vào ng c.

Suy ra  $(2.10)$  là ph ng trình phi tuy n c a h th ng con nêm ng c t cân b ng.

Trong ó:

\n
$$
f_{1}(X) = \frac{\left(-b_{1}x_{2} - 2mx_{3}x_{4}x_{2} - b_{2}dx_{4} + mdx_{3}x_{2}^{2} - mgx_{3}\cos(x_{1}) + Mgc\sin(x_{1})\right)}{\left(Mc^{2} + mx_{3}^{2}\right)}
$$
\n
$$
g_{1}(X) = K_{m}\left(\frac{2d}{\left(Mc^{2} + mx_{3}^{2}\right)}\right)
$$
\n
$$
f_{2}(X) = \frac{d\left(-b_{1}x_{2} - 2mx_{3}x_{4}x_{2} - b_{2}dx_{4} + mdx_{3}x_{2}^{2} - mgx_{3}\cos(x_{1}) + Mgc\sin(x_{1})\right)}{\left(Mc^{2} + mx_{3}^{2}\right)}
$$
\n
$$
-\frac{b_{2}x_{4}}{m} + x_{3}x_{2}^{2} - g\sin(x_{1})
$$
\n
$$
g_{2}(X) = K_{m}\left(\frac{2d^{2}}{\left(Mc^{2} + mx_{3}^{2}\right)} + \frac{1}{m}\right)
$$

### **2.2.4. Tuy n tính hoá h th ng t i đi m cân b ng**

i m cân b ng c a h th ng là:  $\theta_0 \approx 0$ ;  $x_0 \approx 0$ Th c hi n tuy n tính hoá ta có:

$$
\cos(\theta) \equiv 1; \sin(\theta) \equiv \theta; x \& \& \equiv \left(\frac{\partial}{\partial x}\right)^2 \equiv x^2 \equiv 0
$$

Khi  $\acute{o}$  (2.9) c vi t l i nh sau:

$$
\Leftrightarrow \begin{cases} \mathbf{g}_{\mathbf{k}} = \frac{(-b_1 \mathbf{\hat{B}} - b_2 d \mathbf{\hat{x}} - mgx + Mgc\theta)}{(Mc^2)} + \left(\frac{2d}{(Mc^2)}\right)F \\ \mathbf{g}_{\mathbf{k}} = \frac{-(b_1 d \mathbf{\hat{B}} + b_2 d^2 \mathbf{\hat{x}} + mgdx - Mgdc\theta)}{(Mc^2)} - \frac{b_2 \mathbf{\hat{x}}}{m} - g\theta + \left(\frac{2d^2}{(Mc^2)} + \frac{1}{m}\right)F \end{cases}
$$

Trang 17

$$
\mathbf{B}_{\mathbf{z}} = \left[ \left( \frac{Mgc}{Mc^2} \right) \theta + \left( \frac{-b_1}{Mc^2} \right) \mathbf{B}_{\mathbf{z}} + \left( \frac{-mg}{Mc^2} \right) \mathbf{k} \right] + \left( \frac{2d}{Mc^2} \right) F
$$
\n
$$
\mathbf{B}_{\mathbf{z}} = \left[ \left( \frac{Mgdc}{Mc^2} - g \right) \theta + \left( \frac{-b_1d}{Mc^2} \right) \mathbf{B}_{\mathbf{z}} + \left( \frac{-mgd}{Mc^2} \right) x + \left( \frac{-b_2d^2}{Mc^2} - \frac{b_2}{m} \right) \mathbf{k} \right] + \left( \frac{2d^2}{Mc^2} + \frac{1}{m} \right) F
$$
\n
$$
\mathbf{B}_{\mathbf{z}} = \left[ \left( \frac{g}{c} \right) \theta + \left( \frac{-b_1}{Mc^2} \right) \mathbf{B}_{\mathbf{z}} + \left( \frac{-mg}{Mc^2} \right) x + \left( \frac{-b_2d}{Mc^2} \right) \mathbf{k} \right] + \left( \frac{2d}{Mc^2} \right) F
$$
\n
$$
\mathbf{B}_{\mathbf{z}} = \left[ \left( \frac{gd}{c} - g \right) \theta + \left( \frac{-b_1d}{Mc^2} \right) \mathbf{B}_{\mathbf{z}} + \left( \frac{-mgd}{Mc^2} \right) x + \left( -\left( \frac{b_2d^2}{Mc^2} + \frac{b_2}{m} \right) \right) \mathbf{k} \right] + \left( \frac{2d^2}{Mc^2} + \frac{1}{m} \right) F
$$

t bi n tr ng thái:

$$
X = \begin{bmatrix} \theta & \mathbf{\hat{R}} & x & \mathbf{\hat{R}} \end{bmatrix}^T = \begin{bmatrix} x_1 & x_2 & x_3 & x_4 \end{bmatrix}^T
$$

Suy ra ph ng trình tuy n tính hoá h th ng:

$$
= \begin{bmatrix} \frac{\partial}{\partial s} \\ \frac{\partial}{\partial t} \\ \frac{\partial}{\partial t} \\ \frac{\partial}{\partial t} \end{bmatrix} = \begin{bmatrix} 0 & 1 & 0 & 0 \\ \frac{\partial}{\partial t} & \frac{\partial}{\partial t} & \frac{\partial}{\partial t} \\ 0 & 0 & 0 & 1 \\ 0 & 0 & 0 & 1 \\ \frac{\partial}{\partial t} & \frac{\partial}{\partial t} & \frac{\partial}{\partial t} \end{bmatrix} \begin{bmatrix} \frac{\partial}{\partial t} \\ \frac{\partial}{\partial t} \\ \frac{\partial}{\partial t} \end{bmatrix} = \begin{bmatrix} 0 \\ \frac{\partial}{\partial t} \\ 0 \\ 0 \end{bmatrix} \begin{bmatrix} 0 \\ \frac{2d}{mc^2} \\ 0 \\ 0 \end{bmatrix} = \begin{bmatrix} 0 \\ \frac{2d}{mc^2} \\ 0 \\ 0 \end{bmatrix} \begin{bmatrix} 0 \\ \frac{2d}{mc^2} \\ 0 \\ 0 \end{bmatrix} = \begin{bmatrix} 0 \\ \frac{2d}{mc^2} \\ 0 \\ 0 \end{bmatrix} = \begin{bmatrix} 0 \\ \frac{2d}{mc^2} \\ 0 \\ 0 \end{bmatrix} = \begin{bmatrix} 0 \\ \frac{2d}{mc^2} \\ 0 \\ 0 \end{bmatrix} = \begin{bmatrix} 0 \\ \frac{2d}{mc^2} \\ 0 \\ 0 \end{bmatrix} = \begin{bmatrix} 0 \\ \frac{2d}{mc^2} \\ 0 \\ 0 \end{bmatrix} = \begin{bmatrix} 0 \\ \frac{2d}{mc^2} \\ 0 \\ 0 \end{bmatrix} = \begin{bmatrix} 0 \\ \frac{2d}{mc^2} \\ 0 \\ 0 \end{bmatrix} = \begin{bmatrix} 0 \\ \frac{2d}{mc^2} \\ 0 \\ 0 \end{bmatrix} = \begin{bmatrix} 0 \\ \frac{2d}{mc^2} \\ 0 \\ 0 \end{bmatrix} = \begin{bmatrix} 0 \\ \frac{2d}{mc^2} \\ 0 \\ 0 \end{bmatrix} = \begin{bmatrix} 0 \\ \frac{2d}{mc^2} \\ 0 \\ 0 \end{bmatrix} = \begin{bmatrix} 0 \\ \frac{2d}{mc^2} \\ 0 \\ 0 \end{bmatrix} = \begin{bmatrix} 0 \\ \frac{2d}{mc^2} \\ 0 \\ 0 \end{bmatrix} = \begin{bmatrix} 0 \\ \frac{2d}{mc
$$

$$
\mathbf{B}_{\mathbf{g}} = \begin{bmatrix} \mathbf{g} \\ \mathbf{g} \\ \mathbf{g} \\ \mathbf{g} \\ \mathbf{g} \\ \mathbf{g} \end{bmatrix} = \begin{bmatrix} 0 & 1 & 0 & 0 \\ \left(\frac{g}{c}\right) & \left(\frac{-b_1}{Mc^2}\right) & \left(\frac{-mg}{Mc^2}\right) & \left(\frac{-b_2d}{Mc^2}\right) \\ 0 & 0 & 0 & 1 \\ 0 & 0 & 0 & 1 \end{bmatrix} \begin{bmatrix} \mathbf{g} \\ \mathbf{g} \\ \mathbf{h} \end{bmatrix} + \begin{bmatrix} 0 \\ \mathbf{g} \\ \mathbf{h} \end{bmatrix} \begin{bmatrix} 0 \\ \mathbf{g} \\ \mathbf{h} \end{bmatrix} \begin{bmatrix} 0 \\ \left(\frac{2d}{Mc^2}\right) \\ 0 & 0 \end{bmatrix} \begin{bmatrix} 0 \\ \left(\frac{2d}{Mc^2}\right) \\ 0 & 0 \end{bmatrix} \begin{bmatrix} 0 \\ \left(\frac{2d^2}{Mc^2} + \frac{1}{m}\right) \end{bmatrix} \begin{bmatrix} 0 \\ \left(\frac{2d^2}{Mc^2} + \frac{1}{m}\right) \end{bmatrix} \begin{bmatrix} 0 \\ \left(\frac{2d^2}{Mc^2} + \frac{1}{m}\right) \end{bmatrix} \begin{bmatrix} 0 \\ \left(\frac{2d^2}{Mc^2} + \frac{1}{m}\right) \end{bmatrix} \begin{bmatrix} 0 \\ \left(\frac{2d^2}{Mc^2} + \frac{1}{m}\right) \end{bmatrix} \begin{bmatrix} 0 \\ \left(\frac{2d^2}{Mc^2} + \frac{1}{m}\right) \end{bmatrix} \begin{bmatrix} 0 \\ \left(\frac{2d^2}{Mc^2} + \frac{1}{m}\right) \end{bmatrix} \begin{bmatrix} 0 \\ \left(\frac{2d^2}{Mc^2} + \frac{1}{m}\right) \end{bmatrix} \begin{bmatrix} 0 \\ \left(\frac{2d^2}{Mc^2} + \frac{1}{m}\right) \end{bmatrix} \begin{bmatrix} 0 \\ \left(\frac{2d^2}{Mc^2} + \frac{1}{m}\right) \end{bmatrix} \begin{bmatrix} 0 \\ \left(\frac{2d^2}{Mc^2} + \frac{1}{m}\right) \end{bmatrix
$$

### **2.2.4. B ng thông s c a h con nêm ng c t cân b ng**

![](_page_25_Picture_389.jpeg)

*B ng 2.1: Các thông s c a h con nêm ngư c* [10], [15], [23]

#### **2.3. B đi u khi n đ t c c**

th c hi n vi c thi t k b i u khi n t c c, ta s tuy n tính hoá mô hình phi tuy n c a h con nêm ng c thành mô hình không gian tr ng thái. T ph ng trình  $(2.10)$  và  $(2.11)$  ta có các ma tr n tr ng thái:

$$
A = \begin{bmatrix} 0 & 1 & 0 & 0 \\ \left(\frac{g}{c}\right) & \left(\frac{-b_1}{Mc^2}\right) & \left(\frac{-mg}{Mc^2}\right) & \left(\frac{-b_2d}{Mc^2}\right) \\ 0 & 0 & 0 & 1 \\ \left(\frac{gd}{c} - g\right) & \left(\frac{-b_1d}{Mc^2}\right) & \left(\frac{-mgd}{Mc^2}\right) & \left(-\left(\frac{b_2d^2}{Mc^2} + \frac{b_2}{m}\right)\right) \end{bmatrix} = \begin{bmatrix} 0 & 1 & 0 & 0 \\ 196.2 & -6.67 & -784.8 & -720 \\ 0 & 0 & 0 & 1 \\ 13.734 & -0.8 & -94.176 & -161.4 \end{bmatrix}
$$

$$
B = \begin{bmatrix} 0 \\ K_m \left( \frac{2d}{Mc^2} \right) \\ 0 \\ K_m \left( \frac{2d^2}{Mc^2} + \frac{1}{m} \right) \end{bmatrix} = \begin{bmatrix} 0 \\ 160 \\ 0 \\ 27.53 \end{bmatrix} ; C = \begin{bmatrix} 1 & 0 & 0 & 0 \\ 0 & 1 & 0 & 0 \\ 0 & 0 & 1 & 0 \\ 0 & 0 & 0 & 1 \end{bmatrix} \text{ và } D = [0]
$$

v Ki m tra tính i u khi n c và quan sát c c a h th ng, ta tính: Ma tr n:  $M_c = [B, AB, A^2B, A^3B]$ 

- 
$$
\text{Ma tr } \text{ n: } M_C = \begin{bmatrix} C \\ BA & A \end{bmatrix}
$$
  
-  $\text{Ma tr } \text{ n: } M_O = \begin{bmatrix} C \\ CA \\ CA^2 \\ CA^3 \end{bmatrix}$ 

S d ng Matlab, ki m tra c:  $rank(M_c) = rank(M_o) = 4$ . Suy ra h th ng  $(2.10)$  là có th i u khi n và quan sát c. Nh v y vi c thi t k b i u khi n t c c là có th th c hi n c.

![](_page_27_Figure_1.jpeg)

S b i u khi n t c c cho h th ng công th c  $(2.10)$  c trình bày

*Hình 2.3: B i u khi n t c c cho mô hình con nêm ng c t cân b ng* 

Trong ó, giá tr c a khâu b o hoà là  $\pm 24$ , ây là giá tr i n áp c c i c p cho ng cơ DC s d ng trong mô hình con nêm ng c trong th c nghi m.

thi t k b i u khi n t c c, ta c n ph i l a ch n b c c n nh và phù h p v i h th ng. *Hình* 2.4 th hi n s nh h ng c a các i m c c lên áp ng c a h th ng.

![](_page_27_Figure_6.jpeg)

*Hình 2.4: S nh h ng c a c c lên h th ng* 

V i:

 $T_s$ : là th i gian xác l p c a h th ng.

*α*: nh h ng n v t l P<sub>O</sub> (%) c a h th ng theo công th c:  $P_0 = e^{tg(\alpha)}$ −  $=e^{i\mathcal{B}(\boldsymbol{\mu})}$ 

i v i mô hình con nên ng c t cân b ng thì vi c gi cân b ng là quan tr ng nh t. Cho nên áp ng c a góc nghiêng con nêm ph i có th i gian xác l p nhanh và v t l ph i nh . ng th i con nêm không thay i v trí c a xe (v t n ng) t c th i quá nhanh nên đáp ng c a v trí xe (v t n ng) s không có yêu c u quá kh t khe v th i gian xác  $\log n$  ng nh v t l . Do ó ta có th ch n nh sau:

 *+ i v i đáp ng c a góc nghiêng con nêm:*

- Ch n th i gian xác l p c a góc nghiêng c a con nêm là 0.5 [giây], suy ra

giá tr l n ph n th c c a i m c c là:  $\frac{3}{\pi} = \frac{3}{25} = 6$  $T_s$  0.5  $=\frac{5}{25}$ 

$$
- \qquad \text{v t1 } P(\%) c \text{ a } \text{áp } \text{ng góc nghiêng c a con nêm là } 2\%:
$$

 $P_{\scriptscriptstyle O} = e^{\overline{t g(\alpha)}} = 2\% \Rightarrow t g(\alpha) = 0.8026$ π  $\alpha$ <sup>( $\alpha$ )</sup> = 2%  $\Rightarrow$  tg( $\alpha$ ) −  $=e^{i g(\alpha)} = 2\% \Rightarrow tg(\alpha) = 0.8026$ , suy ra giá tr d n ph n o c a i m c c này là:

 $6 \times t g(\alpha) = 6 \times 0.8026 = 4.8$ 

Suy ra giá tr c p c c ch n là: **-6 + 4.8\*i ; -6 - 4.8\*i** 

+ *i v i v trí xe ( v t n ng):*

- Ch n th i gian xác l p c a v trí bánh xe robot là 1 [giây], suy ra giá tr

1 n ph n th c c a i m c c là: 
$$
\frac{3}{T_s} = \frac{3}{1} = 3
$$

v tl P (%) c a áp ng v trí v tn ng:  $P_{\scriptscriptstyle O} = e^{\frac{t g(\alpha)}{2}} = 4\% \Rightarrow t g(\alpha) = 0.975$ π  $\alpha$ ) = 4%  $\Rightarrow$  tg( $\alpha$ ) −  $=e^{ig(\alpha)}=4\% \Rightarrow tg(\alpha)=$ 

Suy ra d n giá tr ph n o c a i m c c này là:  $3 \times t g(\alpha) = 3 \times 0.975 = 2.925 \approx 3$ 

π

Suy ra giá tr c p c c ch n là: **-3 + 3\*i ; -3 - 3\*i.** 

cho h th ng n nh thì t t c các c c c ch n u ph i n m bên trái m t ph ng ph c. Tóm l i, giá tr b c c ch n nh sau:

 **V=[-3+3i ; -3-3i ; -6+4.8i ; -6-4.8i]** 

S d ng công th c Ackerman tính lu t i u khi n:  $K = acker(A, B, V)$ 

S d ng Matlab th c hi n phép toán, ta có lu t i u khi n K là:

$$
K = [K1; K2; K3; K4] = [0.84; 0.0074; -4.4484; -5.4933]
$$

Suy ra tín hi u i n áp U i u khi n ng c kéo v t n ng c tính theo công th c:

$$
U = [(K_1(x_{ref} - x) + K_2(\mathbf{x}_{ref} - x)] + [K_3(\theta_{ref} - \theta) + K_4(\mathbf{x}_{ref} - \theta)] \tag{2.12}
$$

#### **2.4. B đi u khi n trư t**

Vì b i u khi n t c c không th i u khi n cân b ng con nêm ng c khi góc nghiêng  $l$  n h n  $18^{\circ}$ , cho nên ta ph i thi t k b i u khi n m i có kh n ng i u khi n t t h n. ây tác gi ch n ph ng pháp i u khi n tr t.

T ph ng trình (2.10) là 
$$
\begin{cases} \mathbf{R} = x_2 \\ \mathbf{R} = f_1(X) + g_1(X)U \\ \mathbf{R} = x_4 \\ \mathbf{R} = f_2(X) + g_2(X)U \end{cases}
$$

Ta có:

Ch n m t tr t 
$$
S = x_2 - \varphi(x_1)
$$
 (2.13)

$$
N \text{ u } S = 0 \Rightarrow x_2 = \varphi(x_1) \Rightarrow \mathbf{\&} = \varphi(x_1) \tag{2.14}
$$

Ch n  $\varphi(x_1)$  sao cho ph ng trình (2.14) có i m  $x_e = [0]$  là i m cân b ng n nh ti m c n.

$$
\Leftrightarrow \text{ch } n \varphi(x_1) = -k x_1 \text{ (k là h ng s d ng).} \tag{2.15}
$$

$$
\Rightarrow \mathbf{\&} = -k x_1 = h(x) \tag{2.16}
$$

i m  $x_e = [0]$  là i m cân b ng n nh ti m c n c a ph ng trình (2.16) khi và ch khi:

Xét ma tr n 
$$
A = \frac{\partial h(x)}{\partial(x)} = -k < 0 \implies \text{i} \text{ m } x_e = [0] \text{ là } \text{i} \text{ m cân b ng n} \text{ nh}
$$

ti m c n.

$$
\Rightarrow \text{ph} \quad \text{ng trình (2.15) tho} \quad \text{i u ki n} \quad \text{n} \quad \text{nh hoá.}
$$
\n
$$
\text{T} \quad (2.13) \, \text{và} \, (2.15) \, \text{Ch} \, \text{n m} \, \text{tr} \quad \text{t:} \, S = x_2 + k \, x_1 \tag{2.17}
$$
\n
$$
\Rightarrow \, \mathbf{\mathring{S}} = \, \mathbf{\mathring{R}}_2 + k \, \mathbf{\mathring{R}}_1 = f_1(X) + g_1(X)U + k \, x_2 \tag{2.18}
$$
\n
$$
\Rightarrow \text{S \, \text{có b} \, \text{c t} \quad \text{ng} \quad \text{i b ng 1, tho} \quad \text{i u ki n} \quad \text{n} \quad \text{nh hoá.}
$$
\n
$$
\text{Ch} \, \text{n} \, \mathbf{\mathring{S}} = -\alpha \, \text{Sign}(S), \, \text{v} \, \text{i} \, \alpha \, \text{lah ng s} \, \text{d} \quad \text{ng t} \, \text{ch n.}
$$
\n
$$
\text{T} \quad (2.18) \, \text{sup} \, \text{ra lu t} \, \text{i u khi} \, \text{n tr} \, \text{t:}
$$

$$
U = \frac{1}{g_1(X)}[-\alpha \text{Sign}(S) - f_1(X) - Kx_2)]
$$
\n(2.19)

 $\vee$  **S** mô ph ng:

![](_page_31_Figure_2.jpeg)

Các h s ch n mô ph ng:  $\alpha = 92, k = 3$ 

*Hình 2.5: S<sup>nô ph</sup> ng b i u khi n trt* 

![](_page_31_Figure_5.jpeg)

*Hình 2.6: s* bên trong kh i "Sliding Mode ODH Controller"

#### **2.5. B đi u khi n k t h p Trư t - M - PID**

B i u khi n tr t có th i u khi n cân b ng con nêm ng c t t, tuy nhiên có nh c i m là tín hi u i u khi n có hi n t ng chattering (hình 2.7). kh c ph c hi n t ng chattering, trong khuôn kh tài này, tác gi xu t s d ng b i u khi n k t h p Tr  $t - M - PID$ .

![](_page_32_Figure_3.jpeg)

*Hình 2.7: Hi n t ng chattering c a b i u khi n tr t* 

```
v B đi u khi n k t h p Trư t - M - PID 
     B i u khi n k t h p Tr t - M - PID c thi t k d a trên c s c a
b i u khi n trt m c 2.4 v i c u trúc nh sau:
    - Hàm Sign(S) c thay b ng b i u khi n m theo quy t c m Sugeno
    v i : 
           § Ngõ vào là S: S = (\hat{a}m, \text{zero}, d \text{ng}) = (NE, ZE, PO).§ Ngõ ra là Sign(S): output = (\hat{a}m, \text{zero}, d \text{ng}) = (NE, ZE, PO).
           § Ph ng pháp suy di n m MAX - MIN.
           § Ph ng pháp gi i m trung bình tr ng s.
                              \muNE\overline{ZE}_{\rm PO}\blacktriangleright S (input)
              -10-0.250.2510\mathbf{0}\overline{A}NE
                                    PO
                            ZΕ
                                                 \rightarrow Sign S (output)
                -1\bf{0}\mathbf{1}+ If S is ZE then output is ZE. 
           + If S is NE then output is NE.
           + If S is PO then output is PO. 
    - B i u khi n PID th c hi n nhi m v i u khi n n nh v n t c di
    chuy n c a v t n ng (xe tr t trên b m t con nêm).
    - Lu t i u khi n U = G.U_{fuzzy\_Sliding} - U_{PID}
```
V i các thông s ch n là:  $\alpha$  = 0.1; k = 10; K<sub>P</sub> = 10; K<sub>i</sub> = 0.05; K<sub>D</sub> = 0.001;  $G = 3$ 

Các thông s trên ch n t c s c l ng c a b i u khi n tr t m c 2.4 và ti n hành ch nh nh có c tín hi u i u khi n nh mong mu n.

![](_page_34_Figure_3.jpeg)

*Hình 2.8: S<sup>mô ph</sup> ng b i u khi n Tr t-M -PID* 

![](_page_35_Figure_1.jpeg)

*Hình 2.9: S* bên trong kh *i* "Sliding Mode-Fuzzy-PID Controller"

#### **2.6. B đi u khi n m**

B i u khi n tr t có th i u khi n cân b ng con nêm ng c t t v i góc nghiêng r ng, tuy nhiên các áp ng tín hi u i u khi n l i có hi n t ng dao ng cho nên ta c n ph i thi t k m t b i u khi n t t h n, ây tác gi ch n ph ng pháp i u khi n m .

#### **2.6.1. Phân tích thi t k b đi u khi n m**

H con nêm ng c t cân b ng ph thu c vào v trí xe và góc l ch con nêm vì v y khi thi t k b i u khi n m chúng ta ch n gi i pháp là b i u khi n MISO có 4 ngõ vào ph n h i tín hi u v và 1 ngõ ra áp i u khi n.

- B đi u khi n g m 4 tín hi u ngõ vào:
- 1. V trí xe *x*
- 2. V n t c xe  $\mathfrak{K}(t)$
- 3. Góc l ch  $\theta(t)$
- 4. V n t c góc  $\mathcal{B}(t)$
- B *i* u khi n g m có 1 bi n ngõ ra là tín hi u áp *i* u khi n u c a motor
- Lu t m c xây d ng d a trên kinh nghi m và ho t ng c a h con nêm ng c. B i u khi n có 4 ngõ vào nên ta ch n s bi n ngôn ng c a m i ngõ vào là 3 có s lu t m v a ph i là 81.
- Ta xây d ng b i u khi n m theo quy t c m Sugeno. S bi n ngôn ng ngõ ra ta ch n là 7 bi n t ng ng v i 7 m c i n áp khác nhau c a motor.

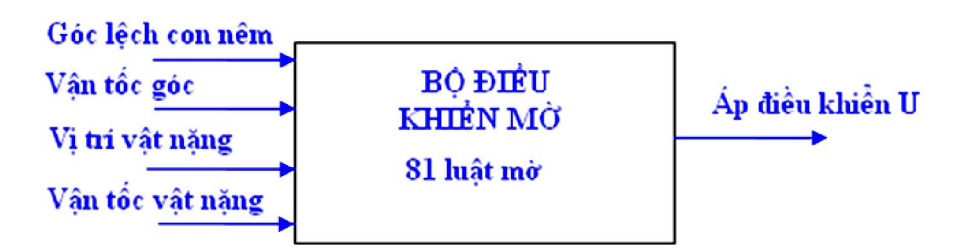

*Hình 2.10 : Kh i mô t b đi u khi n m s thi t k*

## **2.6.2. Thi t k b đi u khi n m**

B i u khi n có 4 bi n vào: sai s v trí góc, vi phân c a sai s vi trí góc, sai s v trí v t n ng, vi phân sai s v trí v t n ng.

- V trí góc l ch :[-pi/2,pi/2] (rad).
- V n t c góc :  $[-1,1]$  (rad/s).
- V trí v t n ng: $[-0.3, 0.3]$  (m).
- V n t c v t n ng :  $[-1,1]$  (m/s).

B i u khi n có 1 bi n ra: i n áp c p cho ng c.

 $-$  i n áp c p cho ng c DC:[-24,24] (VDC).

Chu n hoá t p c s c a các bi n vào ra: ta chu n hoá bi n ngõ vào/ra mi n

 $[-1,1]$  nên ta ch n h s khu ch i kh i ti n và h u x lý:

- H s ti n x lý: K1= 0.6; K2=1 ;K3 =2 ;K4=1
- H s h u x  $1$ ý: K5 = 24.

Xây d ng bi n ngôn ng cho 4 bi n vào là : sai s v trí góc, vi phân c a sai s vi trí góc, sai s v trí v t n ng, vi phân sai s v trí v t n ng và bi n ngõ ra áp i u khi n u.

• Bi n ngôn ng ngõ vào sai s v trí góc  $(\theta)$  có 3 giá tr :

 $1.PO(d \text{ng})$ 

2.ZE (zero)

3.NE (âm)

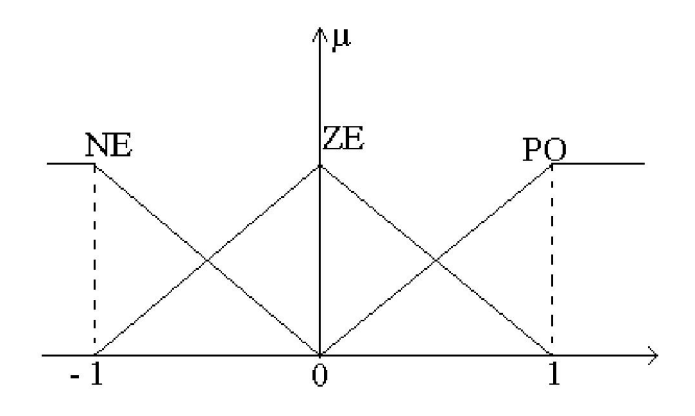

• Bi n ngôn ng ngõ vào vi phân c a sai s vi trí góc  $(\mathcal{E})$  có 3 giá tr :  $1.PO(dng)$ 

2.ZE (zero)

3.NE (âm)

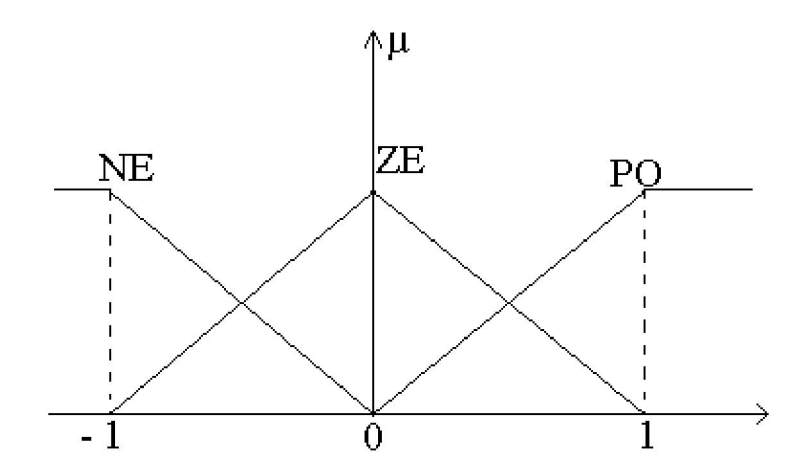

• Bi n ngôn ng ngõ vào sai s v trí xe (v t n ng) *x* có 3 giá tr :  $1.PO(dng)$ 2.ZE (zero) 3.NE (âm)

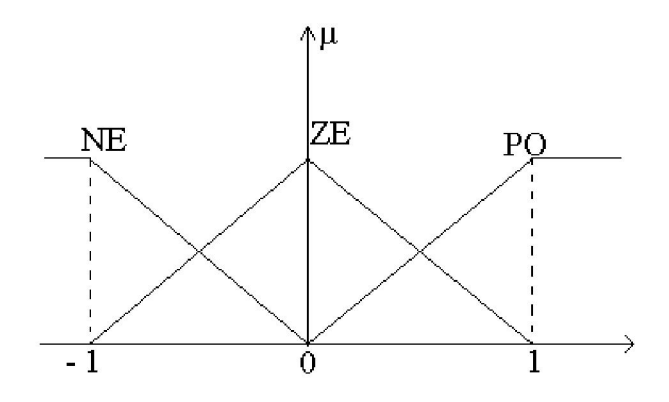

• Bi n ngôn ng ngõ vào vi phân sai s v trí xe *x*& có 3 giá tr :  $1.PO(dng)$ 2.ZE (zero)

3.NE (âm)

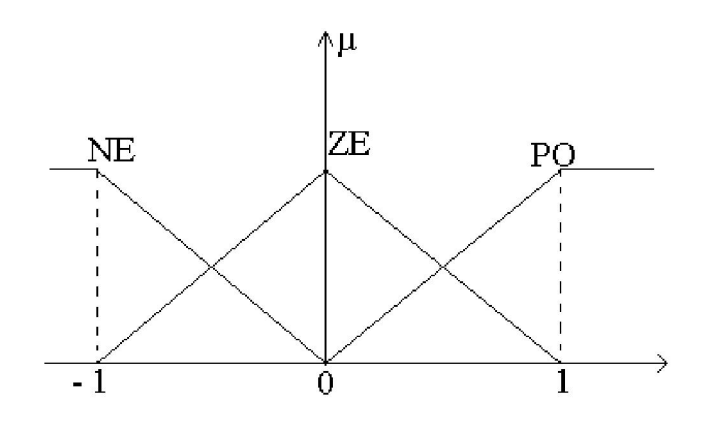

• Bi n ngôn ng ngõ ra bi n ngõ ra áp i u khi n u có 7 giá tr : 1.NB ( âm l n)

2.NM ( âm v a) 3.NS (âm nh ) 4.ZE (zero)  $5.PS$  (d  $ngnh$ )  $6.PM (d \text{ng } v \text{ a})$  $7.PB$  (d ng l n)

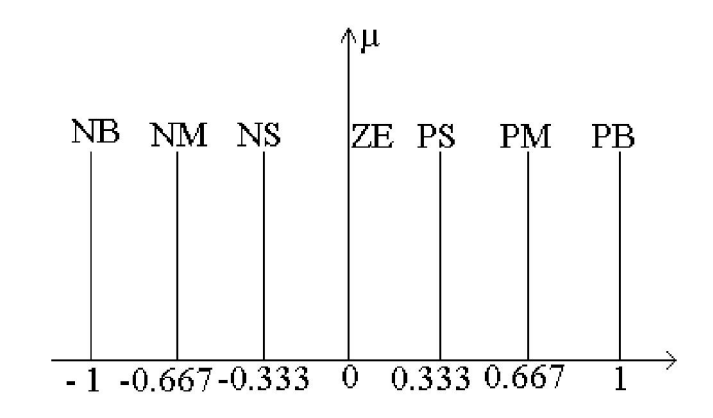

Ta có mi n giá tr c a các bi n vào ra: Góc quay  $\theta$  : [- /2, /2 ] (rad) V n t c góc  $\hat{\mathcal{B}}$ : [-1, 1] (rad/s) V trí xe *x* : [ -0.3 ,0. 3] (m) V n t c xe  $\mathbf{\&}$  : [-1, 1] (m/s)

Ta xây d ng các lu t i u khi n m sau:

| <b>STT</b>     | Ngõ vào  |                            |                            |                 | Ngõ ra                     |
|----------------|----------|----------------------------|----------------------------|-----------------|----------------------------|
|                | Góc 1 ch | V n t c góc                | V trí v t                  | V n t c v t     | $\overline{Ap}$ i u khi n  |
| $\mathbf{1}$   | $\rm NE$ | NE                         | $\rm NE$                   | NE              | ${\rm NB}$                 |
| $\overline{2}$ | $\rm NE$ | NE                         | <b>NE</b>                  | ${\sf ZE}$      | $\mathbf{NM}$              |
| $\overline{3}$ | $\rm NE$ | $\rm NE$                   | $\rm NE$                   | $\overline{PO}$ | $_{\rm NS}$                |
| $\overline{4}$ | $\rm NE$ | $\rm NE$                   | ${\sf ZE}$                 | NE              | $\ensuremath{\mathsf{ZE}}$ |
| 5              | NE       | $\rm NE$                   | <b>ZE</b>                  | <b>ZE</b>       | <b>PS</b>                  |
| 6              | $\rm NE$ | $\rm NE$                   | ${\sf ZE}$                 | PO              | PM                         |
| $\overline{7}$ | $\rm NE$ | $\rm NE$                   | PO                         | $\rm NE$        | <b>PS</b>                  |
| $8\,$          | $\rm NE$ | $\rm NE$                   | PO                         | ${\sf ZE}$      | <b>PM</b>                  |
| 9              | NE       | $\rm NE$                   | PO                         | PO              | PB                         |
| 10             | $\rm NE$ | ${\sf ZE}$                 | $\rm NE$                   | $\rm NE$        | $\mathbf{NM}$              |
| 11             | $\rm NE$ | $\ensuremath{\mathbf{ZE}}$ | $\rm NE$                   | ${\sf ZE}$      | NM                         |
| 12             | NE       | <b>ZE</b>                  | NE                         | PO              | $_{\rm NS}$                |
| 13             | $\rm NE$ | ZE                         | ${\sf ZE}$                 | NE              | $\ensuremath{\mathsf{ZE}}$ |
| 14             | $\rm NE$ | ZΕ                         | $\ensuremath{\mathsf{ZE}}$ | <b>ZE</b>       | <b>PS</b>                  |
| 15             | $\rm NE$ | ZE                         | <b>ZE</b>                  | PO              | PM                         |
| 16             | NE       | ${\sf ZE}$                 | PO                         | <b>NE</b>       | <b>PS</b>                  |
| $17\,$         | $\rm NE$ | ${\sf ZE}$                 | PO                         | ZE              | PM                         |
| 18             | NE       | ZE                         | PO                         | PO              | PB                         |
| 19             | NE       | PO                         | <b>NE</b>                  | <b>NE</b>       | <b>NM</b>                  |
| 20             | NE       | PO                         | NE                         | ZE              | <b>NS</b>                  |
| 21             | NE       | PO <sub>1</sub>            | <b>NE</b>                  | PO              | <b>NS</b>                  |
| 22             | NE       | PO                         | ${\sf ZE}$                 | NE              | ${\sf ZE}$                 |
| 23             | NE       | PO                         | <b>ZE</b>                  | <b>ZE</b>       | ZE                         |

v B ng lu t m : xây d ng trên c s th c nghi m và kinh nghi m chuyên gia. *B ng 2.2: Các lu t s d ng trong đi u khi n m*

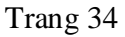

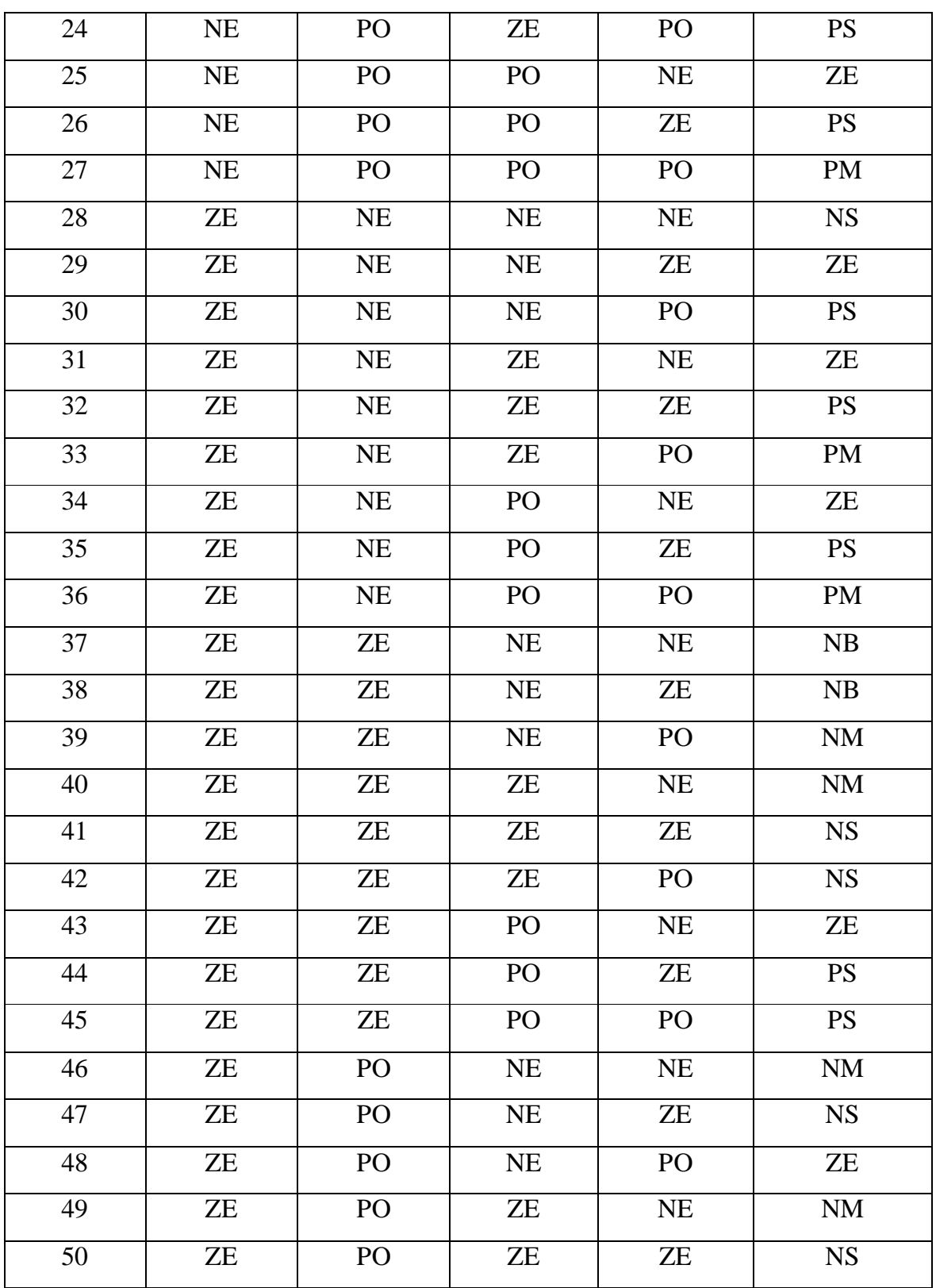

F

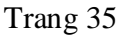

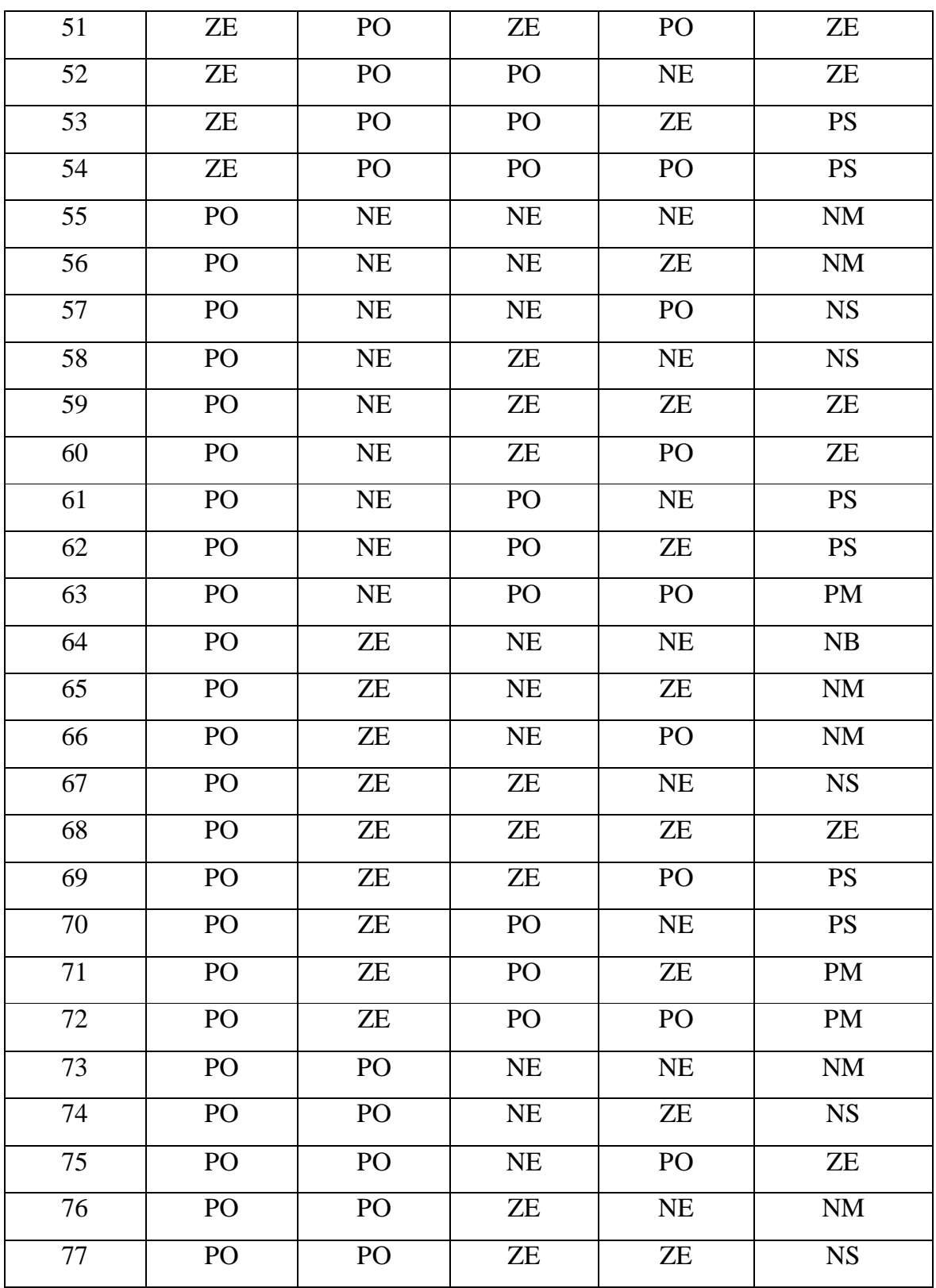

F

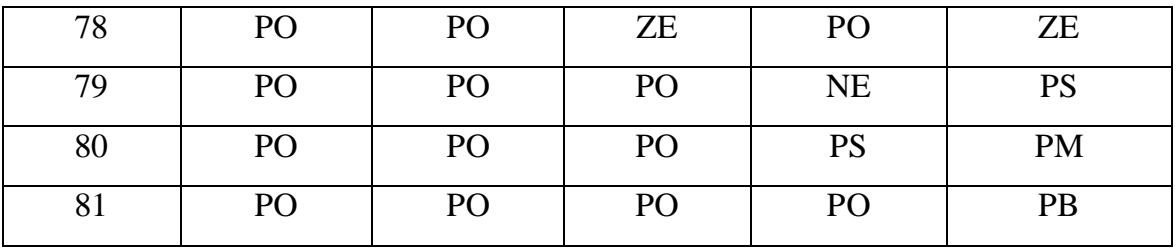

Ta ch n:

- Ph ng pháp suy di n m  $MAX MIN$ .
- Ph ng pháp gi i m t ng có tr ng s.

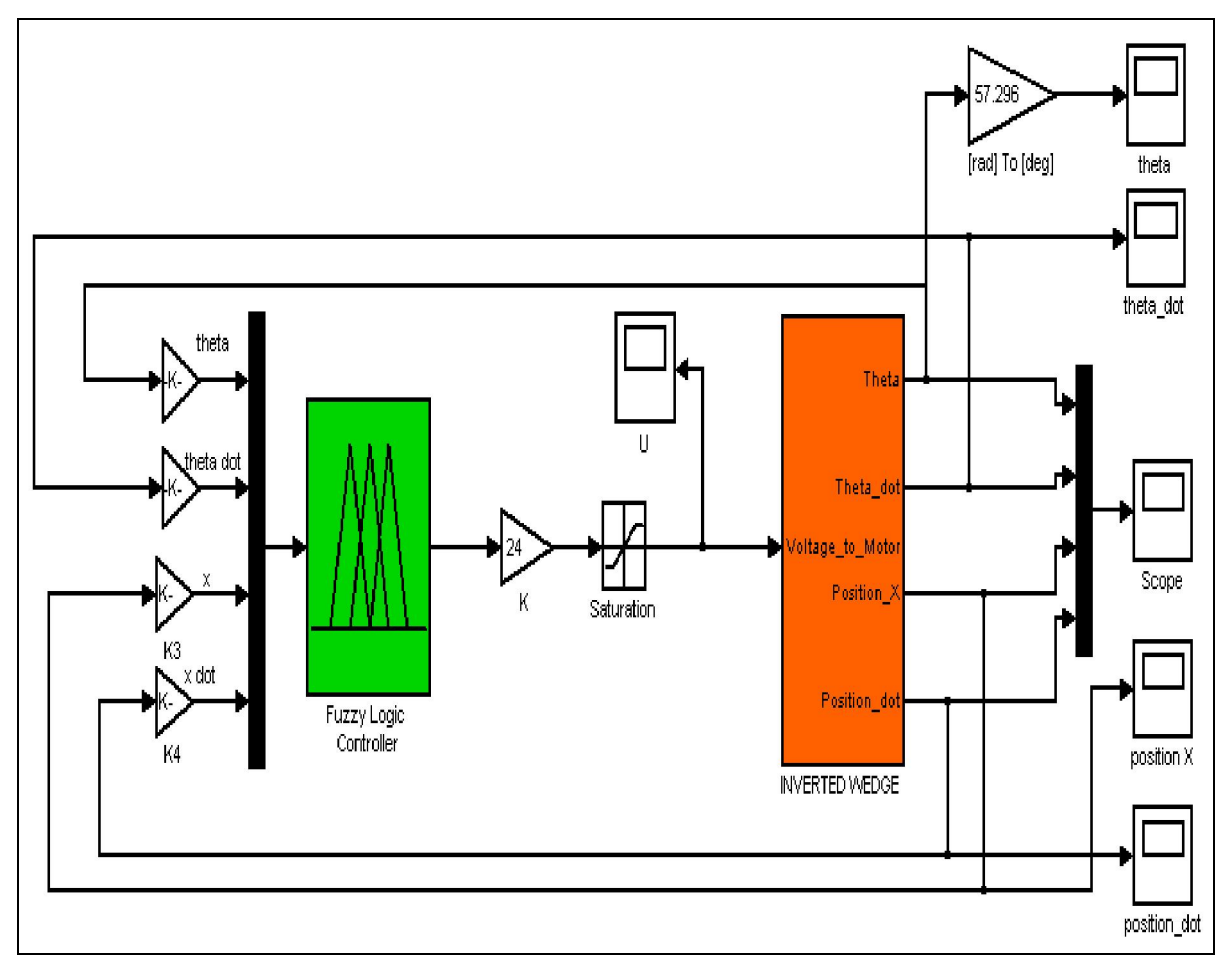

*Hình 2.11 : S<sup>mô ph</sup> ng i u khi n m h nêm ng c* 

# **PH N III**

# $C$ ÁC K T QU T C

## **3.1. K t qu mô ph ng**

**3.1.1. iv i i u khi n góc nghiêng**  $\theta$  **nh** 

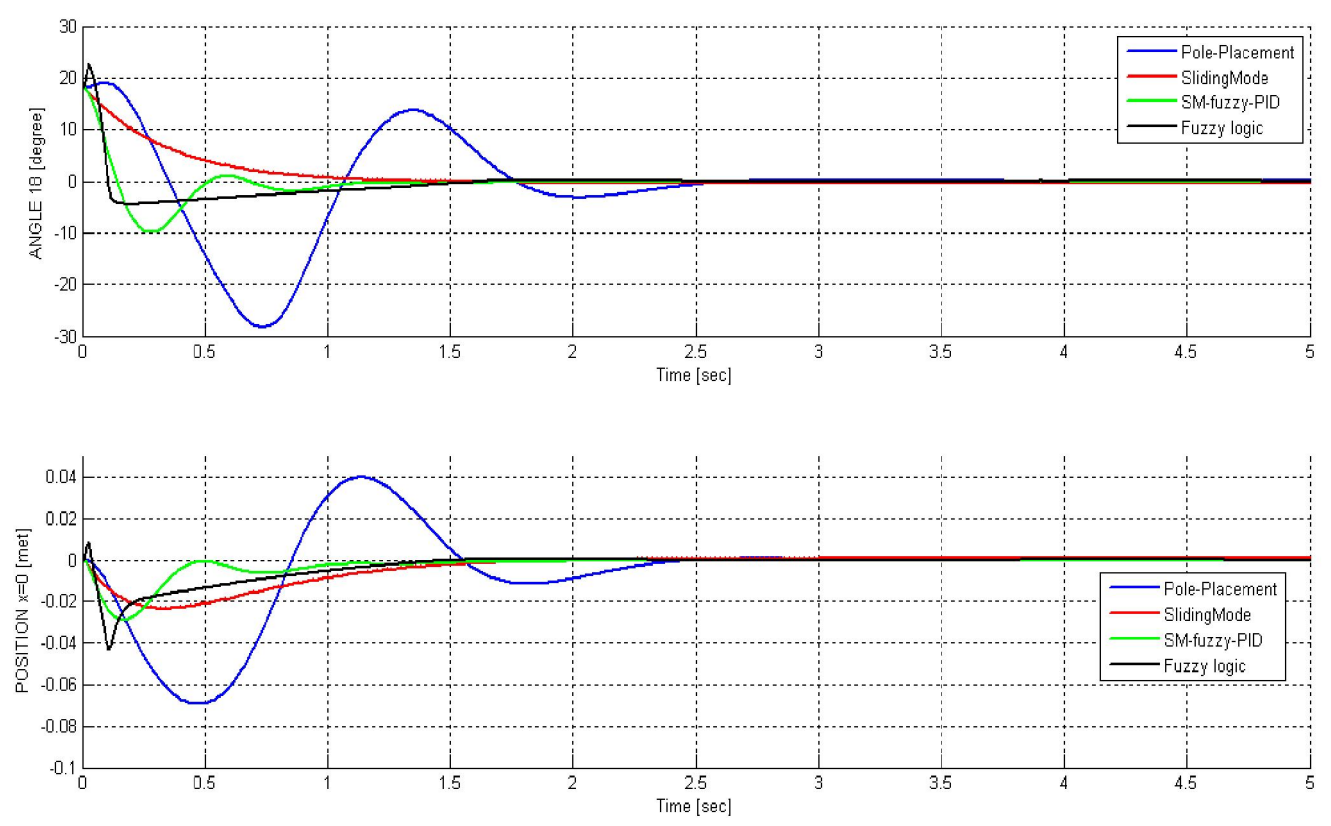

*Hình 3.1: So sánh 3 b i u khi n v i*  $\theta \le 18^\circ$ 

Cã 4 b i u khi n u cho k t qu áp ng khá t t, có th i u khi n gi cân b ng con nêm ng c.

- B i u khi n t c c: áp ng có dao ng l n, v t l cao, th i gian xác l p ch m, không i u khi n c góc nghiêng l n.
- B i u khi n tr t: áp ng i u khi n không v t l , i u khi n c góc nghiêng l n, tuy nhiên t áp ng i u khi n cho th y con nêm s ho t ng ch m. Tín hi u b chattering.
- B i u khi n m : th i gian xác l p nhanh, i u khi n c góc nghiêng l n, tuy nhiên táp ng i u khi n cho thy khi ho tng con nêm s b gi t m nh.

B i u khi n k th p Tr t-M -PID: i u khi n c góc nghiêng l n, th i gian xác l p nhanh, v t l nh, và kh c ph c c hi n t ng chattering.

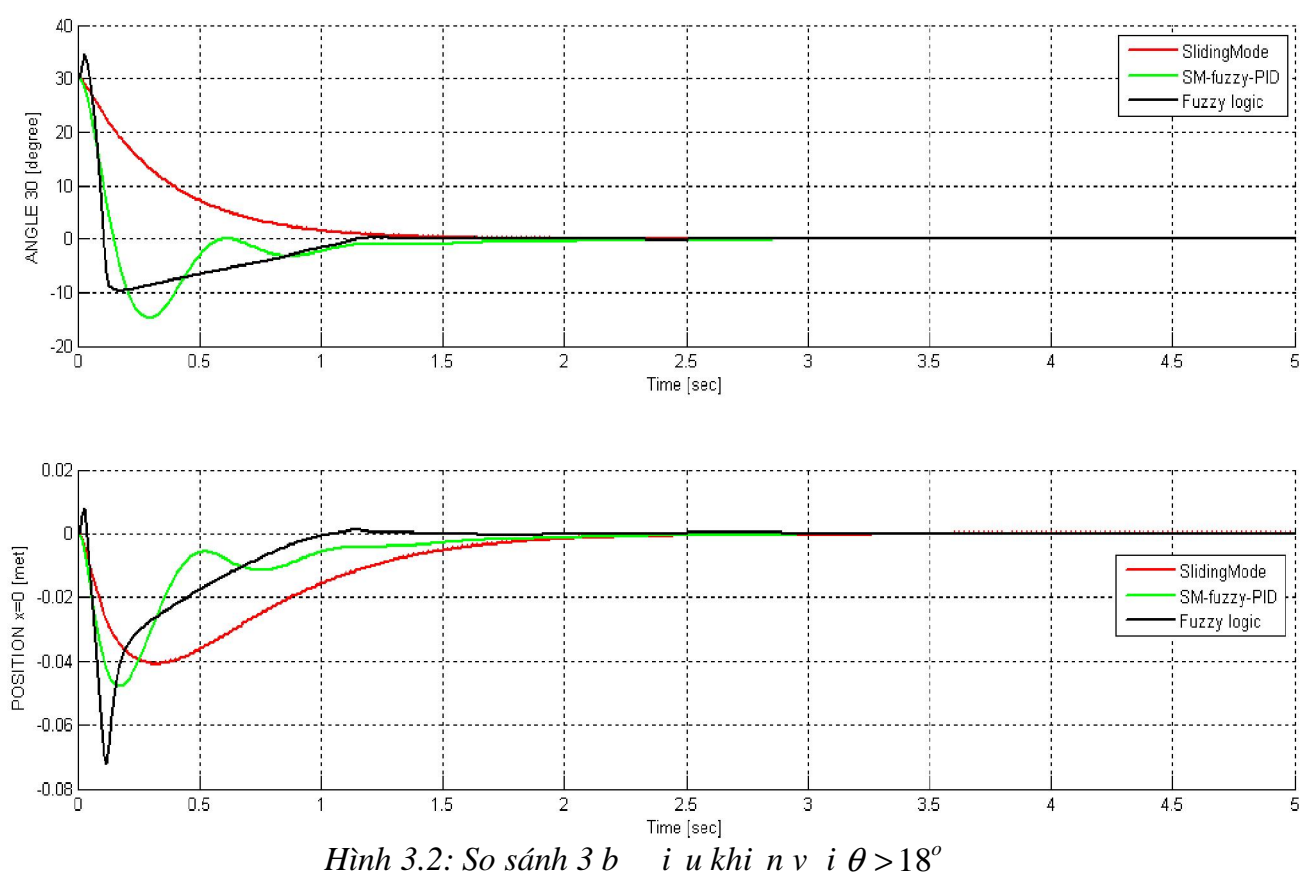

 **3.1.2. iv i jukhing**  $\acute{o}$  **<b>c** nghiêng  $\acute{o}$  l n

i v i góc nghiêng θ > 18<sup>o</sup> thì b i u khi n t c c không còn i u khi n cân b ng con nêm c n a. i u này có th c gi i thích nh sau: vì khi thi t k b i u khi n t c c ta tuy n tính hoá ph ng trình phi tuy n c a h th ng t i lân c n i m cân b ng sin( $\theta$ ) ≈ 0; cos( $\theta$ ) ≈ 1, cho nên khi góc nghiêng  $\theta$  l n  $(\theta > 18^\circ)$  thì h ph ng trình không gian tr ng thái c suy ra t ph ng trình  $(2.11)$  không còn mô t chính xác t tính ho t ng c a i t ng con nêm ng c, i u này d n n h s K tính c ph ng pháp t c c  $\tilde{a}$  không còn phù h p v i mô hình phi tuy n c a con nêm ng c n a. Hình 3.2 ch còn so sánh áp ng ju khi n con nêm ng c khi s d ng b ju khi n trư và b i u khi n m v i góc nghiêng ban u  $\theta = 30^\circ$ .

hình 3.2 ta th y r ng b  $i$  u khi n M (Fuzzy logic) cho k t qu áp ng i u khi n góc nghiêng con nêm t th n b i u khi n Tr t-M -PID (SM-Fuzzy-PID), th i gian xác l p nhanh h n, tuy nhiên áp ng tín hi u i u khi n v trí v t n ng có v t l l n h n b i u khi n Tr t-M -PID (SM-Fuzzy-PID).

B i u khi n Tr t-M -PID (SM-Fuzzy-PID)  $\tilde{a}$  kh c ph c choàn toàn hi n t ng chattering.

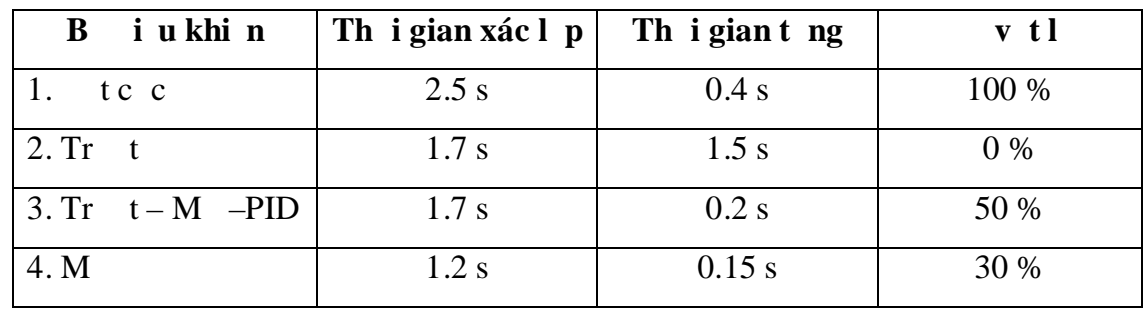

*B ng 3.1: So sánh các b đi u khi n* 

## **3.2. K t qu thi công th c nghi m**

## **3.2.1. Thi t k mô hình cơ khí**

Ph n c khí c a mô hình c thi t k d a tr n mô hình minh h a sau:

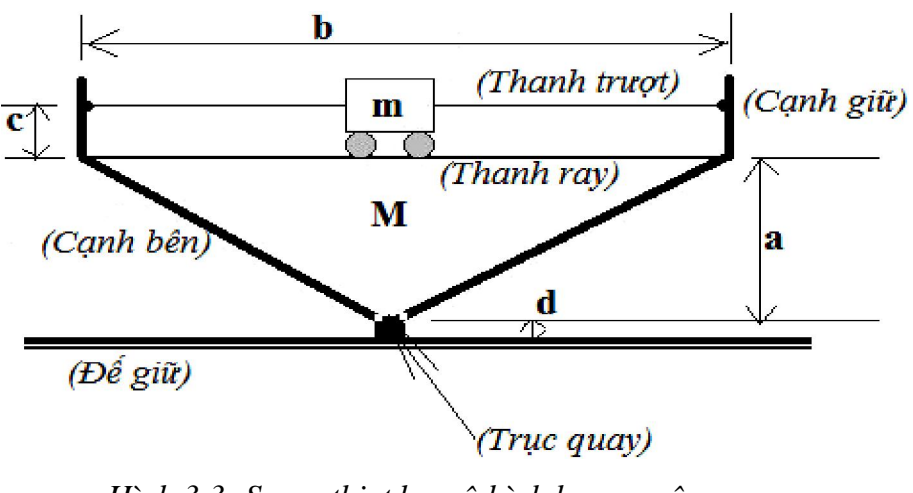

*Hình 3.3: S* thi *tk mô hình h con nêm ng c* 

| Thông s      | Ý ngh a                                                    | Giá tr              |
|--------------|------------------------------------------------------------|---------------------|
| a            | Kho ng cách t "tr c quay" n "thanh ray"                    | $0.12$ (m)          |
| $\mathbf b$  | Chi u dài c a "thanh ray" và "thanh tr $\ddot{\text{r}}$ " | 0.7(m)              |
| $\mathbf{c}$ | Kho ng cách gi a "thanh ray" và "thanh tr $t$ "            | $0.05 \div 0.1$ (m) |
| d            | Kho ng cách t "tr c quay" n "gi"                           | 0.11(m)             |
| M            | Kh i l ng c a toàn khung c a h nêm (không k                | $2 - 3$ (kg)        |
|              | kh il ng c a con ch y và ng c DC)                          | (t i a: 3 kg)       |
| m            | Kh il ng c a con ch y (bao g m c kh il ng                  | $0.6$ (kg)          |
|              | ng c DC c g n trên con ch y)                               |                     |

*B ng 3.2: Thông s thi t k mô hình con nêm ng c th c nghi m* 

Mô hình h con nêm ng c có các thành ph n chính:

V t n ng và c cu thanh tr t v t n ng : g m v t n ng b ng kim lo i, thanh trư t giúp v t n ng trư trên b m t c a con nêm mà không b r i ra ngoài khi di chuy n.

C c u truy n ng g m 1 motor DC-Servo, i n áp cung c p t 12VDC n 24VDC, k t h p v i v t n ng t o thành "con ch y" giúp v t n ng di chuy n c trên b m t c a con nêm.

- Khung c a h nêm ("c nh bên", "c nh gi ") làm b ng nh a c ng hay mica có đ dày phù h p (*t 8 mm tr lên*) – và có màu tr ng s a.

- "Thanh tr<sup>ư</sup> là c u trúc trư, làm b ng v t li u s t-thép, có b m t tr n "con ch y" có th tr t d dàng. (Ti t di n hình ch nh t hay tròn u c).
- "Thanh ray" là v t li u s t hay thép hay nhôm, có "gai" hay "rãnh" t o bám, dùng bánh xe c a "con ch y" có th ch y qua l i trên ó.

- ng c DC n m trên "con ch y", u tr c ng c c g n vào m t bánh xe  $(mg \nmid \frac{m}{2} \cdot \cdot \cdot 3 \cdot cm)$  "con ch y" có th di chuy n linh ho t trên "thanh ray".

- "Tr c quay" là thanh s t-thép có ti t di n tròn, ng kính kho ng 8 -:- 10 (mm).

gi làm b ng g , có chi u dài l n h n chi u dài c a "thanh trư" kho ng  $0.8(m)$  và chi u r ng kho ng  $0.2(m)$ . "Di ph i gi cho mô hình không b "rung-l c" ngay khi h nêm ho t ng

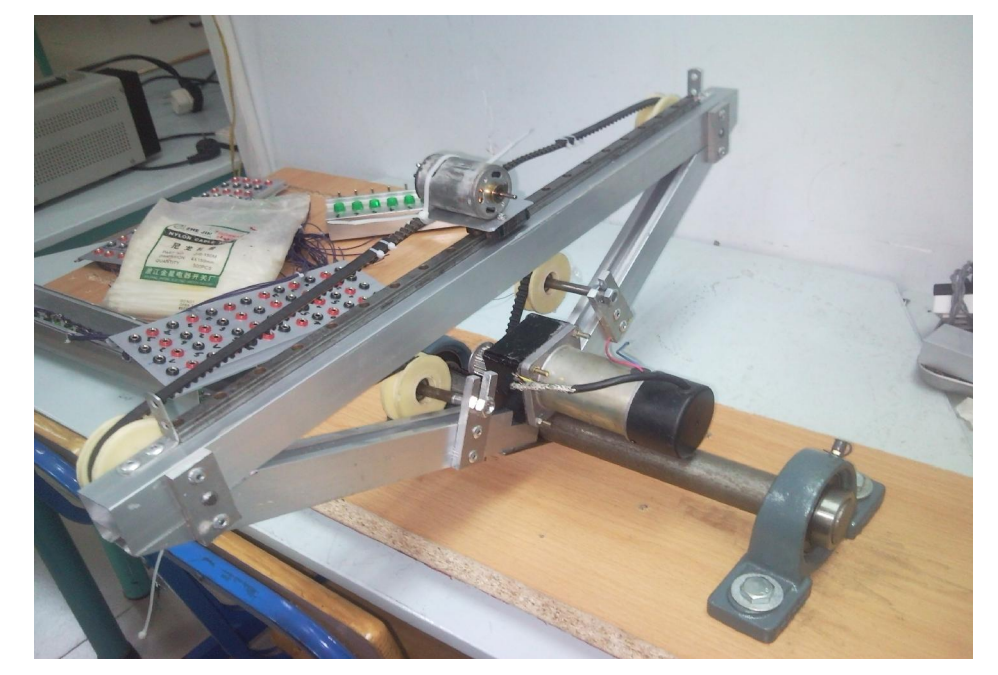

 **3.2.2. Hình nh mô hình con nêm ng c t cân b ng đã thi công** 

*Hình 3.4* (a)

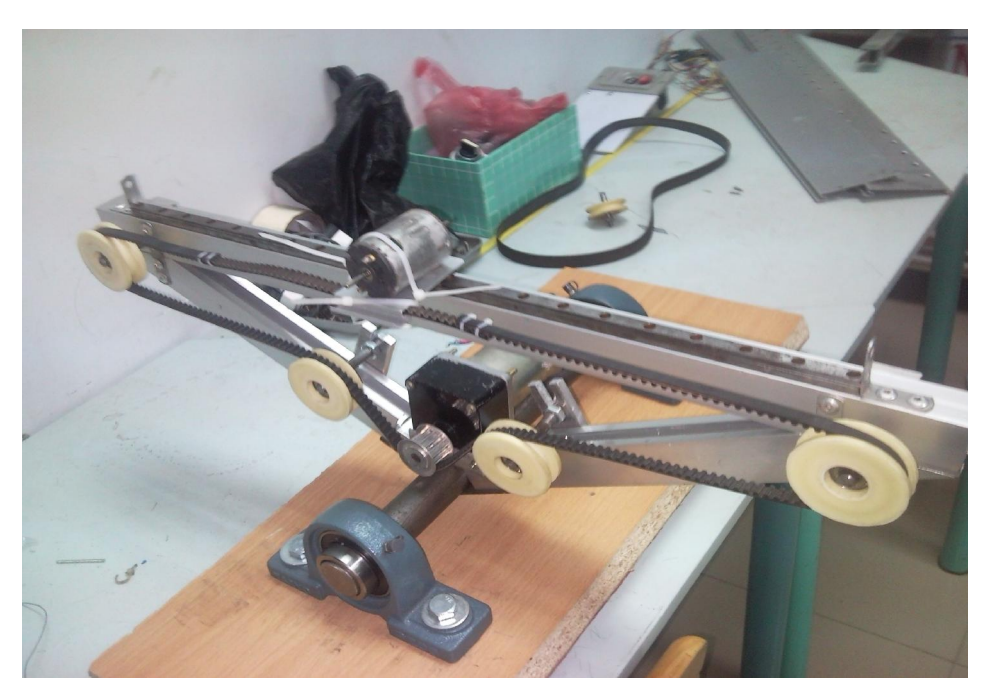

 $H\hat{u}hh$  3.4 (b)

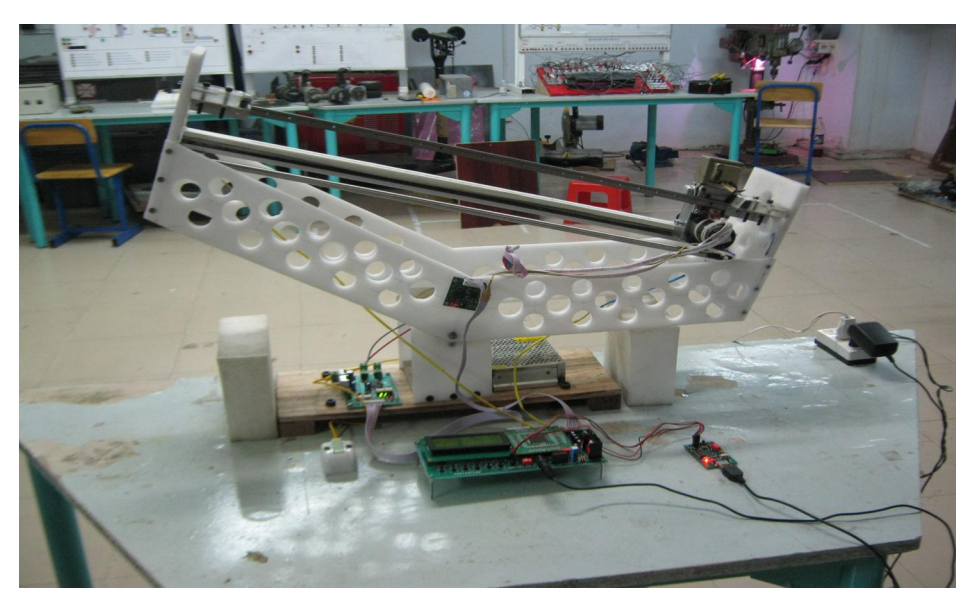

Hình  $3.4$  (c)

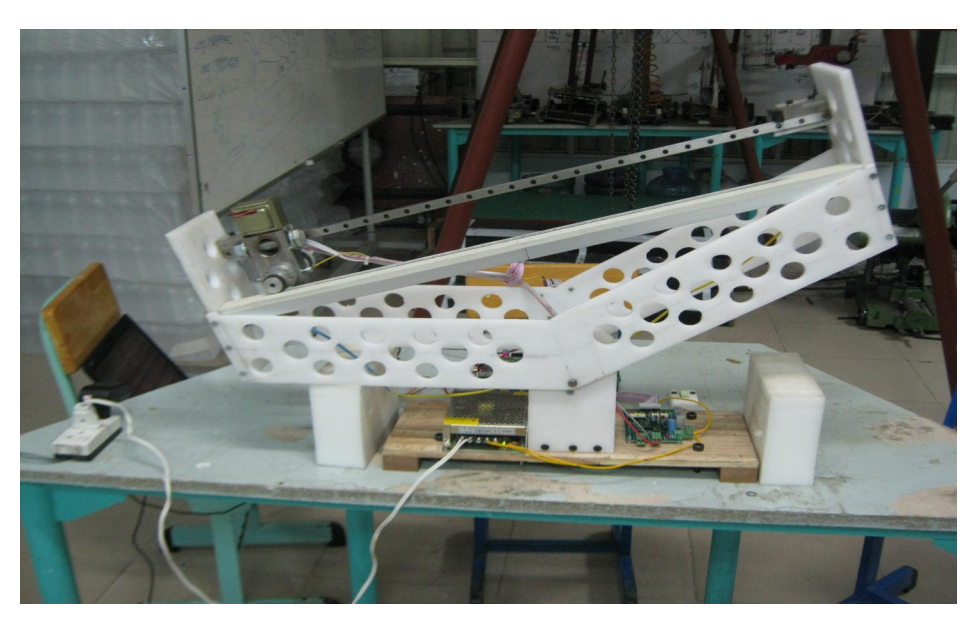

 $H\hat{n}h$  3.4 (d)

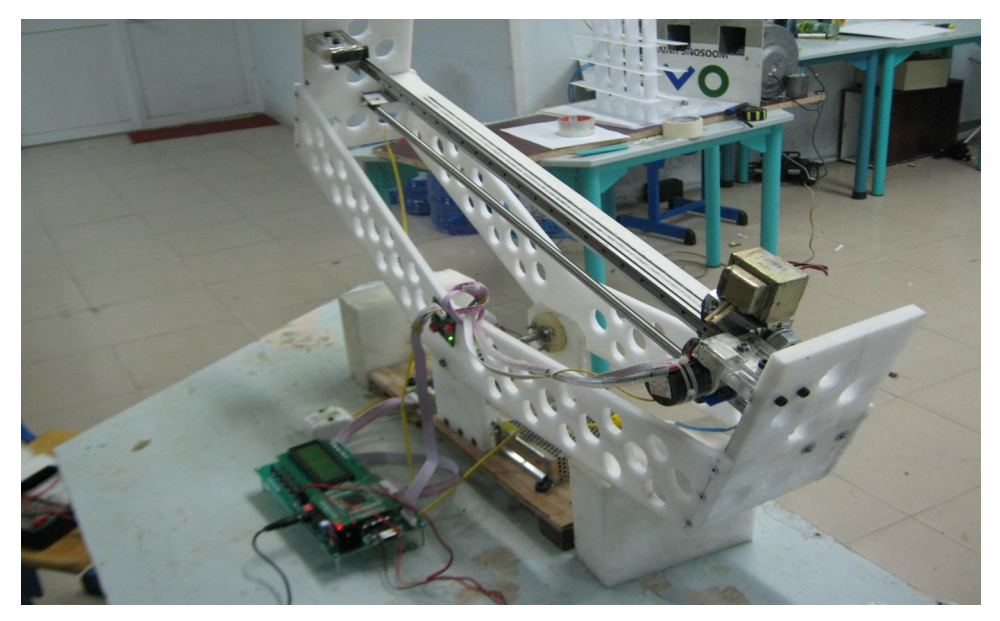

 $H\hat{m}h$  3.4 (e)

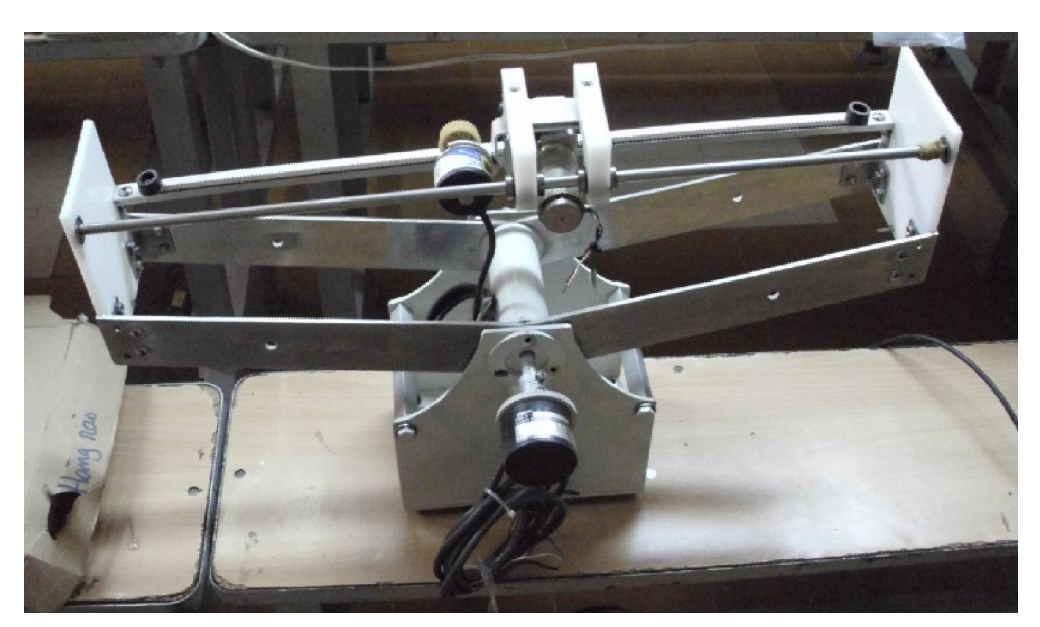

 $H\hat{n}h$  3.4 (f)

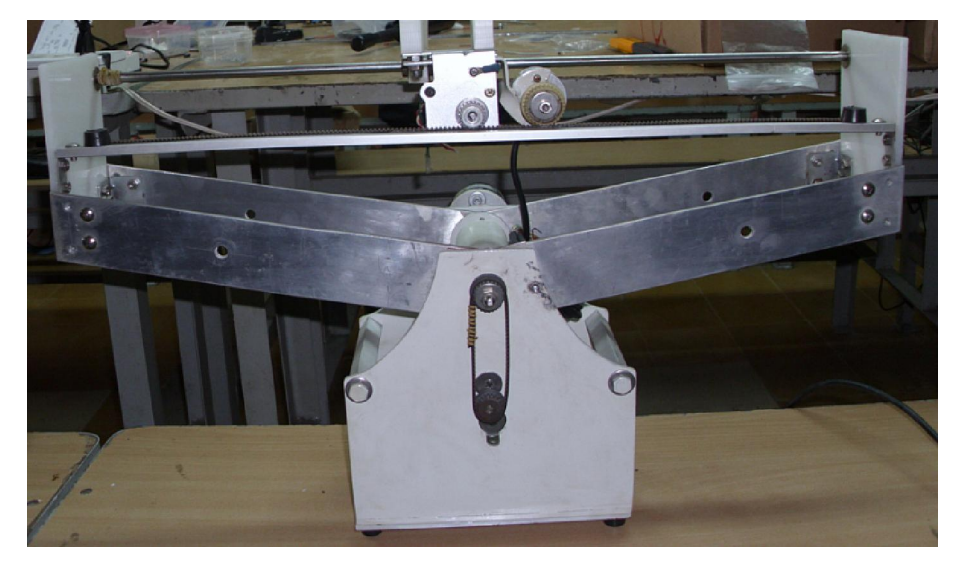

 $H\hat{n}h$  3.4 (g)

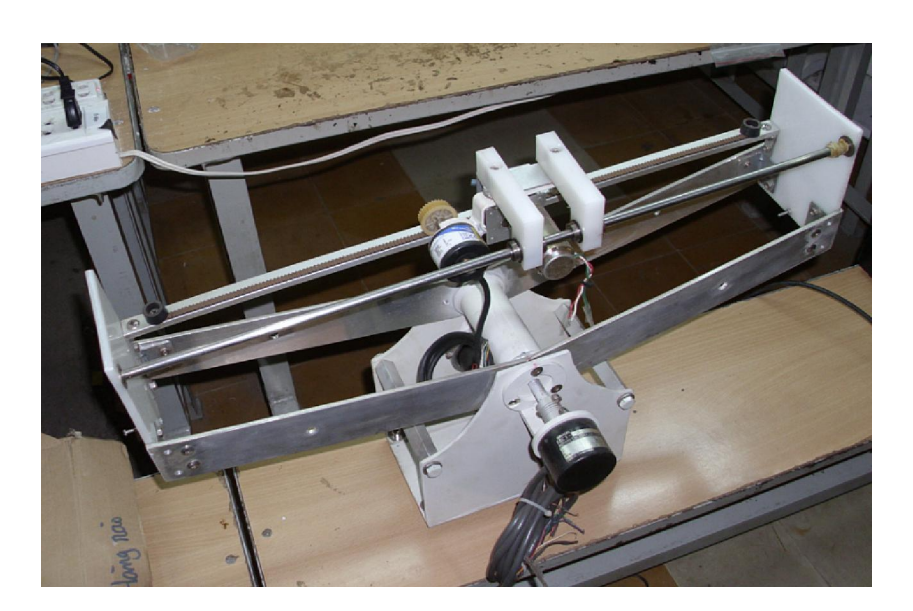

*Hình 3.4* (h) *Hình 3.4 (a),(b),(c),(d),(e),(f),(g),(h): Các Mô hình con nêm ng c th c nghi m đã thi công* 

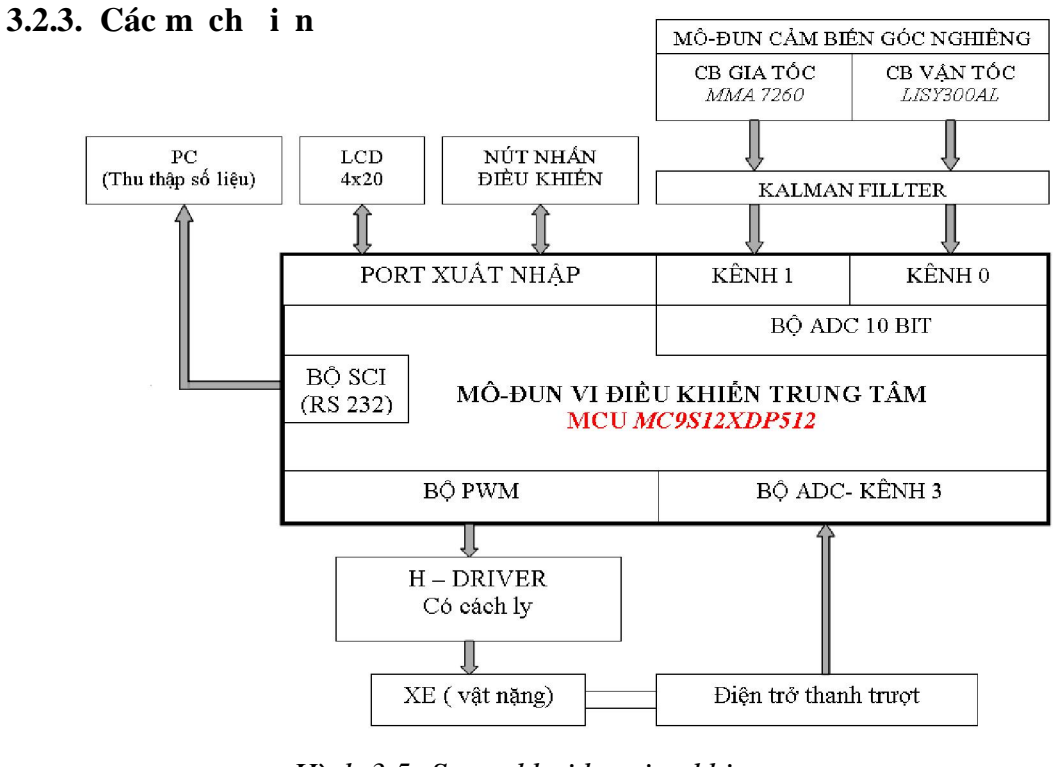

*Hình 3.5: S kh i b i u khi n* 

Trang 46

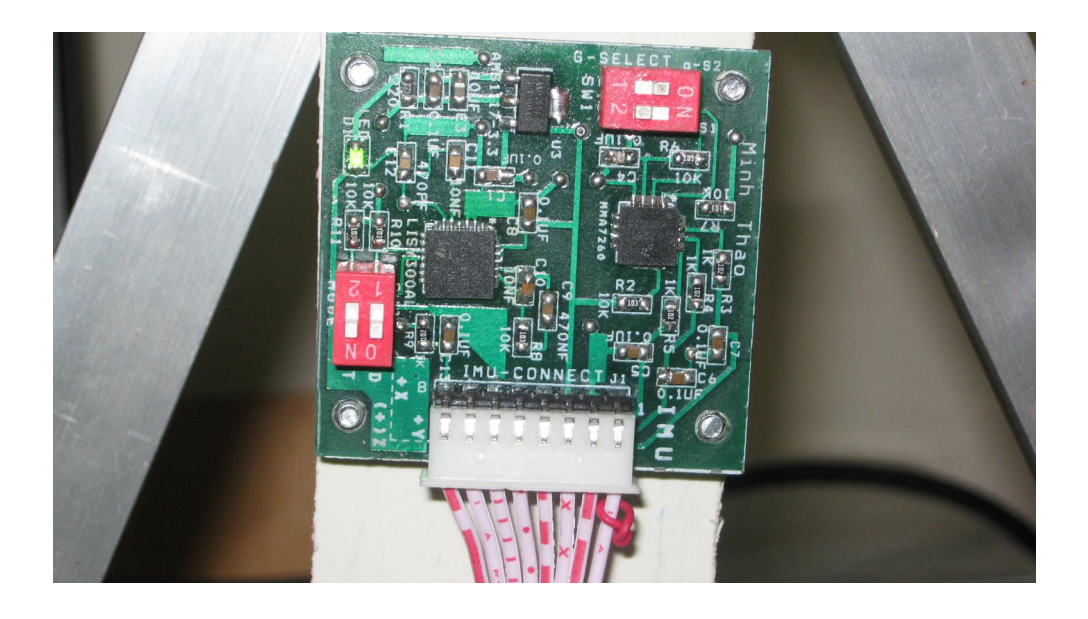

Hình 3.6: Board m ch c m bi n góc nghiêng

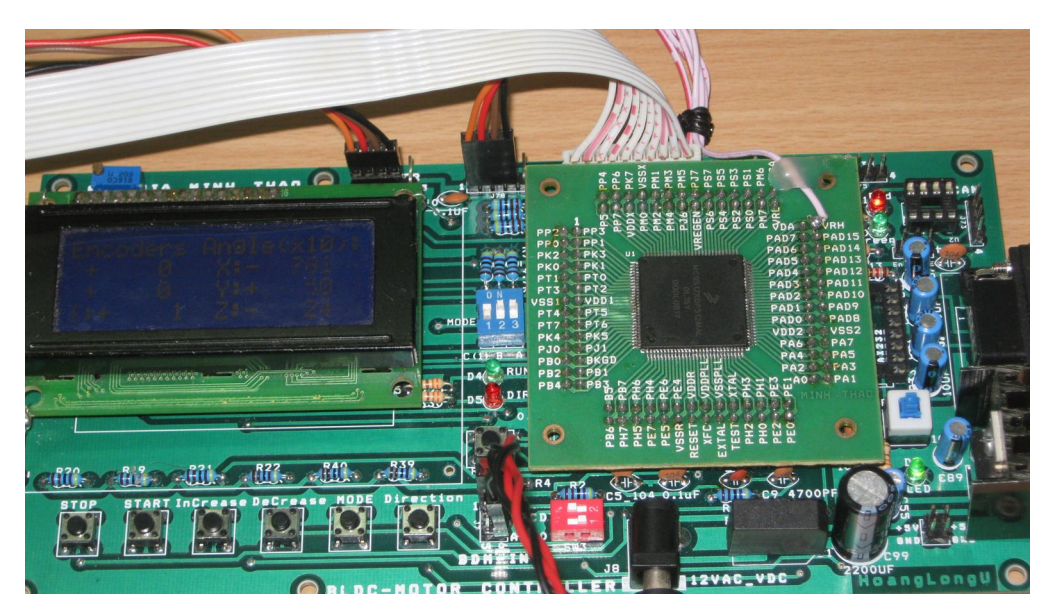

Hình 3.7: Board m ch i u khi n

## v **NH N XÉT:**

- H con nêm ng c là m t mô hình có tính phi tuy n ph c t p và r t khó i u khi n. Trong quá trình nghiên c u, tác gi ã thi t k , thi công và c i ti n l n l t 3 mô hình c khí con nêm ng c th c nghi m, các mô hình c khí và các board m ch  $i$  n c thi t k ch c ch n, b n, p.
	- + Mô hình 1 ( hình 3.4a-b): thi t k ch c ch n b ng v t li u nh a, tuy nhiên mô hình quán ng, vi c s d ng ng c DC k th p dây ai kéo v t n ng làm h th ng rung l c m nh r t khó i u khi n cân b ng.
	- $+$  Mô hình 2 ( hình 3.4c-d-e): thi t k ch c ch n, mô hình s d ng ng c DC t o thành xe di chuy n trên m t ngang c a con nêm ng c t o thành v t n ng gi cân b ng con nêm. Tuy nhiên mô hình v n còn khá n ng làm quán tính l n, gây khó kh n cho vi c i u khi n.
	- + Mô hình 3 ( hình 3.4f-g-h): thi t k ch c ch n b ng nhôm, mô hình g n nh . c thi t k cho vi c i u khi n b ng Card Real-Time giao ti p máy tính và Matlab/Simulink.
- Mô hình th c nghi m ã hoàn thành và ã ho t ng, tuy nhiên v n còn x y ra l i khâu thi công c khí làm cho vi c l p trình i u khi n r t khó kh n, và mô hình ã ho t ng nh ng không c t t nh mong mu n.

## **PH N IV**

# **K T QU N I B T VÀ KI N NGH**

## **4.1. K t qu n i b c**

Tác gi ã thi t k mô ph ng thành công b i u khi n k t h p Tr t - M - PID ng th i kh c ph c chi n t ng chattering c a b i u khi n Tr c.

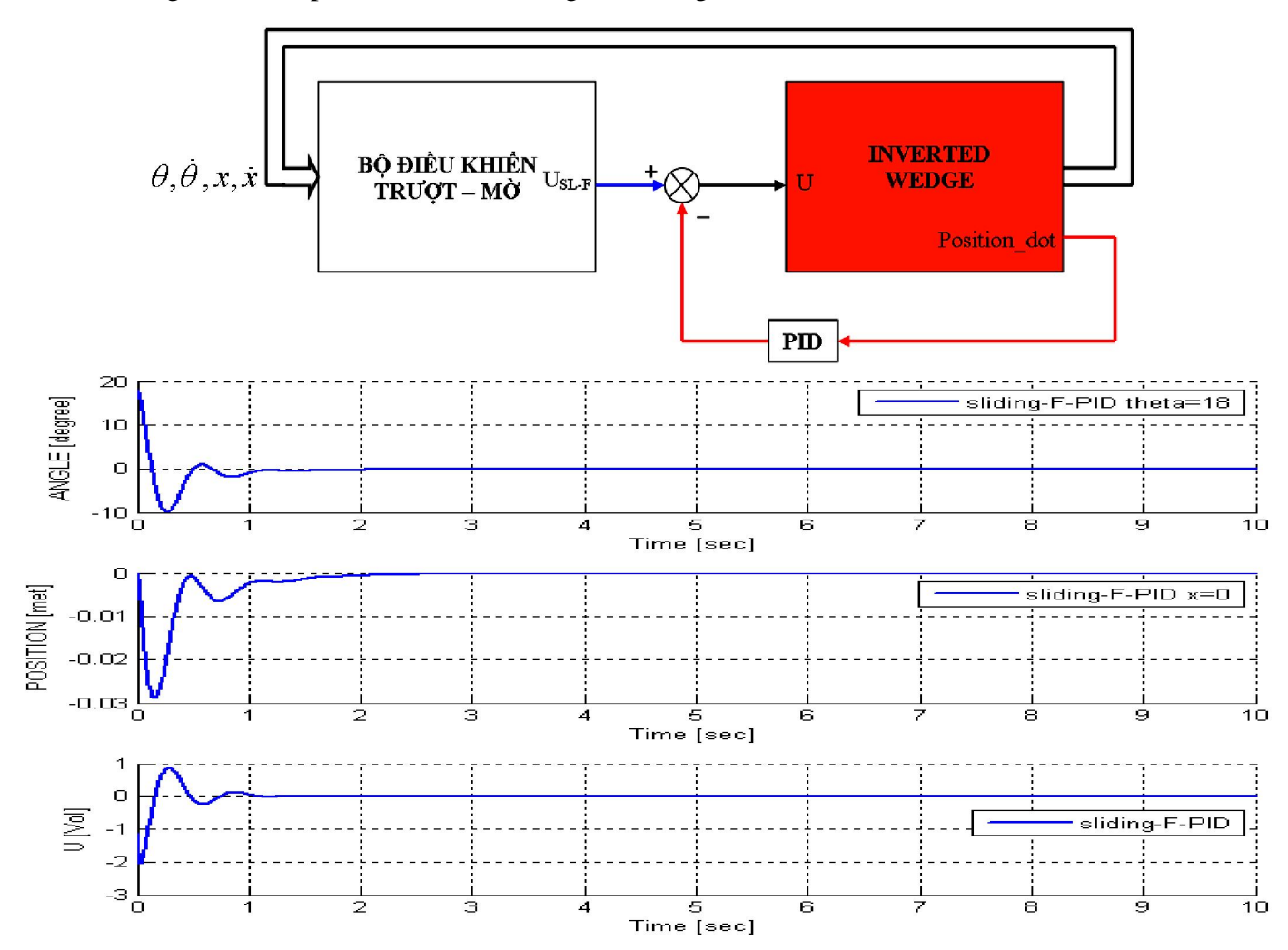

*Hình* 3.8:  $k$  *t qu th*  $c$  *hi*  $n b$  *i*  $u$  *khi*  $n Tr$   $t-M$  *-PID* 

## **4.2. Ki n ngh**

H con nêm ng c là h th ng phi tuy n ph c t p, r t khó i u khi n, và ò i h i ph i c thi t k c khí v i chính xác cao, s d ng linh ki n hi n i. H n n a, tài li u tham kh o v ph n thi công th c nghi m là r t ít, vì th  $\tilde{a}$  gây r t nhi u khó kh n c ng nh t n kém cho ng i nghiên c u.

 $-$  Ti p t c nghiên c u t ng n h c a h th ng.

- Nghiên cu ci ti n mô hình c khí h con nêm ng c.

- Nghiên c u i u khi n con nêm ng c t cân b ng trên c s ng d ng Card Real-Time giao ti p máy tính và Matlab/Simulink.

# **PH N V BÁO CÁO KINH PHÍ Ã S D NG TRONG TÀI**

| <b>STT</b>     | N i Dung                                                 | D toán     | Quy t toán     |
|----------------|----------------------------------------------------------|------------|----------------|
| $\mathbf I$    | Thuê khoán chuyên môn                                    | 10.000.000 | 10.000.000     |
| $\mathbf{1}$   | Gia công c khí                                           | 10.000.000 | 10.000.000     |
| $\mathbf{I}$   | Nguyên v tli u, n ngl<br>ng                              | 52.600.000 | 52.600.000     |
| $\mathbf{1}$   | V tli u kim lo i                                         | 600.000    | 600.000        |
| $\overline{2}$ | Thi tb truy n ng                                         | 3.000.000  | 3.000.000      |
| 3              | ng c DC                                                  | 6.000.000  | 6.000.000      |
| $\overline{4}$ | Encoder                                                  | 9.000.000  | 9.000.000      |
| 5              | C m bi n góc                                             | 26.000.000 | 26.000.000     |
| 6              | Board<br>ng                                              | 200.000    | 200.000        |
| $\overline{7}$ | i n tr                                                   | 100.000    | 100.000        |
| 8              | Diode                                                    | 200.000    | 200.000        |
| 9              | $\overline{T}$ in                                        | 100.000    | 100.000        |
| 10             | ICs                                                      | 200.000    | 200.000        |
| 11             | IC vi i u khi n                                          | 7.000.000  | 7.000.000      |
| 12             | LCD 16x2                                                 | 200.000    | 200.000        |
| III            | Xây d ng s a ch a nh                                     | 1.000.000  | 1.000.000      |
| $\mathbf{1}$   | S a ch a sai sót khâu thi t k và thi công                | 1.000.000  | 1.000.000      |
| IV             | Chi khác                                                 | 17.200.000 | 15.700.000     |
| $\mathbf{1}$   | c ng chi ti t<br>Xây d ng                                | 700.000    | 700.000        |
| $\overline{2}$ | Qu n lý c s                                              | 6.000.000  | 6.000.000      |
| $\overline{3}$ | Chi phí nghi m thu c p khoa                              | 1.520.000  | $\overline{0}$ |
| $\overline{4}$ | $\overline{Chi}$ phí nghi m thu c p tr<br>$\frac{ng}{g}$ | 2.500.000  | 2,150,000      |
| 5              | n loát tài li u, v n phòng ph m                          | 500.000    | 500.000        |
| 6              | Ph c p ch nhi m T                                        | 6.000.000  | 6.000.000      |
|                | T ng C ng $(I + II + III + IV)$                          | 80.800.000 | 79.300.300     |

*B ng 4.1: Báo cáo kinh phí đã s d ng trong tài* 

## **TÀI LI U THAM KH O**

- $[1]$  Nguy n Th Ph ng Hà (2009), Lý thuy  $t$  *i*  $u$  khi  $n$  hi  $n$  *i*, NXB  $\overline{H}$  Ou c Gia,Thành Ph H Chí Minh.
- [2] Nguy n Th Ph ng Hà, Hu nh Thái Hoàng (2003), Lý thuy  $t$  *i*  $u$  khi  $n$   $t$ *ng*, NXB H Qu c Gia, Thành Ph H Chí Minh.
- [3] Hu nh Thái Hoàng (2006), *H th ng đi u khi n thông minh*, NXB ĐH Qu c Gia, Thành Ph H Chí Minh.
- [4] Dương Hoài Ngh a (2007), *Đi u khi n h th ng đa bi n*, NXB ĐH Qu c Gia, Thành Ph H Chí Minh.
- [5] Nguy n Doãn Ph c, Phan Xuân Minh (1997), *Lý thuy t đi u khi n m ,* NXB Khoa h c và K thu t.
- [6] Nguy n Doãn Ph c, Phan Xuân Minh, Hán Thành Trung (2003), *Lý thuy t đi u khi n phi tuy n,* NXB Khoa h c và K thu t.
- [7] Nguy n Phùng Quang (2006), *Matlab và Simulink dành cho k sư đi u khi n t ng*, NXB Khoa h c và K thu t.
- [8] Nguy n c Thành (2004), *Matlab Và ng D ng Trong i u Khi n*, NXB H Qu c Gia, Thành Ph H Chí Minh.
- [9] Võ Bá Thi (2009), *Nghiên c u gi i thu t đi u khi n h con nêm ngư c*, Lu n v n t t nghi p th c s t ng hoá, i h c Bách Khoa, TP. H Chí Minh, Vi t Nam.
- [10] Chun-Hsien Tsai, Hung-Yuan Chung, Fang-Ming Yu, Jan (2004), "Neuro-Sliding Mode Control With Its Applications to Seesaw Systems", *Neural Networks*, IEEE Transactions on, pp. 124 – 134.
- [11] Dianwei Qian, Jianqiang Yi, Dongbin Zhao (2007), "Hierarchical Sliding [Mode](http://ieeexplore.ieee.org/xpl/RecentIssue.jsp?punumber=72)  [Control to Swing up a Pendubot "](http://ieeexplore.ieee.org/xpl/RecentIssue.jsp?punumber=72), IEEE - *American Control Conference*, ACC '07, pp. 5254 – 5259.
- [12] Hagan M.T., Latino C.D., Misawa E., Young G. (2002), "An interdisciplinary control systems laboratory", *Control Applications*, IEEE International Conference on, Proceedings of the [1996, pp. 403 – 408.](http://ieeexplore.ieee.org/xpl/mostRecentIssue.jsp?punumber=4077)
- [13] [Jeng-Hann Li,](http://ieeexplore.ieee.org/xpl/mostRecentIssue.jsp?punumber=4077) Tzuu-Hseng S. Li, Ting-Han Ou, July (2003), "Design and I[mplementation](http://www.informatik.uni-trier.de/~ley/db/indices/a-tree/l/Li:Jeng=Hann.html) [of Fuzzy Sliding-M](http://www.informatik.uni-trier.de/~ley/db/indices/a-tree/l/Li:Tzuu=Hseng_S=.html)[ode Controller](http://www.informatik.uni-trier.de/~ley/db/indices/a-tree/o/Ou:Ting=Han.html) for a Wedge Balancing System", *Journal of Intelligent and Robotic Systems*, Volume 37 Issue 3, pp. 285-306.
- [14] J. Petri, Z. Situm (2003), "Pneumatic Inverted Wedge", *Symposium on Advances in Control Education Oulu*,TACE2003 - 6th IFAC , Finland, pp.1-7.
- [15] Kazuo Tanaka, Hua O.Wang (2001), *Fuzzy Control Systems Design and Analysis*, John Wiley & Sons, Inc.
- [16] Moore M.L., Musacchio J.T., PassinoK.M. (2002), "Genetic Adaptive Control for an Inverted Wedge: Experiments and Comparative Analyses", *IEEE - American Control Conference*, Proceedings of the 1999 (vol 1), pp. 400 – 404.
- [17] [Shinq-Jen Wu, Cheng-Tao Wu, Yung-Yi chiou, Chin](http://ieeexplore.ieee.org/xpl/mostRecentIssue.jsp?punumber=6343)-Teng Lin, Yi-Nung Chung (2006), "Balancing Control of Sliding Inverted-Wedge System:classicalmethod-based compensation", *Systems Man and Cybernetics*, IEEE International Conference on, SMC '[06, pp. 1349 – 1354.](http://ieeexplore.ieee.org/xpl/mostRecentIssue.jsp?punumber=4273787)

## **Trang web**

- [18] [http://www.fsb.unizg.hr/acg/i](http://ieeexplore.ieee.org/xpl/mostRecentIssue.jsp?punumber=4273787)nv\_wedge\_model.html
- [19] [http://www.freescale.com](http://www.fsb.unizg.hr/acg/inv_wedge_model.html)
- [20] [http://www.unizg.hr](http://www.freescale.com/)
- [21] [http://www-srt.upb.de](http://www.unizg.hr/)/Rundgang/pendel.html
- [22] http://www.quanser.com/english/html/challenges/fs chall linear flash.htm
- [23] [http://www.fsb.unizg.hr/acg/inv\\_wedge\\_model.](http://www-srt.upb.de/Rundgang/pendel.html)html

# **PH L C 1 CÁC SƠ Đ M CH ĐI N**

## **1. M ch c m bi n góc nghiêng**

M ch c m bi n góc nghiêng là s k t h p gi a m t c m bi n gia t c góc MMA7260 c a hãng FreeScale và m t c m bi n v n t c góc LISY300AL c a hãng ST-Electronics .

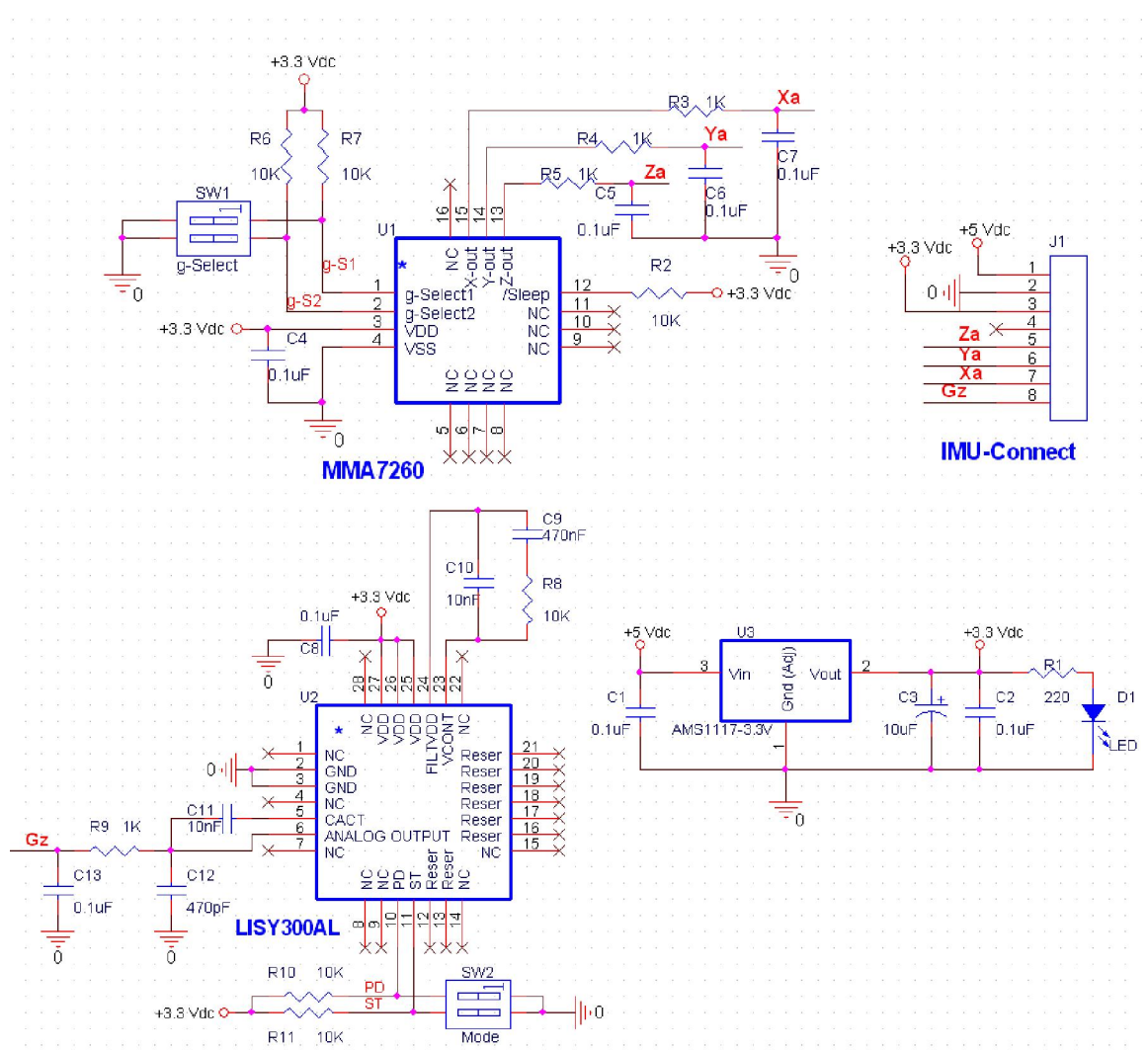

Ø *C m bi n gia t c góc MMA72600 c a hãng FreeScale, có các c đi m sau*:

- Có th ch n c nh y ng v i t m  $(1.5g/2g/4g/6g)$ .
- Dòng tiêu th 500uA và sleep mode là 3uA.
- nh y cao  $800$ mv/g i v i t m 1.5g.
- Th i gian kh  $i$  ng nhanh.
- Tích h p s n 1 b  $\perp$  c thông th p, và có kh n ng ch u s c cao.

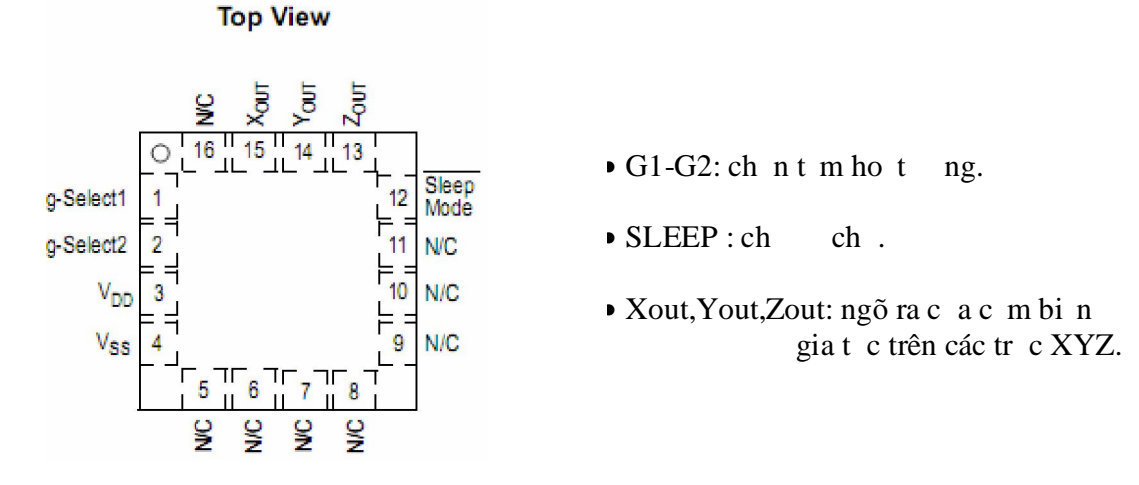

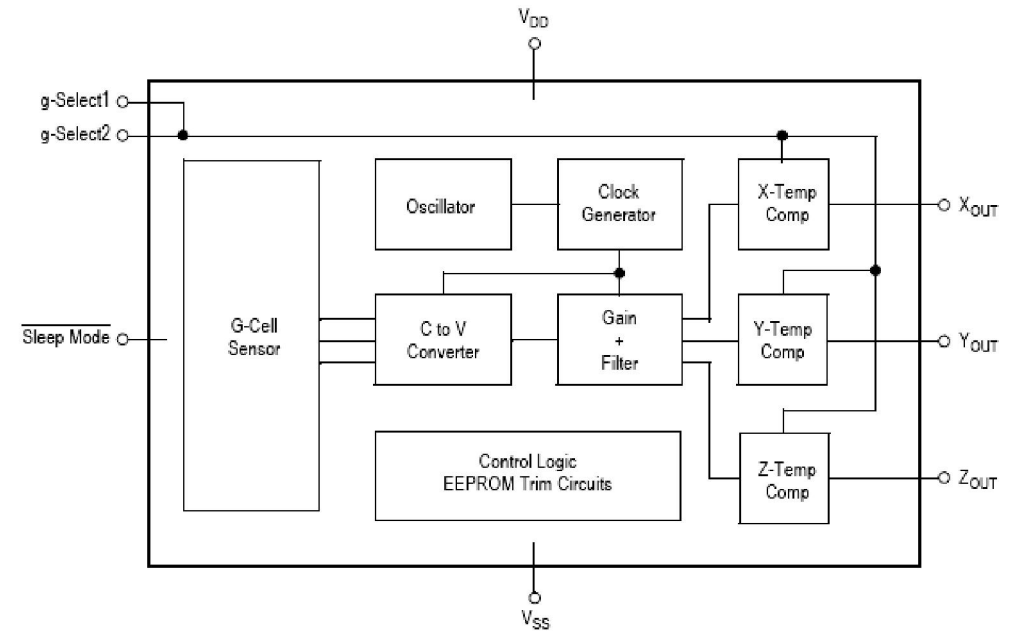

| g-Select2 | g-Select1 | g-Range | <b>Sensitivity</b> |
|-----------|-----------|---------|--------------------|
|           |           | 1.5g    | 800mV/g            |
|           |           | 2g      | 600mV/g            |
|           |           | 4g      | 300mV/g            |
|           |           |         | 200mV/g            |

nh y và t m o c a c m bi n c xác nh nh b ng sau

Ø *c tính c a c m bi n v n t c góc LISY300AL, hãng ST-Electronics*.

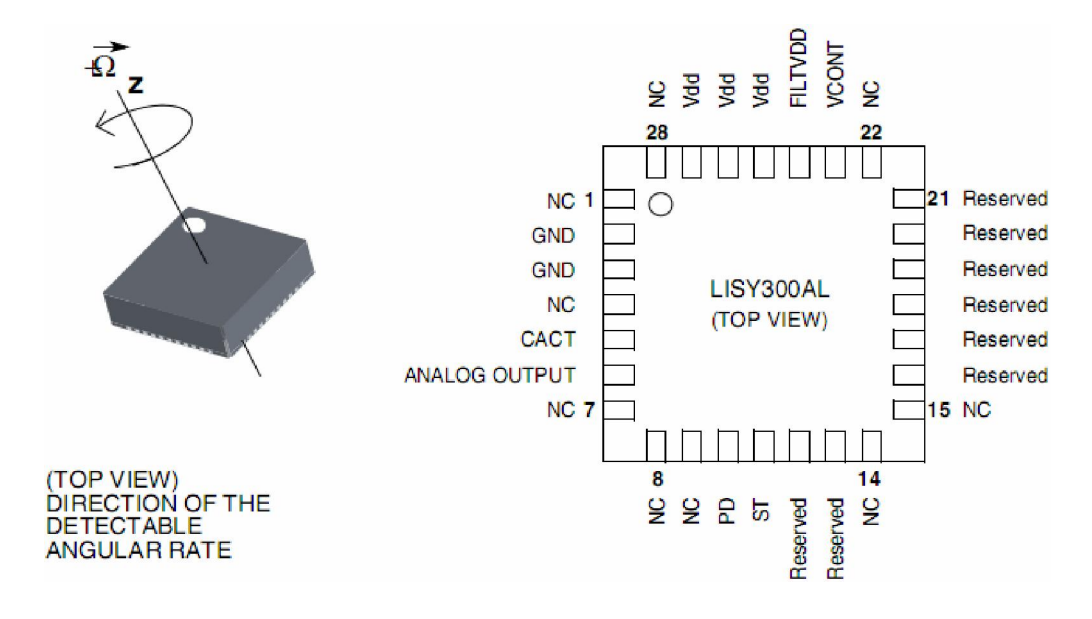

- Ho t  $ng$  ngu n t  $2.7V$  n  $3.6V$ . T m nhi t ho t ng: -40 $\degree$ C n +85  $\mathrm{^{\circ}C}$ .
- $\bullet$  Tiêu th i n n ng th p.
- Tích h p b gi m áp.
- o v n t c góc quanh tr c z.
- Toàn t m o là :  $\pm 300$  °/s, kh n ng o l ng là -3 dB, b ng thông là 88 Hz.
- Ngõ ra là tín hi u t ng t tuy t i.
- nh y là :  $3.3$  mV/ $\degree$ /s.
- Tích h p b l c thông th p.
- Tích h p mô- un t ki m tra. Kh n ng ch ng s c cao.

## 2. M ch c u H công su t i u khi n ng c DC có cách ly

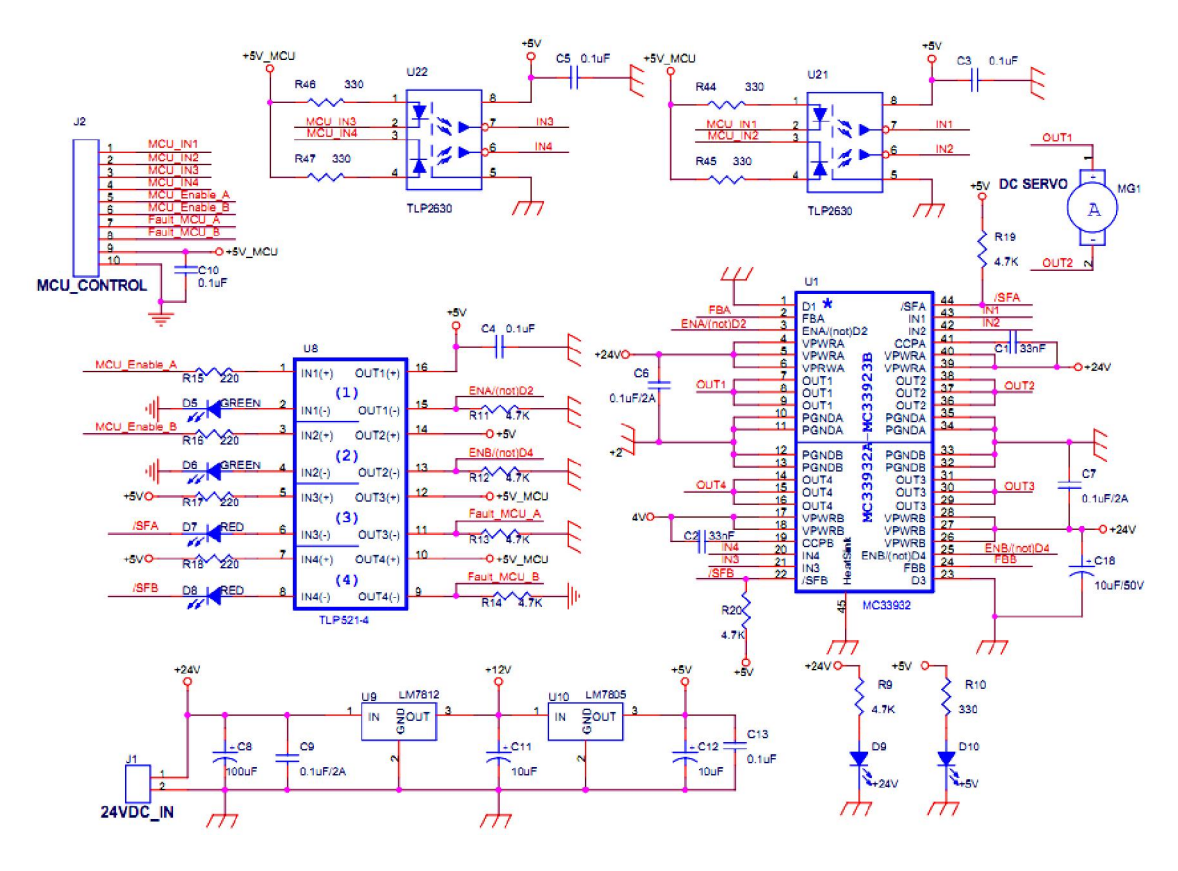

• IC MC33932 ch a 2 kh i c u H c l p v i nhau, m i kh i c u H có ch c n ng nh sau:

- T m i n áp ho t ng là : 8Vdc n 28Vdc i v i trng h p dòng liên t c , 5V n 40V i v i tr ng h p dòng gián o n.

- T ng thích v i m c tín hi u i u khi n TTL (3V, 5V).

- Có b o v ng n m ch ngõ ra, quá dòng, quá nhi t.
- T m nhi t ho t ng (v i t n nhi t c có s n) là t  $-40^{\circ}$ C  $n$  125<sup>O</sup>C.
- Dòng i n t i trung bình là 5A, dòng i n t i nh là 8A..
- T n s i u r ng xung t i a là 20 Khz.

• M ch ng l c này c cách ly v i m ch vi i u khi n trung tâm b ng hai opto t c cao TLP2630 (cách ly cho các tín hi u i u r ng xung) và opto TLP521 (cách ly các tín hi u i u khi n cho phép IC MC33932 c tích c c,...).

## **3. M ch vi đi u khi n trung tâm**

Vi i u khi n s d ng có tên là MC9S12DP512 c a hãng FreeScale Semiconductor, thu c dòng D c a h HCS12, là dòng c phát tri n cho các ng d ng trong l nh v c thu c công ngh ôtô và trong công nghi p. Có  $\gamma$  các ch c n ng c b n chung c a h vi i u khi n 16-bit HCS12 (Motorola).

- c óng gói theo ki u chân LQFP có 112 chân, t m nhi t là: -40 n 150 C.
- T n s xung nh p bus n i t i a là 32 Mhz, có tích h p b PLL.
- B nh : 14 KB b nh RAM ; 4 KB b nh EEPROM ; 512 KB b nh FLASH.
- 2 b giao ti p n i ti p b t ng b (SCI),  $3 b$  giao ti p n i ti p ng b ( SPI),1 b IIC.
- 5 b CAN, h tr c 2 chu n V2.0A và V2.0B; 1 b giao ti p BDLC (theo chu n J1850 ).
- 8 kênh ch c n ng th i gian nh: B t gi ngõ vào, so sánh ngõ ra, m xung-s ki n c ng, ng t th i gian th c, WatchDog ...
- 2 b ADC -16 kênh, phân gi i10-bit ; 8 kênh trong mô- un i u r ng xung (PWM).

Trang 58

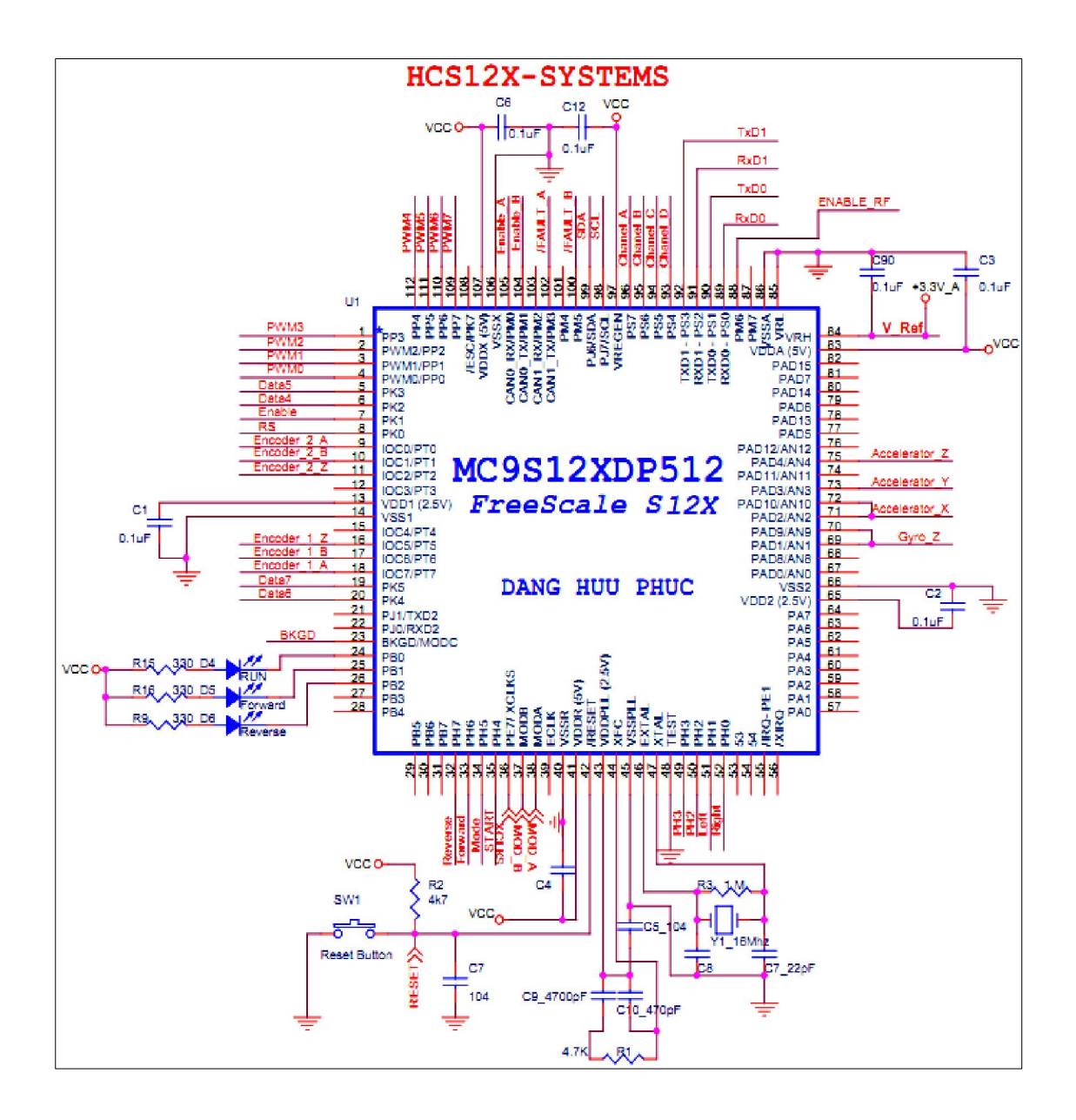

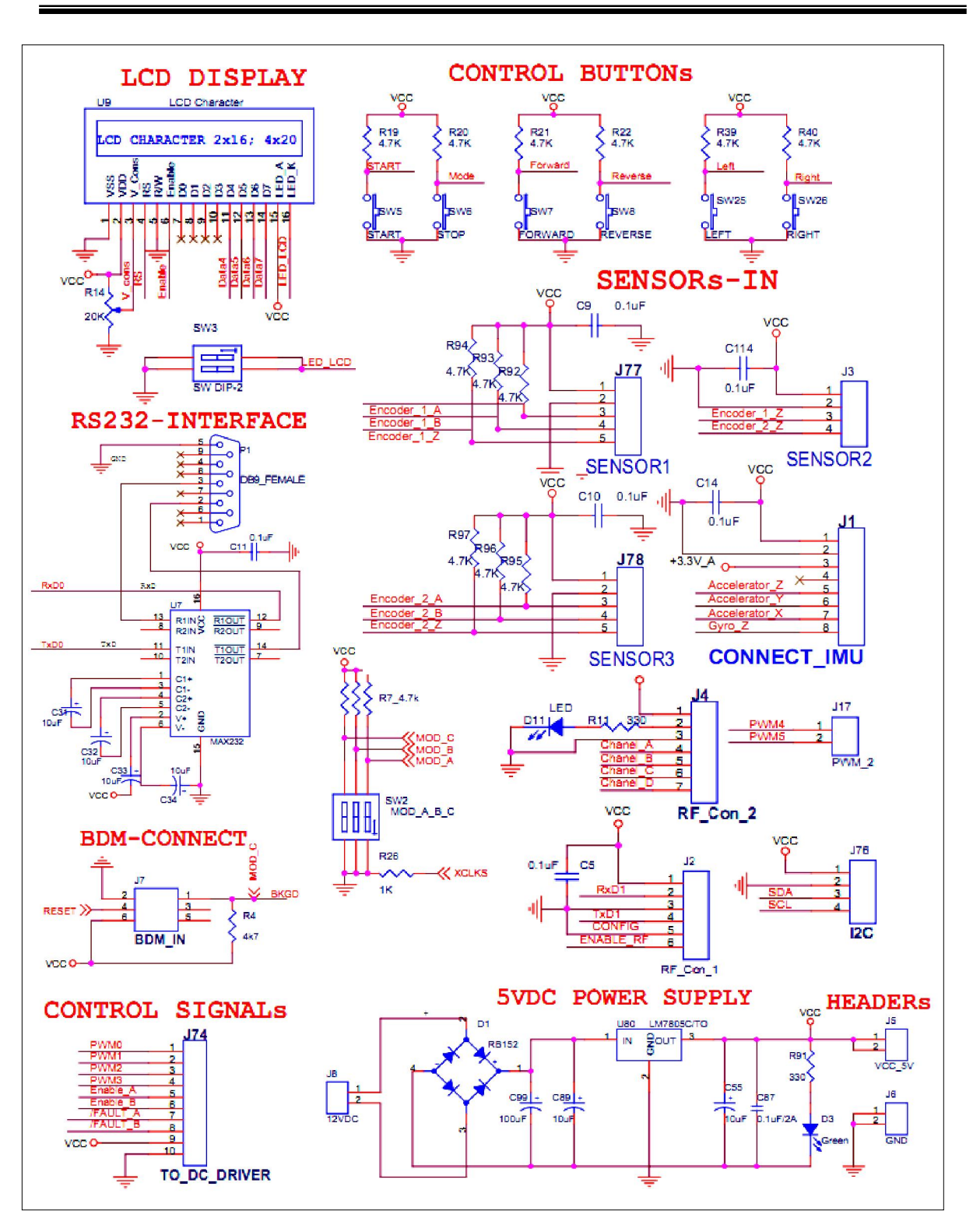

## PH L C<sub>2</sub> NG TRÌNH I UKHI N  $CH$

#### $1.$ Gi i thu t ch ng trình chính

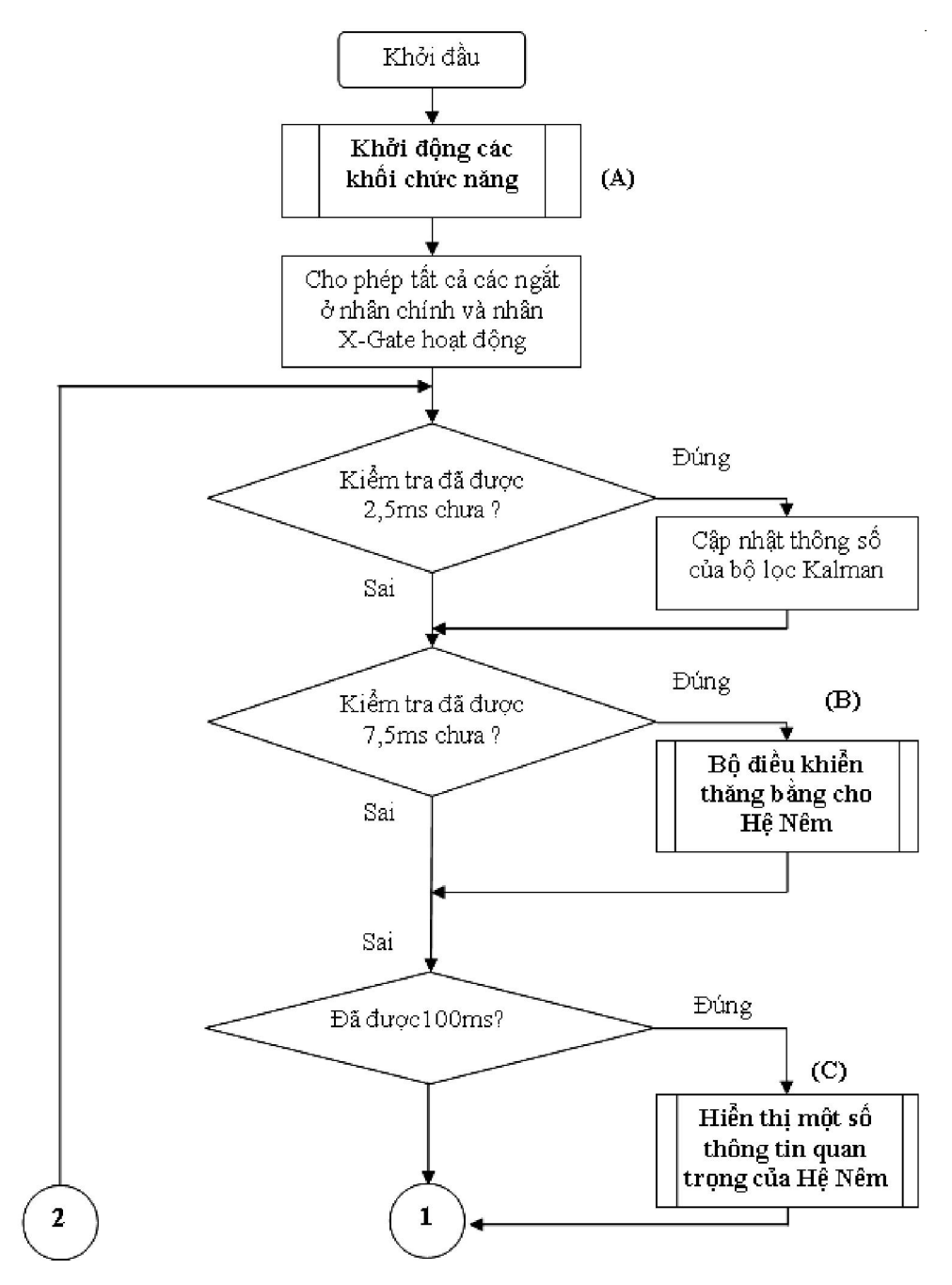

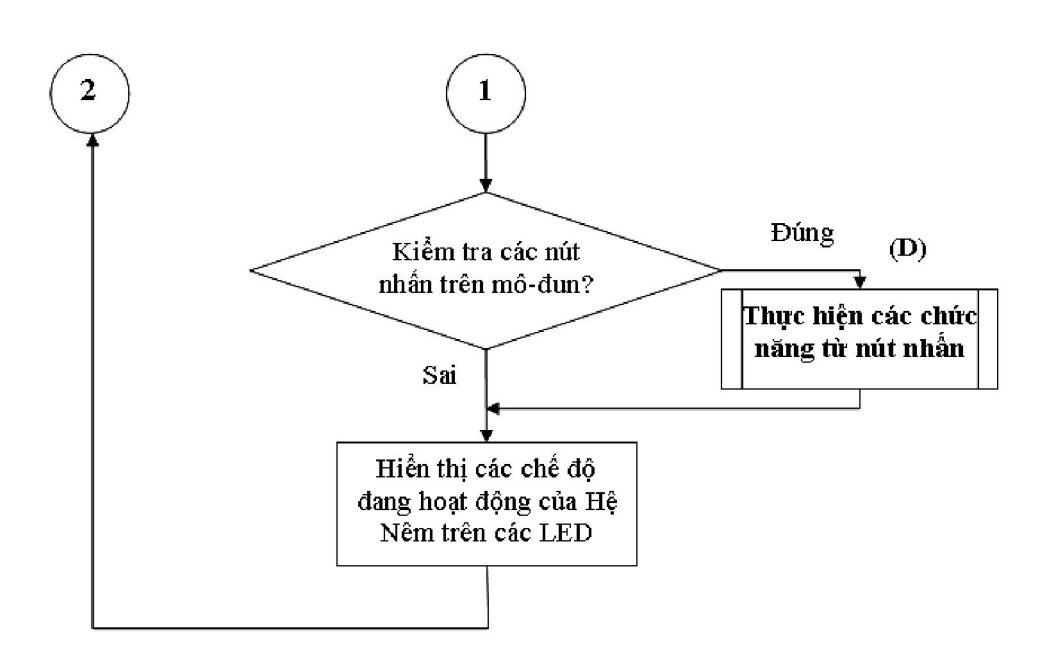

### $2.$ Gi ithu tch ng trình ng t

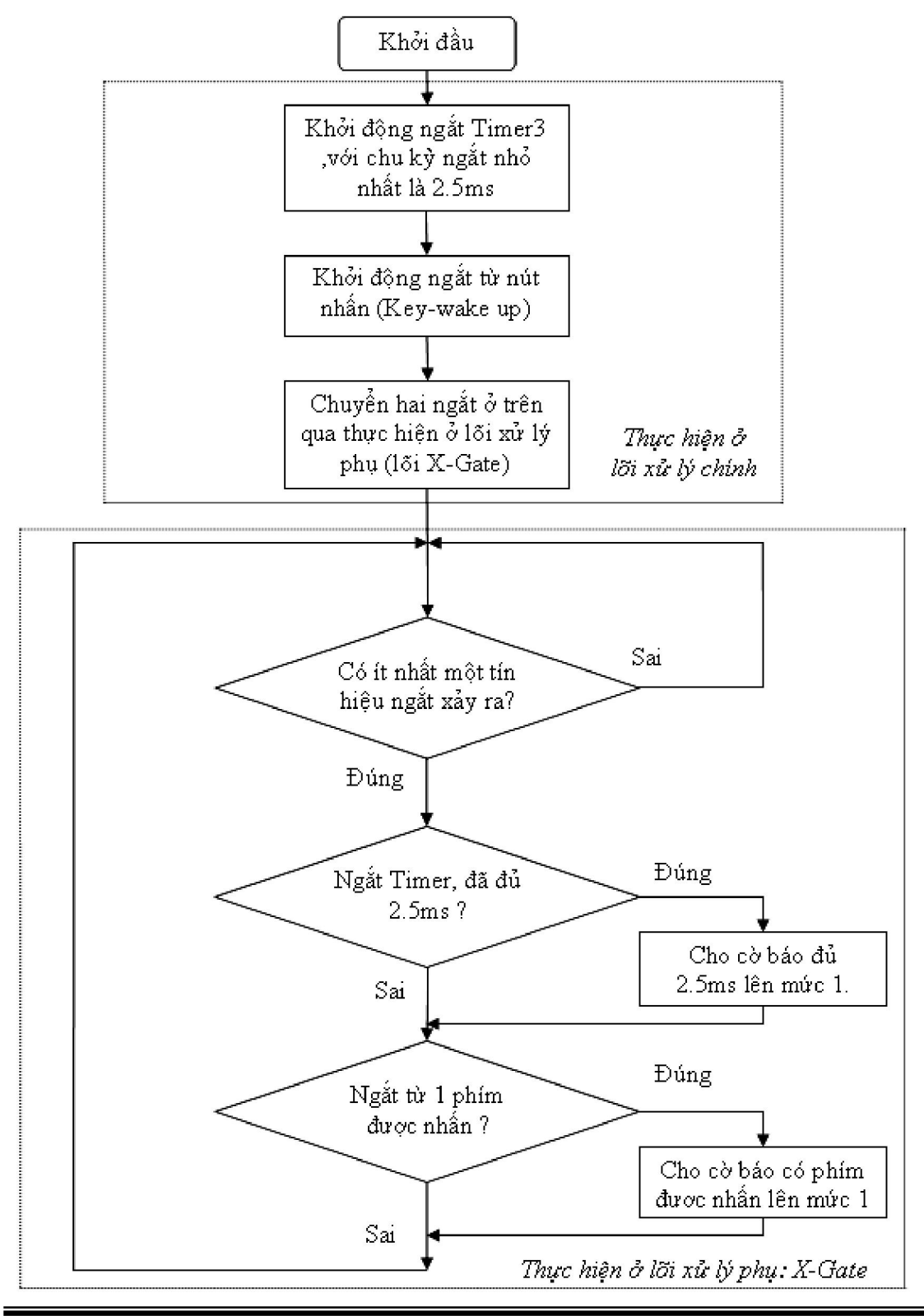

NGH UPHÚC

BÁO CÁO NGHIÊN C U KHOA H C

### $3.$ Ch ng trình i u khi n

 $/*$ 

1> CLOSE-LOOP with Capture Encoder's signals --> measure Motor's Speed Used A-B signals, had not used Z-signal yet.

2> MC33932 Driver for two DC-Servo Motors

 $3$  Use Kalman Filter to predict and measure angle: V ref(ADC) = 3.3 Volt --> OK  $(\text{angle}_Y)$ 

 $*$ 

#include  $\langle$ hidef.h $>$ /\* common defines and macros  $*/$ #include <mc9s12xdp512.h> /\* derivative information \*/ #pragma LINK\_INFO DERIVATIVE "mc9s12xdp512"

#include  $\langle$ string.h $>$ #include  $\langle$  math.h  $>$ #include "xgate.h"

#include " $pll$  2.h" // for  $X$ -GATE, 40Mhz #include "lcd.h" #include "SCI0.H" #include "Timer.h" #include "ADC.h"

//------------ GLOBAL VARAIBLE --------------// unsigned char OK flag=0, Key, LCD flag=0, mode=0, flag 5ms, flag 250ms, count turn=0, count forward=0, count reverse=0 , START\_flag, increase\_flag, decrease\_flag, mode\_flag, direction flag 1, direction flag 2, count 4 , reverse flag=0, forward flag=0, turn flag=0, direction flag=0, stop flag=0;  $long Torque_1$ ,  $Torque_2$ ,  $speed_1_10ms$ ,  $speed_2_10ms$ ,  $count_stop$ ,  $j$ ;

float position\_X, position\_X\_center, speed\_wheel\_1, u\_signal, u\_angle; float pulses\_1, pulses\_2, omega\_degree, angle\_error\_old, angle\_degree, angle\_error, set speed, sigma position error

, speed\_error, position\_error, position\_error\_old, set\_angle, set\_position, count\_pulse\_1, count\_pulse\_2, u\_position;

//\*\*----------- Gains of PID Controller for ANGLE ----------\*\*// float  $Kp = 15$ ; // For Angle float  $Ki = 0$ ; // For Sigma (Angle) float  $Kd = 0.5$ ; // For Omega (Angle) //\*\*-------- PID Controller for POSITION: PARAMATERS -------\*\*// float Kp  $X = 15$ ; // For Position float Ki  $X = 0$  ; float Kd  $X = 0.5$ ; float sigma\_error; long u desire; //----------------------------------------------------------------// //-------------- IW's paramaters ---------------// long Encoder revol = 1000 ;  $\frac{1}{2}$  // 2\*1000 pulses/s = 2000 pulses/s int Kb = 1;  $\angle$  // Wheel(1) <--> Motor(8), Kb = 125mm/12.5mm = 10 float d\_wheel =  $0.027$  ;  $\frac{1}{2}$  (cm) =  $0.2(m)$ float  $g=9.81$ ; // float  $pi = 3.1416$ ; // pi //-------------------------------------------------// //\*\*\*\*\*\*\*\*\*\*\*--------------------------------\*\*\*\*\*\*\*\*\*\*\*\*// //\*\*\*\*\*------------- Constant of Kalman Filter -------------\*\*\*\*\*// float offset  $\text{acc } X = 517$ ; // 516 (calibed) <=> 1.65 Volt/3.3 Volt ; 3.3V <--> 1023 , so that 1.65V <--> 512 (10-bit ADC) float offset  $\lvert \text{acc} \rvert Y = 505$ ; // <==================== NOTE float offset\_acc\_Z =  $517$ ; float offset\_gyro= 500;  $\frac{1}{3.3}V \leftarrow 1023$ , so that 1.65V <--> 502 (calibed); (10-bit ADC) float scale\_acc= 186 ; // Sensity is  $0.6V/g$  at  $2g: 3.3V < -$  > 1023, so that 0.6V  $\leftarrow$  > 186 (10-bit ADC) float scale\_rot=  $1.023$ ; //  $3.3 \text{mV/degree/sec}$  $\frac{\pi}{2}$  <-->1.023/(pi/180) = 1.023  $*$  57.3 (/rad/sec) static float  $dt = 0.0025$ ; // Sampling-Time is 2.5ms static float R angle =  $0.08$ ; // <<================================ NOTE static float  $Q$ <sub>angle</sub> = 0.003; static float  $Q_gyro = 0.001$ ;
//----- Global Kalman filter 's variables -----// static float  $P[2][2]=\{\{1,0\},\{0,1\}\};$ static float angle=0; static float q\_bias=0; static float rate=0; float X, Y, Z, ROT\_Z, mes\_X, mes\_Z, angle\_m,  $q$ \_m; // ------------------------------------------------------------// /\* this variable definition is to demonstrate how to share data between XGATE and S12X \*/ #pragma DATA\_SEG SHARED\_DATA volatile int shared\_counter; /\* volatile because both cores are accessing it. \*/ //------------Variable use for both MCU & XGATE <<-------------- char button\_flag, flag\_2\_5ms, flag\_7\_5ms, flag\_10ms, count, count\_2, count\_3; //------------------------------------------------------------// #pragma DATA\_SEG DEFAULT //---------------------------------------------------------------------// /\*\*\*\*\*\*\*\*\*\*\*\*\*\*\*\*\*\*\*\*\*\*\*\*\* Macros \*\*\*\*\*\*\*\*\*\*\*\*\*\*\*\*\*\*\*\*\*\*\*\*\*\*\*\*\*\*\*\*\*\*\*\*\*\*\*\*\*\*/ #define ROUTE\_INTERRUPT(vec\_adr, cfdata) \ INT\_CFADDR= (vec\_adr)  $& 0xF0;$  $INT_CFDATA_ARR[((vec\_adr) \& 0x0F) >> 1] = (cfdata)$ #define SCI0\_VEC 0xD6 // vector address SCI0= \$xxD6 <<---------------- #define TICO\_VEC 0xEE // vector address TICO= \$xxEE <<------------------#define TIC1\_VEC 0xEC // vector address TIC1= \$xxEC <<---------------- #define TIC2\_VEC 0xEA // vector address TIC2= \$xxEA <<---------------- #define TIC5\_VEC 0xE4 // vector address TIC5=  $$xxE4$  <------------------#define TIC6\_VEC 0xE2 // vector address TIC6= \$xxE2 <<---------------- #define TIC7\_VEC 0xE0 // vector address TIC7= \$xxE0 <<---------------- #define T0C3\_VEC 0xE8 // vector address T0C3= \$xxE8 <<---------------- #define T0C4\_VEC 0xE6 // vector address T0C4= \$xxE6 <<---------------- #define PTH\_VEC 0xCC // vector address PTH= \$xxE8 <<----------------

//----------------------------------------------------------------------//

//\*\*\*\*\*\*\*\*\*\*\*\*------------- Set up XGATE -----------------\*\*\*\*\*\*\*\*\*\*\*\*// #define SOFTWARETRIGGER0\_VEC 0x72 /\* vector address= 2 \* channel id \*/ static void SetupXGATE(void) { /\* initialize the XGATE vector block and set the XGVBR register to its start address \*/ XGVBR= (unsigned int)(void\*\_\_far)(XGATE\_VectorTable - XGATE\_VECTOR\_OFFSET);  $\frac{1}{2}$  switch software trigger 0 interrupt to XGATE  $\frac{1}{2}$ ROUTE\_INTERRUPT(SOFTWARETRIGGER0\_VEC, 0x81); /\* ROST=1 and  $PRIO=1$  \*/ ROUTE\_INTERRUPT(T0C3\_VEC, 0x81); // switch T0C3 interrupt to XGATE <<---------------- ROUTE\_INTERRUPT(T0C4\_VEC, 0x81); // switch T0C4 interrupt to XGATE <<---------------- ROUTE\_INTERRUPT(PTH\_VEC, 0x81); // switch PTH interrupt to XGATE <<---------------- /\* enable XGATE mode and interrupts \*/ XGMCTL= 0xFBC1; /\* XGE | XGFRZ | XGIE \*/ /\* force execution of software trigger 0 handler  $*/$  $XGSWT = 0x0101;$ } //--------------------------------------------------------------------// /\* \*\*\*\*\*\*\*\*\*\*\*\*\*\*\*\*\*\*\*\*\*\*\*\*\*\*\*\*\*\*\*\*\*\*\*\*\*\*\*\*\*\*\*\*\*\*\*\*\*\*\*\*\*\*\*\*\*\*\*\*\*\* \* KALMAN FILTER: output is value of ANGLE \* \*\*\*\*\*\*\*\*\*\*\*\*\*\*\*\*\*\*\*\*\*\*\*\*\*\*\*\*\*\*\*\*\*\*\*\*\*\*\*\*\*\*\*\*\*\*\*\*\*\*\*\*\*\*\*\*\*\*\*\*\*\*\*\*/ /\*-------------- Pitch gyro measurement ---------------\*/ void state update( const float q m) { /\* Unbias our gyro \*/ float  $q = q_m - q_b$ ias; /\* Compute the derivative of the covariance matrix \*

```
* Pdot = A^*P + P^*A' + Q * 
  * We've hand computed the expansion of A = [0, 1, 0, 0] multiplied
  * by P and P multiplied by A' = [0, 0, -1, 0]. This is then added
   * to the diagonal elements of Q, which are Q_angle and Q_gyro. 
   */ 
 float Pdot0 = Q_angle - P[0][1] - P[1][0];/* 0,0 */
 float Pdot1 = -P[1][1]; /* 0,1 */
 float Pdot2 = -P[1][1]; /* 1,0 */
 float Pdot3 = Q_gyro; /* 1,1 */
  /* Store our unbias gyro estimate */ 
 rate = q;
  /* Update our angle estimate 
  * angle += angle dot * dt
  * +=(gyro - gyro_bias) * dt* += q * dt
   */ 
 angle += q * dt;
  /* Update the covariance matrix */ 
 P[0][0] += Pdot0 * dt;P[0][1] += Pdot1 * dt;P[1][0] += Pdot2 * dt;P[1][1] += Pdot3 * dt;
} 
/*--------------------------------------------------------------------*/ 
/*------------- Update value of ANGLE in Kalman Filter --------------*/ 
void kalman_update(const float angle_m) // X acc{ 
  /* Compute our measured angle and the error in our estimate */ 
 float angle_err = angle_m - angle;
  /* 
   * C_0 shows how the state measurement directly relates to 
   * the state estimate. 
    * 
   * The C_1 shows that the state measurement does not relate 
   * to the gyro bias estimate. We don't actually use this, so 
   * we comment it out.
```

```
 */ 
 float C_0 = 1;
  /* 
  * PCt<2,1> = P<2,2> * C'<2,1>, which we use twice. This makes
   * it worthwhile to precompute and store the two values. 
  * Note that C[0,1] = C_1 is zero, so we do not compute that
   * term. 
   */ 
 float P Ct_0 = C_0 * P[0][0]; /* + C_1 * P[0][1] = 0 */
 float PCL_1 = C_0 * P[1][0]; /* + C_1 * P[1][1] = 0 */
  /* Compute the error estimate. From the Kalman filter paper: 
   * 
  * E = C P C' + R * 
   * Dimensionally, 
 * 
  * E<1,1> = C<1,2> P<2,2> C'<2,1> + R<1,1>
   * 
   * Again, note that C_1 is zero, so we do not compute the term. 
   */ 
 float E = R_angle + C_0 * PCt_0; \frac{\pi}{6} + C_1 * PCt_1 = 0 */
  /* 
   * Compute the Kalman filter gains. From the Kalman paper: 
 * 
  * K = P C' inv(E) * 
   * Dimensionally: 
   * 
  * K<2,1> = P<2,2> C'<2,1> inv(E)<1,1>
   * 
  * Luckilly, E is \langle 1, 1 \rangle, so the inverse of E is just 1/E.
   */ 
 float K 0 = PCt 0 / E;
 float K_1 = PCL_1 / E; /* 
   * Update covariance matrix. Again, from the Kalman filter paper: 
 * 
  * P = P - K C P
```
 \* \* Dimensionally: \* \*  $P < 2, 2 > -K < 2, 1 > C < 1, 2 > P < 2, 2 >$  \* \* We first compute  $t<1,2>$  = C P. Note that: \* \*  $t[0,0] = C[0,0] * P[0,0] + C[0,1] * P[1,0]$  \* \* But, since C\_1 is zero, we have: \* \*  $t[0,0] = C[0,0]$  \*  $P[0,0] = P Ct[0,0]$  \* \* This saves us a floating point multiply. \*/ float  $t_0 = PCL_0$ ; /\*  $C_0$  \*  $P[0][0] + C_1$  \*  $P[1][0]$  \*/ float  $t_1 = C_0 * P[0][1];$  /\* +  $C_1 * P[1][1] = 0$  \*/  $P[0][0] = K_0 * t_0;$  $P[0][1]$  -= K\_0  $*$  t\_1;  $P[1][0] = K 1 * t 0;$  $P[1][1] = K_1 * t_1;$  /\* \* Update our state estimate. Again, from the Kalman paper: \*  $*$  X += K  $*$  err \* \* And, dimensionally, \* \*  $X<2> = X<2> + K<2,1>$  \* err < 1,1 \* \* err is a measurement of the difference in the measured state \* and the estimate state. In our case, it is just the difference \* between the two accelerometer measured angle and our estimated \* angle. \*/ angle  $+= K_0 * angle_error;$ q bias  $+= K_1 * angle_error;$  //---------- Limitation -------------//  $\text{/}$ / $\text{/}90 \le$  angle  $\le$  90 (degree)

```
NG H U PHÚC BÁO CÁO NGHIÊN C U KHOA H C 
 if (angle > (pi/2)) angle = pi/2;
 else if (\text{angle} < (-\text{pi}/2)) angle=-\text{pi}/2;
  //-----------------------------------// 
} 
/********************** END OF KALMAN FILTER **********************/ 
// ------------------------PWM_Init---------------------------// 
 /* Enable PWM channel 0->5 - Make 8Khz Frequency square , Left-Aligned 
 Note: Channel 0-1-4-5: use Clock A and Clcok SA 
     Channel 2-3-6-7: use Clock B and Clock SB 
 period = PWMPERX * 2^{\wedge}(PCKA(B)+1) * PWMSCLA(B) (@@@) (when:
PWMCLK PCLKX = 1: choose Clock SA(B))
       200 * 2 * 20 = 8000( Bus Clock is 40Mhz \rightarrow period = Bus\_clock / f_square = 40Mhz / 5Khz = 8000 )
   Duty_cycle = PWMDTYx / PWMPERx 
 */ 
void PWM_Init(void){ 
 //----------------------- Common ------------------------// 
PWMCTL = 0x00; \frac{1}{8} Separate 8-bit PWM Channels
PWMPRCLK = 0x00; \angle PCKA = 0; PCKB = 0 :use for 8-Channels
 PWMSCLA = 20; \qquad // for (@@@)
 PWMSCLB = 20; \qquad \qquad \text{\#} for (\text{\textdegree} \textcircled{e} \textcircled{e}) //-------------------------------------------------------// 
 //------------------------ PWM0 -------------------------// 
PWMCLK_PCLK0 = 1; // use Clock SA for PWM0-Channel
PWMPOL_PPOL0 = 1; // Polarity=1 --> start with High-Signal in PWM0
PWMCAE\_CAE0 = 0; // PWMO is Left-Aligned
PWMPER0 = 200; \angle Periode0 = 200 --> 5KHz of Square_Wave (@@@)
PWME_PWME0 = 1; // Enable PWM0
 //------------------------------------------------------// 
 //------------------------ PWM1 -------------------------// 
PWMCLK_PCLK1 = 1; // use Clock SA for PWM0-Channel
PWMPOL_PPOL1 = 1; \mathcal{V} Polarity=1 --> start with High-Signal in PWM1
PWMCAE\_CAE1 = 0; // PWM1 is Left-Aligned
PWMPER1 = 200; \angle // Periode0 = 200 --> 5KHz of Square_Wave (@@@)
```

```
Trang 71
```
PWME\_PWME1 = 1 ;  $\frac{1}{2}$  // Enable PWM1 //------------------------------------------------------// //------------------------ PWM2 -------------------------//  $PWMCLK\_PCLK4 = 1$ ; // use Clock SB for PWM2-Channel PWMPOL\_PPOL $4 = 1$ ; // Polarity=1 --> start with High-Signal in PWM2  $PWMCAE\_CAE4 = 0$ ; //  $PWM2$  is Left-Aligned PWMPER4 = 200;  $\angle$  // Periode2 = 200 --> 5KHz of Square\_Wave (@@@)  $PWME_PWME4 = 1$ ; // Enable PWM2 //------------------------------------------------------// //------------------------ PWM3 -------------------------//  $PWMCLK_PCLK3 = 1$ ; // use Clock SB for PWM3-Channel PWMPOL\_PPOL3 = 1;  $\angle$  // Polarity=1 --> start with High-Signal in PWM3  $PWMCAE\_CAE3 = 0$ ; //  $PWM0$  is Left-Aligned PWMPER3 = 200;  $\angle$  // Periode3 = 200 --> 5KHz of Square\_Wave (@@@)  $PWME_PWME3 = 1$ ; // Enable PWM3 //------------------------------------------------------// //------------------------ Initial Value ----------------------// **PWMDTY0** = 0;  $\frac{1}{0\%}$  Hiduty is IN-1 of MC33932-A **PWMDTY1** = 0;  $\frac{1}{0\%}$  Hiduty is IN-2 of MC33932-A **PWMDTY4** = 0;  $\frac{1}{0\%}$  Hiduty is IN-3 of MC33932-B **PWMDTY3** = 0;  $\frac{1}{0\%}$  Hiduty is IN-4 of MC33932-B //--------------------------------------------------------------// } //-------------------------------------------------------------------// //--------- TOC3\_Init --------------------// // TOC3 Init void TOC3\_Init(void){  $TSCR1 = 0x80$ ; // Enable TCNT, 40MHz boot mode  $TSCR2 = 0x04$ ; // divide by 16 TCNT prescale.+ Disable TOF Interrupt /\* Bottom three bits of TSCR2 (PR2,PR1,PR0) determine TCNT period divide fast(24MHz) slow (4MHz) fastest: HCS12X(40Mhz) 000 1 42ns TOF 2.73ms 250ns TOF 16.384ms 25ns 001 2 84ns TOF 5.46ms 500ns TOF 32.768ms 010 4 167ns TOF 10.9ms 1us TOF 65.536ms 011 8 333ns TOF 21.8ms 2us TOF 131.072ms 200ns

100 16 667ns TOF 43.7ms 4us TOF 262.144ns 400ns <<------------------- --- 101 32 1.33us TOF 87.4ms 8us TOF 524.288ms 800ns 110 64 2.67us TOF 174.8ms 16us TOF 1.048576s 111 128 5.33us TOF 349.5ms 32us TOF 2.097152s \*/  $TIOS = TIOS | 0x08 ;$  // PT3 is OutPut Compare : 0b00001000 TCTL2 = TCTL2  $\& \sim 0 \times C0$ ; // Disconnected at pin PT3: 0b11000000 TFLG1  $= 0x08$ ; // Clear Flag : 0b00001000 TIE = TIE  $\vert 0x08$ ;  $\vert$  // Enable TOC3 Interrupt : 0b00001000  $TC3 = TCNT+6250$ ;  $\qquad \qquad \text{/} \qquad \text{/}$  At first : 6250 \* 400ns = 2.5ms } //------------------------------------------// //------------------ TIC\_Init ------------------// void TIC\_Init(void){ TIOS  $&=-0b11100111$ ; // PT0-1-2 and PT5-6-7 are Input Captures : for HALLs and Encoders  $TCTL4 = 0b00010101$ ; // PT0-1-2: Capture on Rising edge -> Encoders of Motor 1  $TCTL3 = 0b01010100$ ; // PT5-6-7: Capture on Rising edge -> Encoders of Motor 2 TFLG1  $= 0b11000011$ ; // Clear Flags in PT0-1-2 and PT5-6-7 TIE  $= 0b10000001$ ; // Enabled interrupt in PT0 and PT7 } //---------------------------------------------// //\*\*\*\*----------------- Encoder of MOTOR 1 ------------------\*\*\*\*// //--------------- T1C0\_Interrupt ---------------// // For Encoder's A signal of (Motor1) interrupt 8 void TIC0hndlr(void){  $\frac{1}{\sqrt{L}}$  LEFT-MOTOR (B signal is faster than A\_signal) char B\_signal ;  $B_s$  signal = PTT\_PTT1 ; // get  $B_s$  signal in PT1 if  $(B_s$  signal == 0){ // A is Raising-Pulse, B is Low --> Reverse, pulse-direction flag  $1 = 1$ ; count\_pulse\_ $1 - = 1$ ; // increase count-pulse } else if(B\_signal == 1){  $\angle$  // A is Raising-Pulse, B is High--> Forward, pulse++ direction flag  $1 = 0$ ;

```
Trang 73
```
count pulse  $1 + = 1$ ; // decrease count-pulse }  $TFLG1 \models 0b00000001$ ; // Clear Flag in PT0 } //----------------------------------------------// //\*\*\*\*---------------- Encoder of Motor 2 -----------------\*\*\*\*// //-------------- Interrupt TIC7 - Encoder's A ---------------// // interrupt when capture a raising pulse-A. (Motor 2) interrupt 15 void TIC7hndlr(void){ // RIGHT-MOTOR (A\_signal is faster than B\_signal) char B\_signal ;  $B_s$ ignal = PTT\_PTT6 ; // get  $B_s$ signal in PT6 if  $(B_s$  signal == 0){ // A is Raising-Pulse, B is Low --> Forward, pulse++ direction\_flag\_2 = 0 ; count\_pulse\_ $2 += 1$ ; // increase count-pulse } else if(B\_signal == 1){  $\angle$  // A is Raising-Pulse, B is High--> Reverse, pulse-direction\_flag\_2 = 1 ; count\_pulse\_ $2 - 1$ ; // decrease count-pulse }  $TFLG1 \models 0b10000000$ ; // Clear Flag in PT7 } //-------------------------------------------------// //------------------ CONTROL DC SERVO --------------------// void control\_2\_motors(void){ // Left-Motor : PWM0-PWM1 // Right-Motor: PWM2-PWM3 if (Torque\_1 > 195) Torque\_1 = 195; // Limitation - 80% PWM else if (Torque $-1 < -195$ ) Torque $-1 = -195$ ; // Limitation - 80% PWM if (Torque $2 > 195$ ) Torque $2 = 195$ ; // Limitation - 80% PWM else if (Torque $2 < -195$ ) Torque $2 = -195$ ; // Limitation - 80% PWM //------------------ Doesn't Turn --------------------// //---- PWM : HAI CAU-H PHAI DUOC DIEU KHIEN PHAI GIONG NHAU

```
 //------- LEFT-Motor --------// 
if (Torque 1 \ge 0){ // FORWARD
PWMDTY0 = 0; // IN2--DUT2: 0(volt) - Motor 1 (Left) PWMDTY1 =(int)(Torque 1); // IN1-->OUT1: PWM
PWMDTY1 = (int)(Torque_1); // IN3-->OUT3: PWM
 }else{ // REVERSE 
PWMDTY1 = 0 ; // IN1-->OUT1:24(volt) - Motor1 (Left)PWMDTY0 = (int)((-1)*Torque_1); // IN2-->OUT2: PWM (24 --> 0: Volt)
 } 
 //------- RIGHT-Motor -------// 
if (Torque 2 \ge 0){ // FORWARD
PWMDTY4 = 0; \angle // IN4-->OUT4: 0(volt) - Motor 2 (Right) ; PWM2 <==>
PWM4 
PWMDTY3 = (int)(Torque 2) ; // IN3-->OUT3: PWM
 }else{ // REVERSE 
PWMDTY3 = 0; \angle // IN3-->OUT3: 24(volt) - Motor 2 (Right) PWM2 <==>
PWM4 
PWMDTY4 = (int)((-1)*Torque 2) ; // IN4-->OUT4: PWM (24 --> 0: Volt)
 } 
} 
//----------------------------------------------------------// 
//---------------------------------------------// 
/************ SCAN - KEY - WAKE UP ************/ 
void KeyBoard(void){ 
PIFH \models 0xFF; \quad \textit{// Clear Flag}Key = PTH & 0xFF; // Receiver 8 bit: PTH[0-7]} 
void Key_Init(void){ 
  asm(" sei"); // make atomic 
TIOS \models 0x10; // PT4 as OC4 : 0b00010000
TCTL1 = TCTL1 \& \sim 0x03; // Disconnected at pin PT4
  TIE &= 0xEF; // Disarm OC4 : 0b11101111 
DDRH = 0x00; // PTH[0-7] are key inputs
 PPSH = 0x00; // Falling edge at PTH[0-7]
 PIEH \models 0xFF; // Enable Interrupts PTH[0-7]
 PIFH \models 0xFF; \quad \textit{// Clear Flag}
```
 KeyBoard(); // Initial read } //---------------------------------------------// //\*\*\*\*\*\*\*\*\*\*\*\*\*\*\*\*\*\*\*\*\*\*\*\*\*\*\*\*\*\*\*\*\* MAIN \*\*\*\*\*\*\*\*\*\*\*\*\*\*\*\*\*\*\*\*\*\*\*\*\*\*\*\*\*\*\*// void main(void) { PLL  $40$  Init(); //  $40Mhz$  - Bus Clock TOC3\_Init(); // Enable TOC3 - 20ms Interrupt SCI0 Init 40(115200) ; // Enable SCI0 at 115200 - 40 Mhz Bus PWM\_Init(); // Enable PWM TIC\_Init(); // Enable Timer Input Capture for Hall-Signals and Encoder-Signals  $ADC_1$ nit();  $\frac{1}{10}$ -bit ADC, right-justified Key Init();  $\mathcal{U}$  Key Wakeup LCD\_Init(); // Enable LCD\_module SetupXGATE(); // Enable XGATE with 80Mhz-Bus Clock //---------------------------------------// LCD  $goto(2,0)$ ; writeLCD\_String("A:",2);  $LCD_goto(2,12);$  writeLCD\_String("X:",2);  $DDRB = 0xFF$ ; // Output  $PORTB = 0x07$ ; // Two-LEDs are OFF, LED (PB.0) is ON  $PORTB$   $PB0 = 1$ ;  $DDRM \models 0x03$ ; // PM0-PM1 are output  $PTM \mid = 0x03$ ; // Enable MC33932-A+B DDRJ  $&= 0x3F$ ;  $// 0x3F = 0b0011.1111$  --> PJ.6-7 are inputs for sensor. /\* ---------- RF-module Connection ---------- PTS.7  $\langle -\rangle$  Channel A : Forward  $\rangle$ PTS.6  $\leftarrow$  > Channel B : Reverse  $\leftarrow$ PTS.5  $\leftarrow$  > Channel C : Stop  $\parallel$ 

```
PTS.4 <--> Channel D : Turn Left-Right
  */ 
 DDRS &= 0x0F; // 0xF3 = 0b0000.1111 --}> PTS.4-7 are inputs for RF
 set_angle = 0 ; // Set value: Stand up and no run.
 set speed = 0 ;
 set_position = 0;
  EnableInterrupts; 
     //-----------------------------------// 
//***------------- LOOP ----------------------***// 
for(;;) {
 /***------------------------ T_sampling = 2.5ms ------------------------***/ 
 if (flag_2_5ms == 1){ \frac{\text{1}}{2.5} ms
  //---------------- Read ADC's value to calculate Angle-Y ----------------// 
  ROT Z = ADC_{n}(0x81); // Gyro-Z-Value is ADC-Channel 1
  Y = ADC_{In}(0x83); // Accelerometer-Y-value is ADC-Channel
3 
  Z = ADC_{In}(0x84); // "Channel-4" is position (Z)
  q m= (ROT Z - offset gyro)/(scale rot*57.3); // [scale rot/degree/sec] <-->
[scale\_rot/(pi/180)] = [scale\_rot*57.3] (/rad/sec)
  //------------------------------------------------------------------------// 
  state_update(q_m); // Update some parameters of KALMAN
FILTER 
 //**--------------------------- 3 * 2.5ms = 5ms for CONTROLLER ------------------------
-**// 
  if ((count_3==1)||(count_3==4)) { //if ((count==1)||(count==4)) { // T=7.5ms
(f=133 Hz)angle_m= asinf((Y - offset\_acc_Y)/scale\_acc); // Arc_sin --> Y_angle: is the
INPORTANT ANGLE 
    //---------- Limitation -------------// 
   // -90(\text{deg}) \leq \text{angle}_m \leq 90(\text{deg})if (angle_m > (pi/2)) angle_m = pi/2 ;
```
else if (angle  $m < (-pi/2)$ ) angle  $m=-pi/2$ ; //-----------------------------------// kalman\_update(angle\_m); // KALMAN FILTER --> Output: "ANGLE" (exactly) //\*--------------------------------- PID - POSITION CONTROLLER --------------------- -------------\*// position\_X =  $(58*Z)/1023$ ; // (cm) "LEFT-ALIGN" position X center = position X - 29 ; // (cm) "CENTER-ALIGN" position\_error = set\_position - position\_X\_center ;  $\frac{1}{\sqrt{2}}$  // error sigma\_position\_error += position\_error ; // intergal of error if (sigma\_position\_error > 120) sigma\_position\_error=120 ;  $\frac{1}{20}$  // Limitation else if (sigma\_position\_error < -120) sigma\_position\_error=-120 ; speed\_error = position\_error - position\_error\_old; position error old = position error;  $u_{\text{position}} = (Kp_{X} * position_{\text{error}} + 0.5 * Ki_{X} * sigma_{\text{position\_error}} +$ (Kd  $X^*1$ )\*speed error) ; // u\_position (1) //\*------------------------------------------------------------------------\*// //\*------------------------------------- PID - ANGLE CONTROLLER ---------------------- --------\*// angle\_degree = angle  $*$  57.3;  $\angle$  // Angle (radian) --> Angle (degree) angle\_error = set\_angle - angle\_degree ;  $\frac{1}{\text{Error}}$  (radian) sigma  $error$  += angle  $error$  ; // Sigma (radian) if (sigma\_error > 120) sigma\_error=120 ; // Limitation else if (sigma\_error < -120) sigma\_error=-120 ; omega\_degree = angle\_error - angle\_error\_old ; // Omega "speed" (radian/sec) angle error old = angle error;  $// UPDATE$  $u$ \_angle = (Kp\*angle\_error+  $0.5*$ Ki\*sigma\_error + (Kd\*1)\*omega\_degree) ; // u angle  $(2)$ 

u signal = u\_angle + u\_position; // NOTE: u\_signal --> Sarturation --> u\_out\_final //----------- Limitation -----------// if (u\_signal > 195) u\_signal = 195 ; else if (u\_signal < -195) u\_signal = -195 ; //\*-------------------------------------------------------------------------------\*// if(fabsf(angle\_degree) > 30) { $\angle$  // Stop Motor if  $|Angle\_degree| > 20$ (degree) u  $signal = 0$ ; sigma  $error = 0$ ; sigma\_position\_error =  $0$ ; Torque\_ $1 = 0$ ; Torque $2 = 0$ ; } // NOTE Torque  $1 = u \text{ signal}$ ; Torque $2 =$ Torque $1$ ; control\_2\_motors();  $\qquad \qquad \qquad \qquad \qquad$  // Control 2 DC-Servo --> MOTORs } //\*\*------------------------------- END OF CONTROLLER ------------------------------------ \*\*//  $\frac{\text{N}}{\text{N}}$ --------------- 101 \* 2.5ms = 500ms = 0.5 (sec) -------------// if (count  $2 = 101$ )  $\langle$  // For update value to LCD flag\_250ms = 1; count  $2 = 0$ ; } flag\_2\_5ms = 0;  $\angle$  // Reset 2.5ms-flag } //\*\*\*-------------------------- End T\_sampling (Ts=2.5ms)--------------------------------- \*\*\*// /\*-------------------- Control by RF-Module ---------------------\*/ /\* ---------- RF-module Connection ---------- PTS.7  $\langle -\rangle$  Channel A : Forward  $\rangle$ PTS.6  $\langle \cdot \rangle$  Channel B : Reverse  $\langle \cdot \rangle$ PTS.5  $\leftarrow$  > Channel C : Stop  $\parallel$ PTS.4 <--> Channel D : Turn Left-Right

```
 */ 
 /* 
if(PTS_PTS7==1){ \qquad // FORWARD \qquad (Channel D )while(\text{PTS\_PTS7} == 1);
 count forward += 1;
 if(set angle==0){
  set_angle = 0.03; // +0.015(rad) --> Go Forward
  set_speed = 0.03;
  LCD\_goto(4,9); writeLCD_String("F1",2); 
   } 
  if((set_angle<0)||(count_forward>=2)){ 
  set_angle += 0.01; // +0.015(rad) --> Go Forward
  set_speed += 0.01;
  if(set_angle>=0.15}
   set angle = 0.15 ;
   set_speed = 0.15;
   count_forward = 0;
   } 
  } 
 forward_flag = 1;
 reverse flag = 0;
 stop_flag = 0;
 turn_flag = 0;
 } 
if(PTS_PTS6==1){ \qquad // REVERSE (Channel C) }while(PTS_PTS6==1);
 count_reverse += 1;
  if(set_angle==0){ 
  set_angle = -0.03; // +0.015(rad) --> Go Forward
  set_speed = -0.03;
  LCD_goto(4,9); writeLCD_String("R1",2); 
   } 
  if((set_angle>0)||(count_reverse>=2)){ 
  set_angle = 0.01; // +0.015(rad) --> Go Forward
  set_speed = 0.01;
  if(set_angle\leq=-0.15) {
```

```
set angle = -0.15 ;
   set_speed = -0.15;
   count_reverse = 0;
   } 
   } 
  forward flag = 0;
 reverse flag = 1;
  stop_flag = 0;
 turn_flag = 0;
 } 
if(PTS_PTS5==1){ \qquad // STOP (Channel B)
  while(\text{PTS\_PTS5} == 1);
 stop_flag = 1;
 LCD\_goto(4,9); writeLCD_String("S ",2); 
 } 
if(PTS_PTS4==1){ \qquad \qquad // TURN \qquad (Channel A)while(\text{PTS}_{\text{PTS4}==1});
 reverse flag = 0;
  forward_flag = 0;
 turn_flag = 1;
 LCD goto(4,9);
  writeLCD_String("T ",2); 
 } 
 */ 
 //---------------------------------------------------------------// 
 /*------------- STOP FLAG --------------*/ 
 // STOP ROBOT 
if(stop_flag == 1){
  count_stop += 1;
 if((count_stop%2000)==0){ \frac{\text{ }}{\text{ }} // Time For Delay
   if((forward_flag==1)||(turn_flag==1)){
   set_angle = 0.01;
   set\_speed = 0.01;if(set_angle\leq=-0.027){
    j = 0;while(j \leq 7000)
```

```
\left\{\begin{array}{c} \end{array}\right\} j++ ; 
       } 
     j = 0;set_angle = 0;
     set speed = 0;
     count_stop = 0;
      turn_flag=0; 
     forward_flag = 0;
     stop_flag = 0;
     } 
     } 
    if(reverse_flag==1){ 
    set_angle += 0.01;
    set_speed += 0.01;
     if(set_angle>=+0.027){ 
    j = 0;while(j \leq 7000)
       { 
      j_{++};
       } 
     i = 0;set\_angle = 0;set_speed = 0;
     count\_stop = 0;reverse_flag = 0;
      turn_flag=0; 
     stop\_flag = 0; } 
     } 
   } 
 } 
 /*------------ PRESS BUTTON ------------*/ 
if(button_flag == 1){
 KeyBoard(); // Read keys
 if ( Key = 0xE3){ // 0b11100011 ("MODE") - PH.4
 START_flag = 1; // Start --> Choose MODE for Tune Gains: (1) K1-K2-C1-Ka,
(2) Kp_X - Pd_X 
 mode += 1;
```

```
if(mode == 8) mode = 1;
LCD goto(3,9);
if(mode == 1) writeLCD_String("Kp_A",4); // Mode
if (mode == 2) write LCD_String("Ki_A", 4);if(mode == 3) writeLCD_String("Kd_A",4);
if(mode == 4) writeLCD String("Kp X",4);
if(mode == 5) writeLCD String("Ki X",4);
if(mode == 6) writeLCD_String("Kd_X",4);
if(mode == 7) writeLCD String("SetA",4);
 } 
 else if( Key ==0xD3){ // 0b11010011 ("CLEAR") - PH.5 
 u signal = 0; // RESET
Torque_1 = 0;
 Torque_2 = 0;
 sigma\_position\_error = 0;sigma_error = 0;
 angle error = 0;
 position_error = 0;
 } 
else if( Key = 0xB3){ // 0b10110011 - PH.6
increase_flag = 1 ; // Increase
if(mode == 1) Kp += 0.25;
if(mode == 2) Ki += 0.05;
if(mode = = 3) Kd + = 0.05;
if(mode == 4) Kp_X += 0.25;
if(mode == 5) Ki_X + = 0.05;
if(mode == 6) Kd X = +0.05;
if(mode == 7) {
 set_angle += 0.005;
if (set angle < -0.05) set angle=-0.05;
 else if (set_angle > 0.05) set_angle=0.05;
 } 
 } 
else if( Key = 0x73){ // 0b01110011 - PH.7
decrease flag = 1; // Decrease
if(mode == 1) Kp - = 0.25;
if(mode == 2) Ki - = 0.05;
```

```
if(mode = = 3) Kd - = 0.05;
 if(mode = = 4) Kp X = 0.25;
 if(mode == 5) Ki_X -= 0.05;
 if(mode == 6) Kd X = 0.05;
 if(mode == 7) {
  set angle = 0.005;
  if (set angle < -0.05) set angle=-0.05;
  else if (set_angle > 0.05) set_angle=0.05;
   } 
  } 
  else if( Key == 0xF2){ // 0b11110010 - PH.0 ("OK/SAVE) 
 offset_acc_Y += 0.25; // Increase "offset" of angle
  } 
 else if( Key = 0xF1){ // 0b11110001 - PH.1 ("TURN")
 offset_acc_Y - = 0.25 ; // Decrease "offset" of angle
  } 
 button flag = 0; // Reset Flag
  } 
 /*----------------------------------*/ 
 /*------------ Update value to LCD --------------*/ 
if(flag 250ms == 1){
 count 4 += 1;
 if(count_4==1){
// LCD_goto(1,2);// write_float(offset_acc_Y*10); // Y_offset
 LCD\_goto(1,1);write_float(angle_degree*10); // ANGLE-Y: mutiplied by 10 <<------------ Use it
 LCD\_goto(1,7);write_float(position_X_center); \frac{1}{K} Kd_X*100
 LCD goto(1,14);
 write_float(u_signal); \frac{1}{\text{U} \cdot \text{Signal}} (Control-Signal)
  } 
 if(count_4==2){
 LCD_goto(2,2);write_float(Kp*10); \frac{1}{8} // K1*10
 LCD goto(3,2);
 write_float(Ki*100); \frac{1}{2} // K2*100
 LCD_goto(4,2);
```

```
write float(Kd*100); \frac{1}{K2*100}LCD\_goto(2,14);write_float(Kp_X*10); \angle // C1*100
 LCD\_goto(3,14);write float(Ki X^*100); // Kp X
 LCD\_goto(4,14);write_float(Kd_X*100); \frac{\text{W}}{\text{W}} // Kp_X
 count 4 = 0;
 } 
 if(turn_flag==1)PORTB_PB0 = 1; // OFF
  if(direction_flag==1){ 
  PORTB_PB1 = 0; // Led On
  PORTB_PB2 = 1-PORTB_PB2; // Leg Toggle
  } 
  if(direction_flag==0){ 
  PORTB_PB2 = 0; \angle // Led On
  PORTB_PB1 = 1-PORTB_PB1; // Leg Toggle
  } 
  } 
flag_250ms = 0; \frac{1}{2} // reset the Flag
 } 
 /* 
if(turn_flag==0){ \frac{1}{2} // Don't turn
 if(set_angle==0){ 
 PORTB<sub>_PB1</sub> = 1;
 PORTB_PB2 = 1;PORTB_PB0 = 1;
 } 
if(set_angle<0){
 PORTB_PB1 = 1;
 PORTB_PB2 = 0;if(set_angle\leq=-0.04){
  PORTB_PB0 = 0;
 \text{else} PORTB_PB0 = 1;
 } 
 if(set_angle>0){ 
 PORTB_PB1 = 0;
```

```
PORTB PB2 = 1;
  if(set_angle>=0.04){
  PORTB_PB0 = 0;
  }else PORTB_PB0 = 1;
  } 
  } 
 */ 
 /*------------------------------------------------*/ 
} // end of "For"
} // end of "void_main" 
//-------------------The END ------------------//
```
/\*\*\*\*\*\*\*\*\*\*\*\*\*\*\*\*\*\*\*\*\*\*\*\*\*\*\*\*\*\*\*\*\*\*\*\*\*\*\*\*\*\*\*\*\*\*\*\*\*\*\*\*\*\*\*\*\*\*\*\*\*\*/

# **PH L C 3 H NG D N S D NG S N PH M C A Đ TÀI**

#### **1. S d ng k t qu mô ph ng**

**- B c 1:** kh i ng ph m m m Matlab/Simulink. Ch ng d n n n i lu các file mô ph ng ( các file mô ph ng t chung trong m t th m c).

**- B c 2:** m và ch y file ch ng trình mô ph ng, th c hi n l n l t nh sau:

+ Ch y file "Thong\_So\_HE\_NEM\_NGUOC\_Bo\_Dieu\_Khien\_OK.m" c p nh t các thông s s d ng trong mô ph ng**.** 

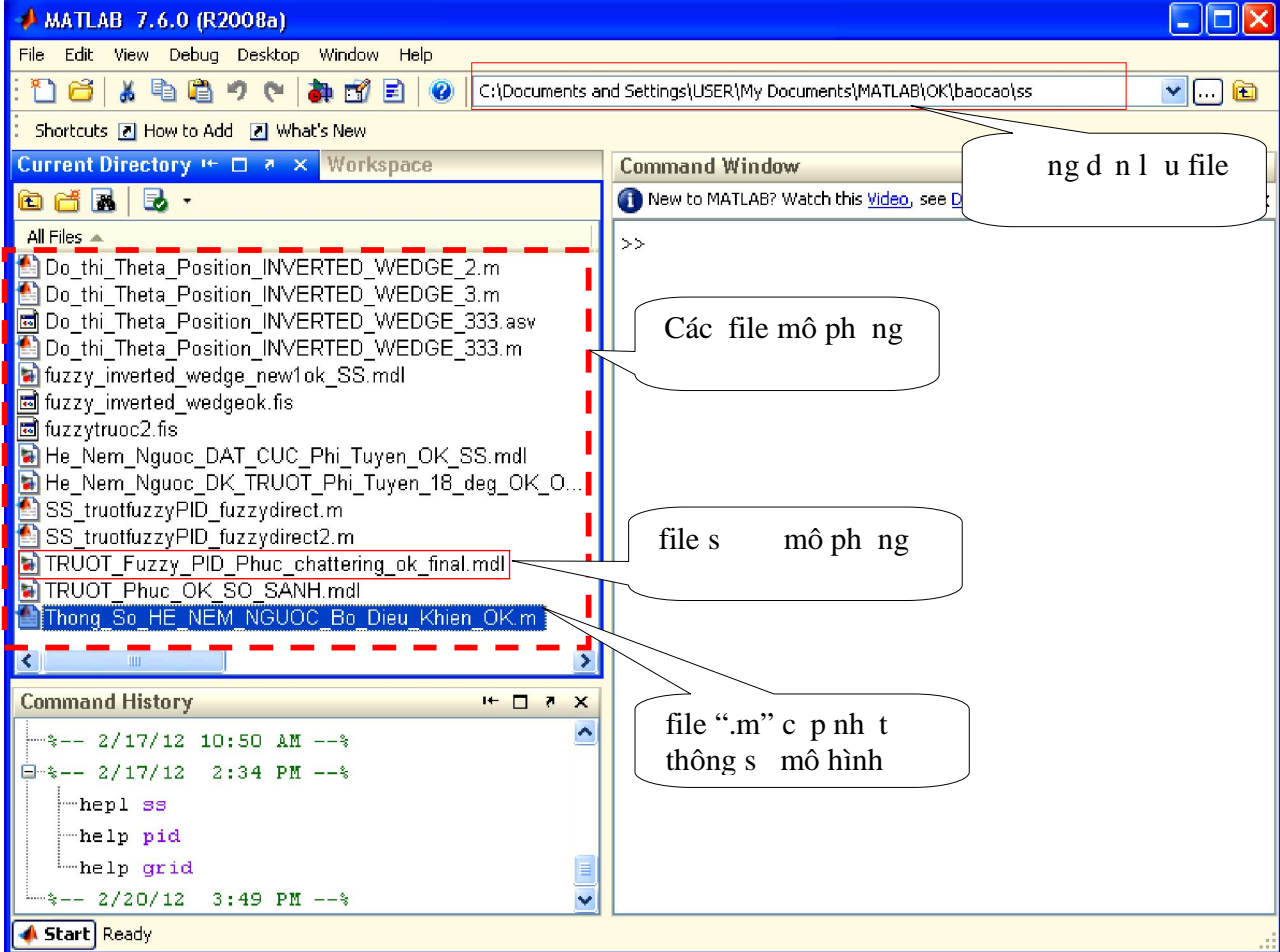

- + Ch y các file ".  $*$ mdl" th c hi n s mô ph ng. G m các file:
	- *"fuzzy\_inverted\_wedge\_new1ok\_SS.mdl"*
	- *"He\_Nem\_Nguoc\_DAT\_CUC\_Phi\_Tuyen\_OK\_SS.mdl"*
	- *"TRUOT\_Phuc\_OK\_SO\_SANH.mdl"*
	- *"TRUOT\_Fuzzy\_PID\_Phuc\_chattering\_ok\_final.mdl"*
- $+$  Double Click vào "Scope" hi n th k t qu mô ph ng.

### **2. S d ng mô hình con nêm ng c th c nghi m**

### $\vee$  So n th o và n p ch ng trình i u khi n:

- Cài t và kh i ng ph n m m "Freescale Codewarrior": ch y file "CW\_HC12\_v5.1\_SPECIAL"  $\overline{a}$  ti n hành cài t.
- G n b n p ch ng trình vào máy tính và k t n i cáp v i board i u khi n  $t$  i ngõ n p ch ng trình.
- T c a s ch ng trình "Freescale Codewarrior": Ch n file / open / " n i l u ch ng trình"/ " tên file".
- Sau khi m file ch ng trình, ta có th ti n hành so n th o, ch nh s a, sau ó nh p ch n " debug" trên thanh công c biên d ch và n p ch ng trình vào chíp.

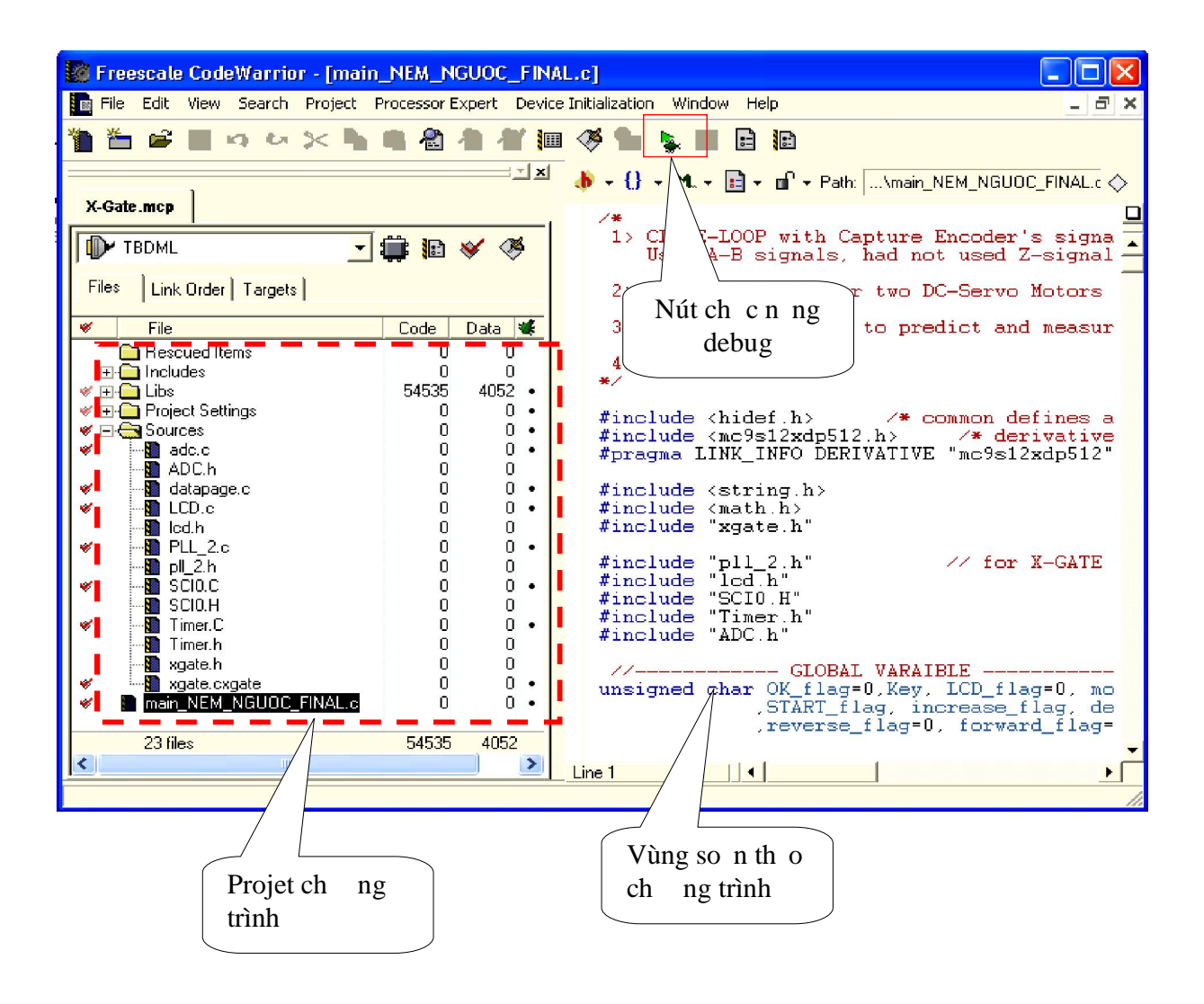

- v **Ch y th c nghi m** 
	- Sau khi ãn p ch ng trình vào bên trong Chip, tháo b n p ra kh i board i u khi n.

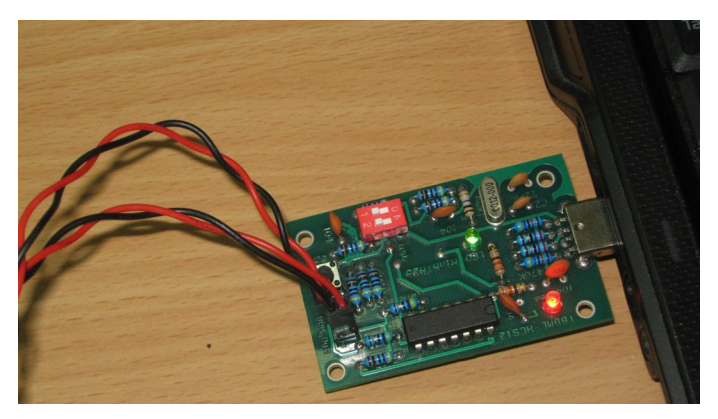

• B c công t c ngu n i n c p cho Motor và H-driver ch y mô hình th c nghi m (bo m ch i u khi n c c p ngu n b ng adaptor riêng).

## M CL C

#### **TRANG**

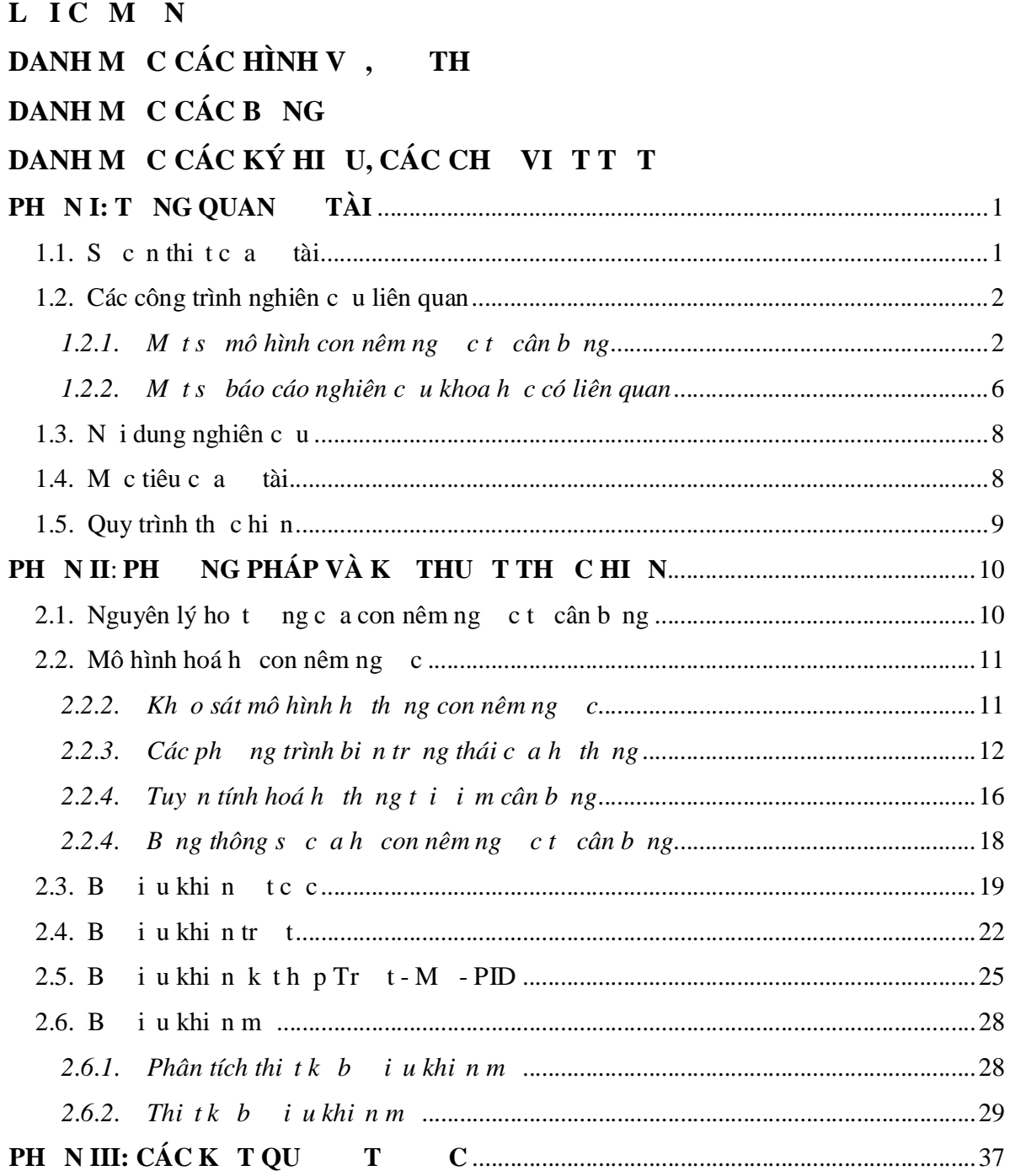

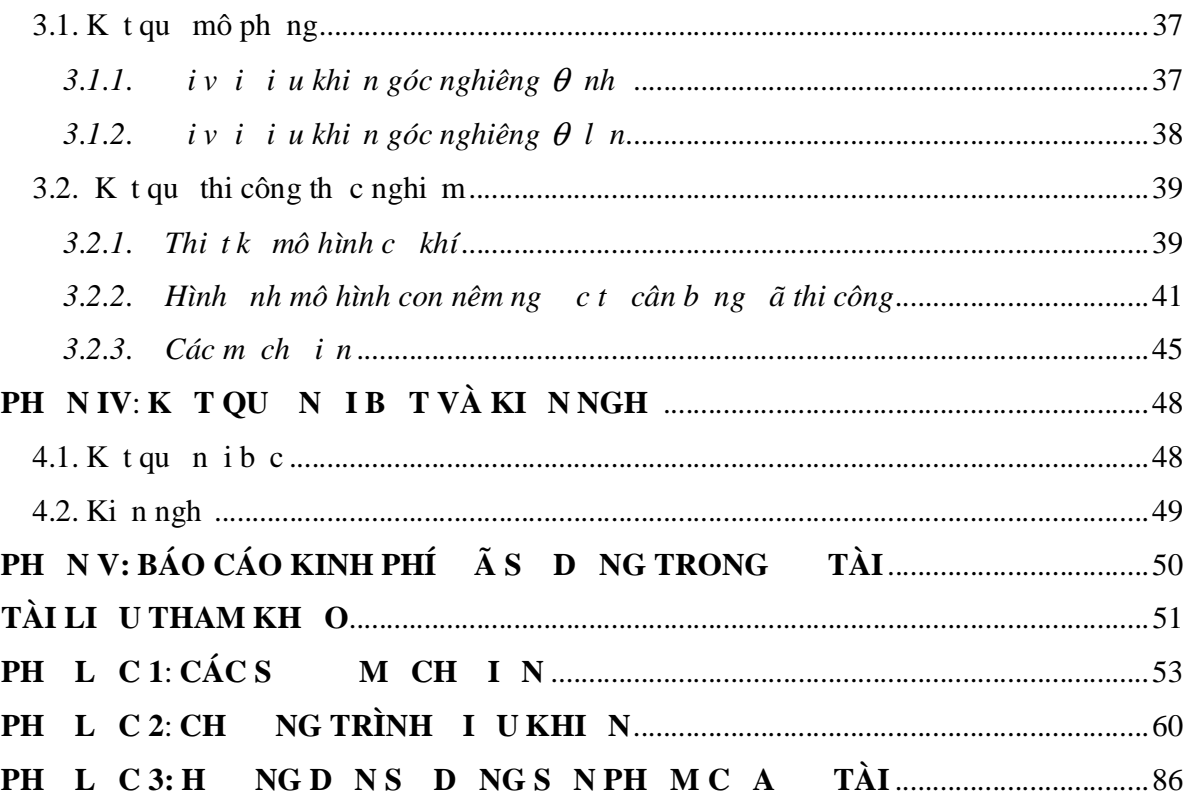